REPUBLIQUE ALGERIENNE DEMOCRATIQUE ET POPULAIRE MINISTERE DE L'ENSEIGNEMENT SUPERIEUR ET DE LA RECHERCHE **SCIENTIFIQUE** 

Université de Mohamed El-Bachir El-Ibrahimi - Bordj Bou Arreridj

Faculté des Sciences et de la technologie

Département Electromecanique.

# Mémoire

Présenté pour obtenir

LE DIPLOME DE MASTER

FILIERE : Electrotechnique

Spécialité : Commande Electrique.

Par

Kherbachi Abdennour .

 $\triangleright$  Boungab Meftah.

Intitulé

*Commande backstepping d'une machine synchrone à aimants permanents sans capteur de vitesse* 

*Soutenu le : 03 Juillet 2022*

*Devant le Jury composé de :* 

*Nom & Prénom* 

*M. BEKKOUCHE Toufik* 

*M. S. MEDJMADJ Slimane*

*M. BENSIDHOUM Tarek*

*M. IRATNI Abdelhamid*

*M. TALHAOUI Hichem* 

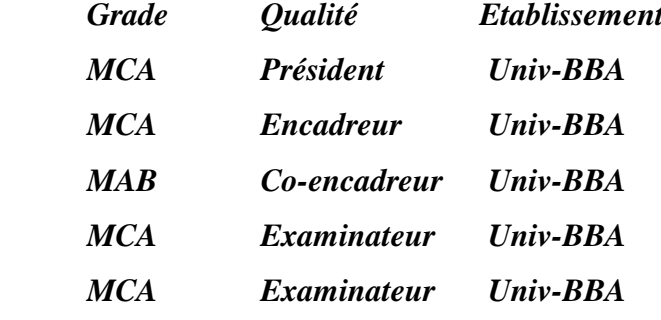

Année Universitaire 2021/2022

# **Remerciement**

*Nous te nons à remercier premièrement Dieu Tout Puissant pour la volonté, la santé et la patience, qu'il nous donnent durant toutes ces longues années.*

*Nous tenons également à exprimer nos vifs remerciements à notre encadreur Monsieur Dr. Slimane Medjmadj et Dr.Bensidhoum Tarek de l'université Université Mohamed El Bachir El Ibrahimi Bordj Bou Arréridj pour avoir d'abord proposé ce thème et suivi le déroulement de ce mémoire et pour la confiance et l'intérêt qu'il nous a témoigné tout au long de la réalisation de ce travail.*

*Nous tenons à remercier vivement tous ceux qui nous ont aidés de près ou de loin à réaliser ce travail.*

*Nous remercie aussi tous les enseignants du département Electromécanique qui ont contribué à notre formation.*

*Enfin, Nous tiens à exprimer nos reconnaissances à tous nos amis et collègues pour le soutien moral et matériel*

*Meftah et Abdou*

# *Dédicace*

*Je dédie ce modeste travail à :*

*Mes très chers parents, pour leur sacrifices, leurs soutien, et leurs encouragements le long de mon cursus et je leurs* 

*Souhaite une parfaite santé et une longue vie.* 

*A mes très chers frères et mes très chères sœurs toutes mes tantes, mes oncles et leurs enfants et toute la famille en générale* 

*À mes ami(e)s* 

*Tous mes ami(e)s qui ont contribué à la réalisation de ce travail*

*Et finalement à tous mes camarades de la promotion de l'électrotechnique 2022*

*Sans oublier, oui, camarade et homme d'adversité*

*ZAKARIA AOUKLI*

*je demande à Dieu de te protéger de tout mal.*

*ABDENNOUR. Et Meftah*

## **LISTE DES FIGURES**

#### Chapitre 01

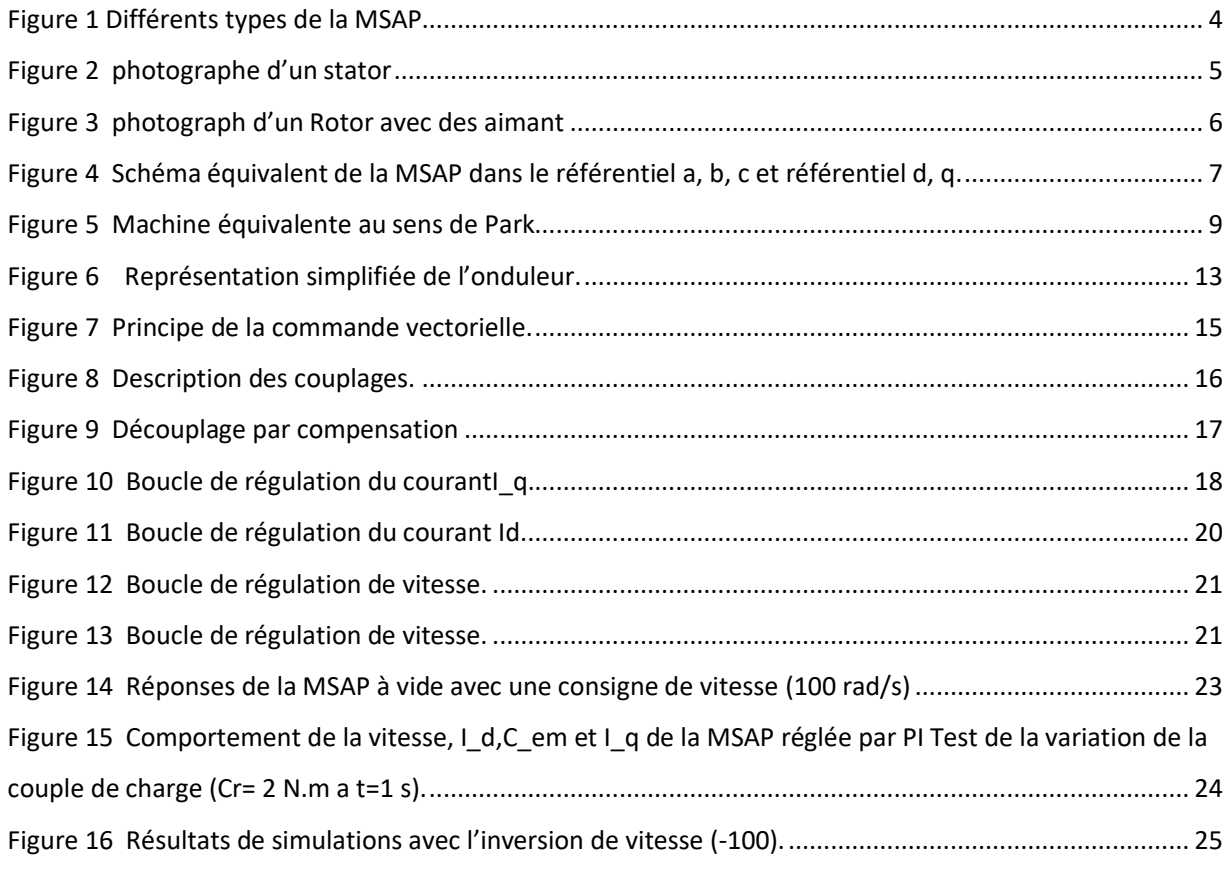

## Chapitre 02

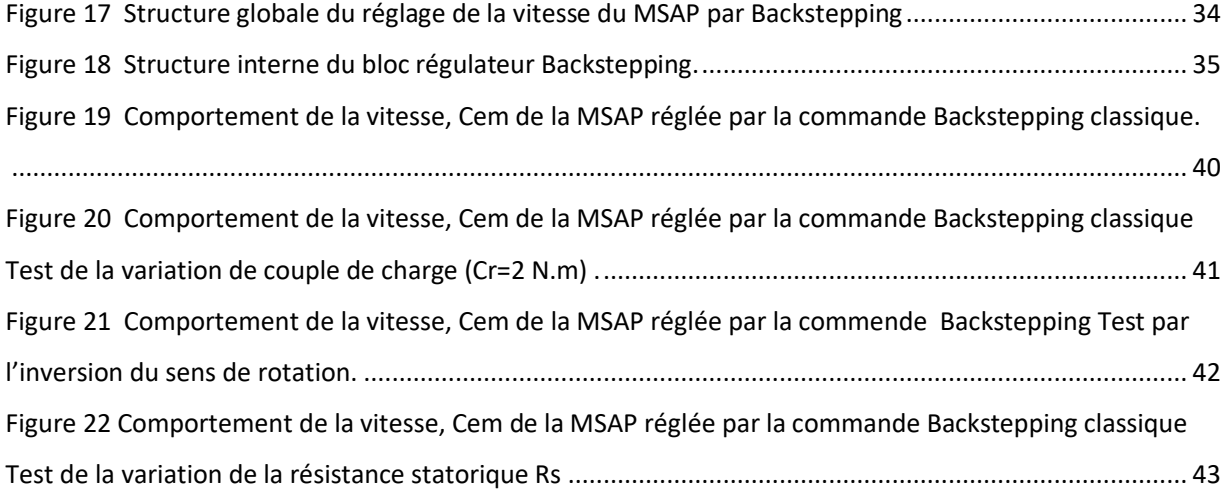

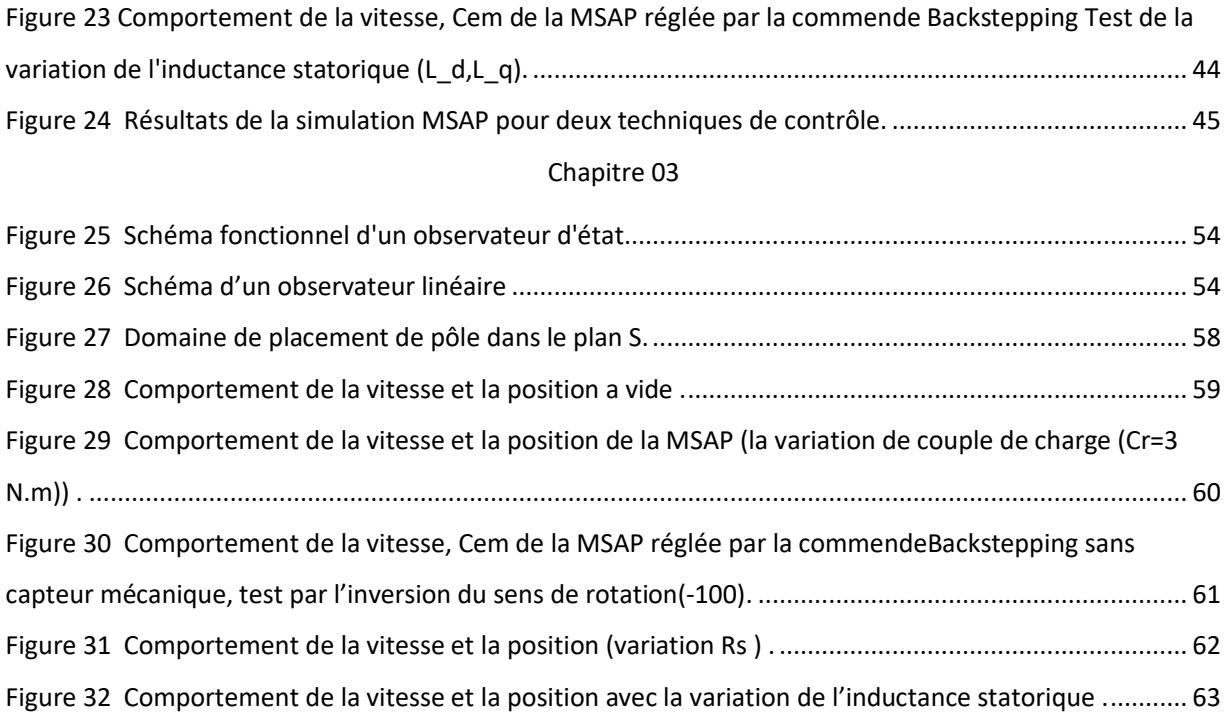

# **LISTE DES SYMBOLE**

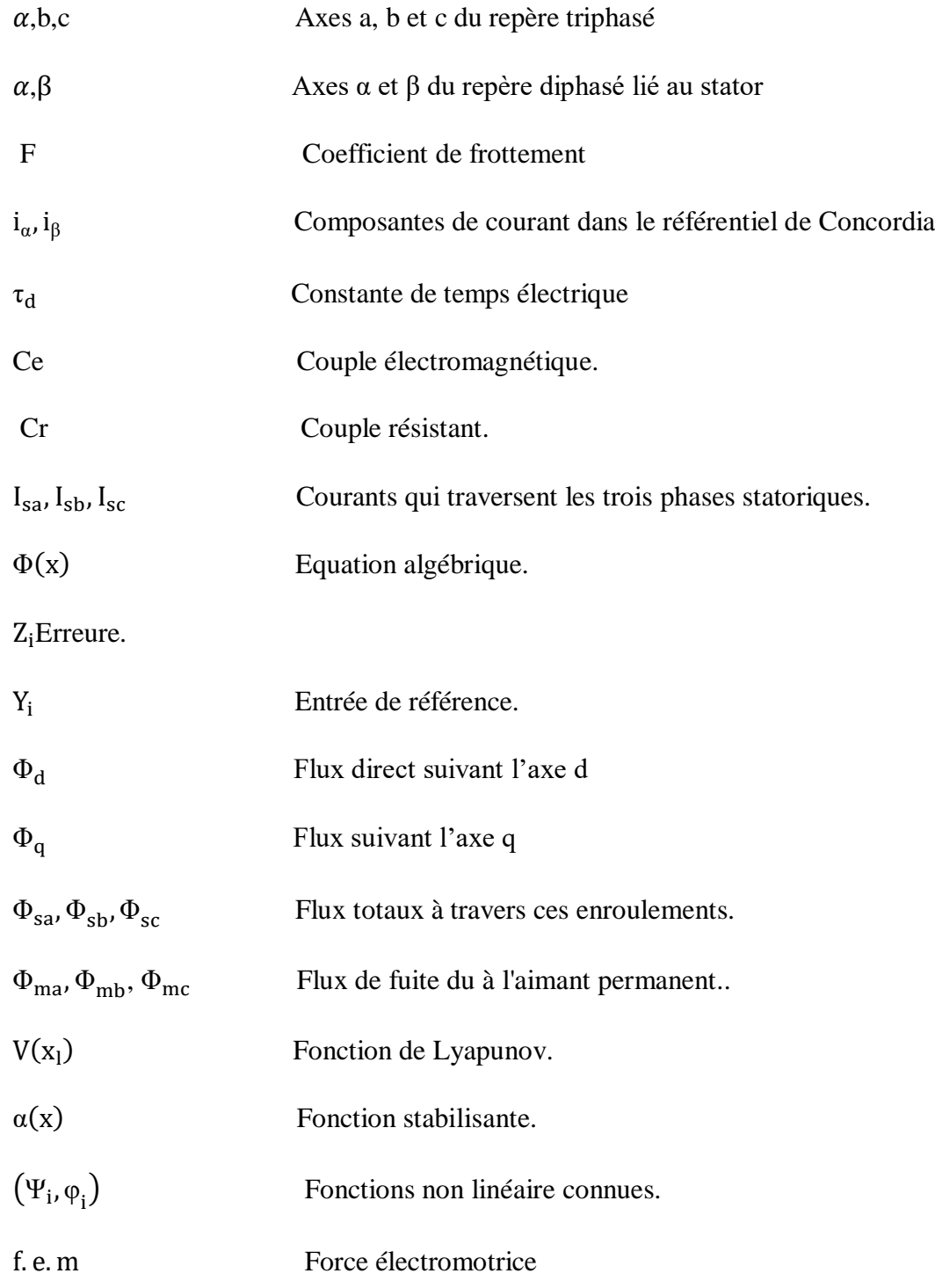

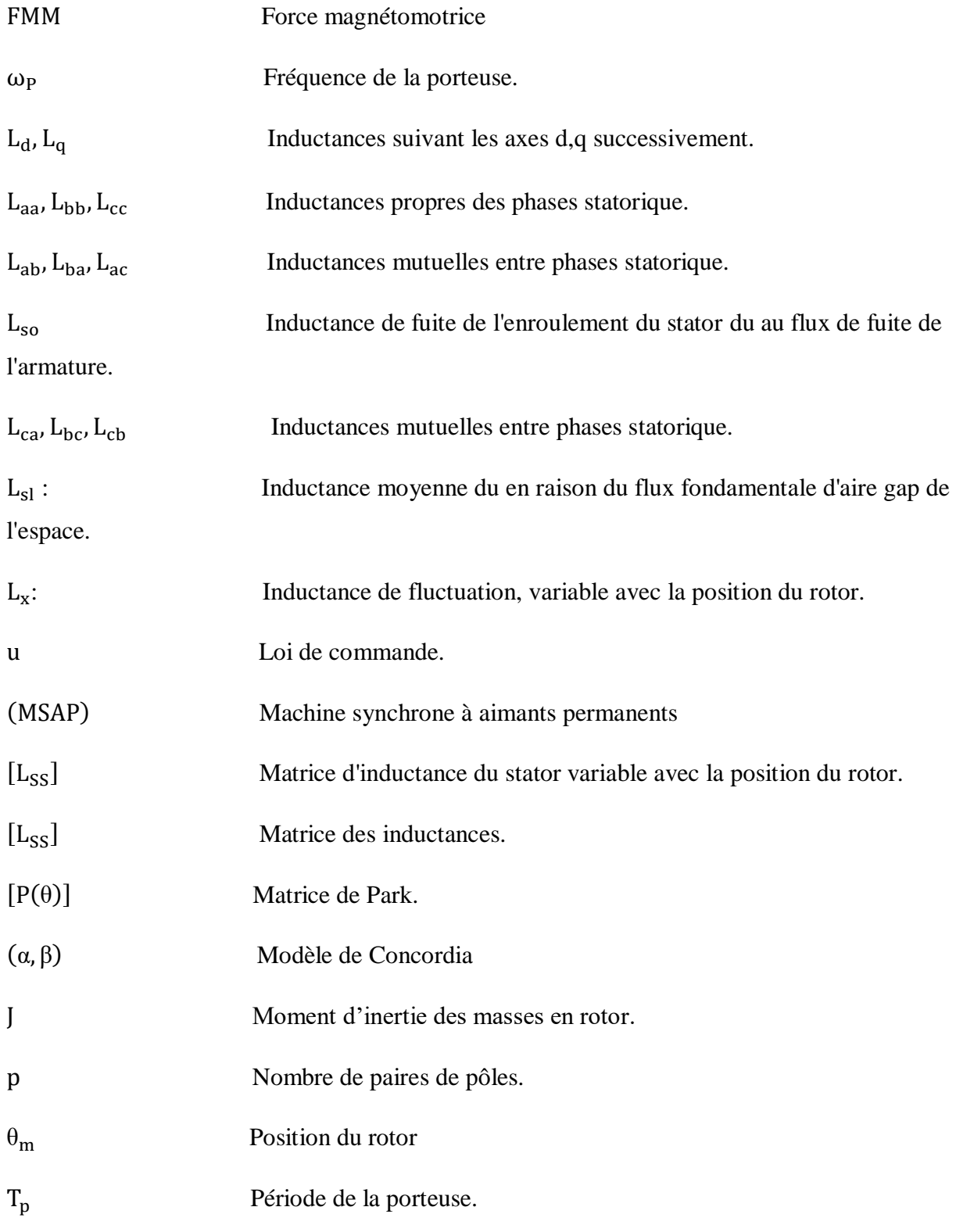

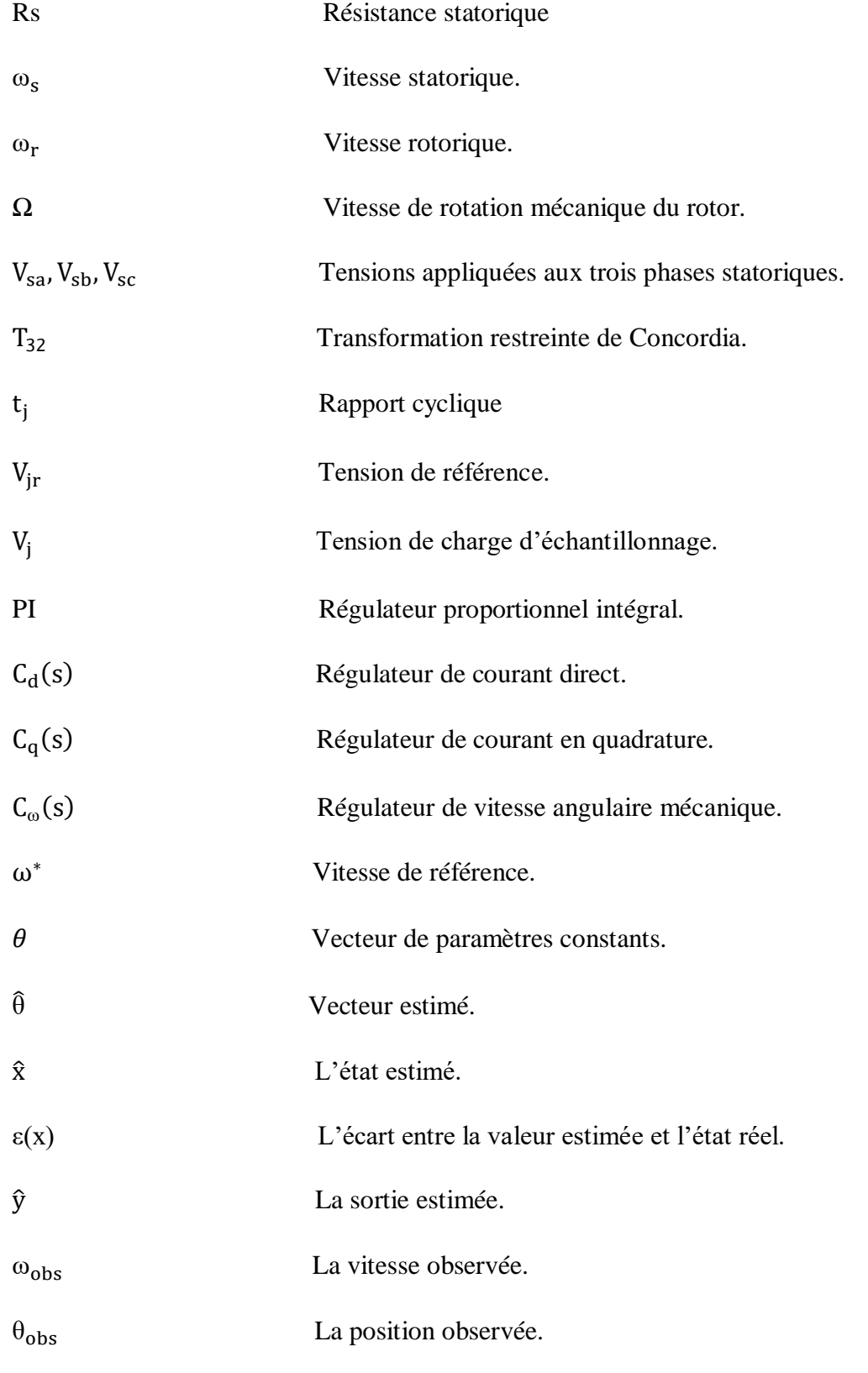

# Sommaire :

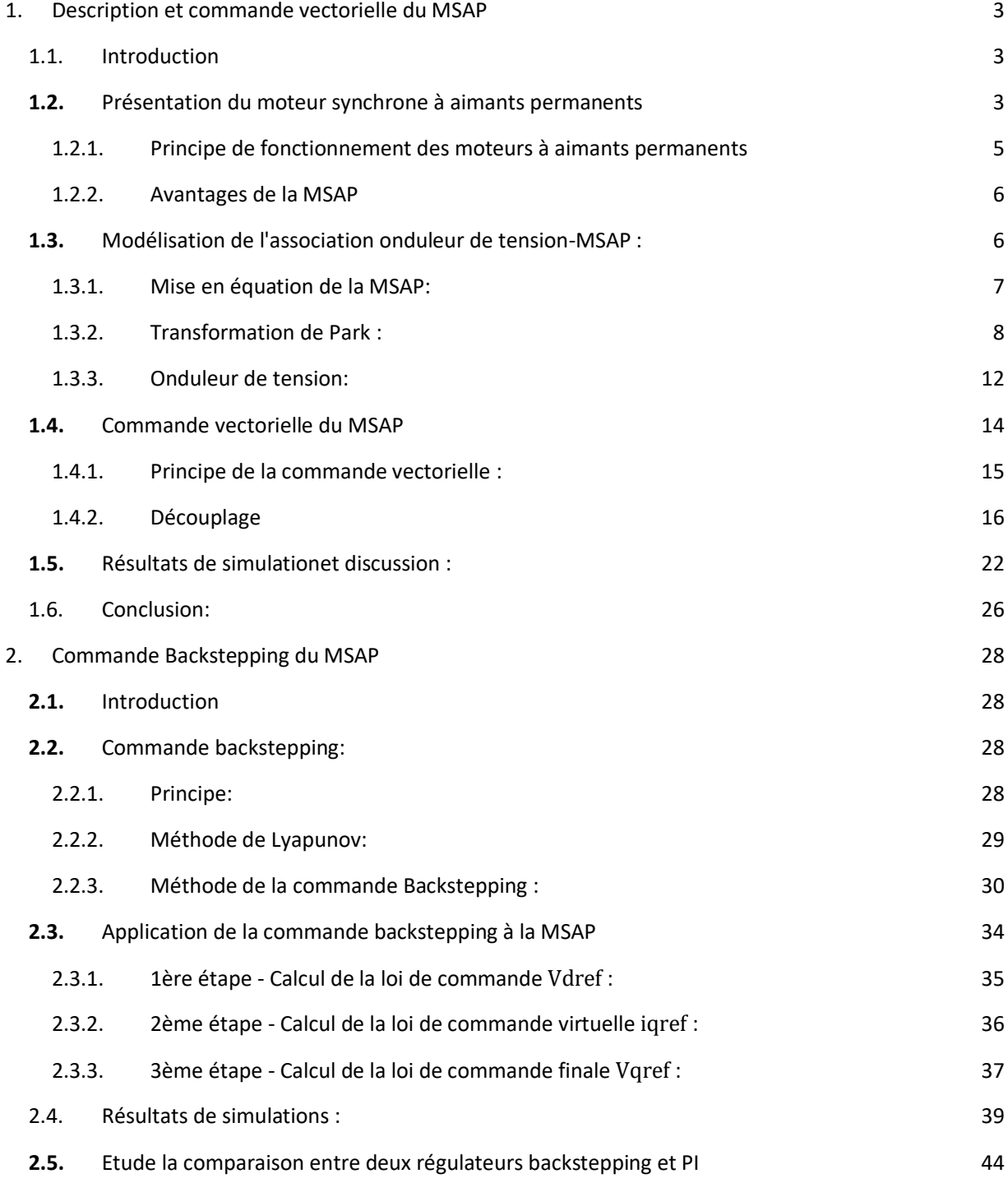

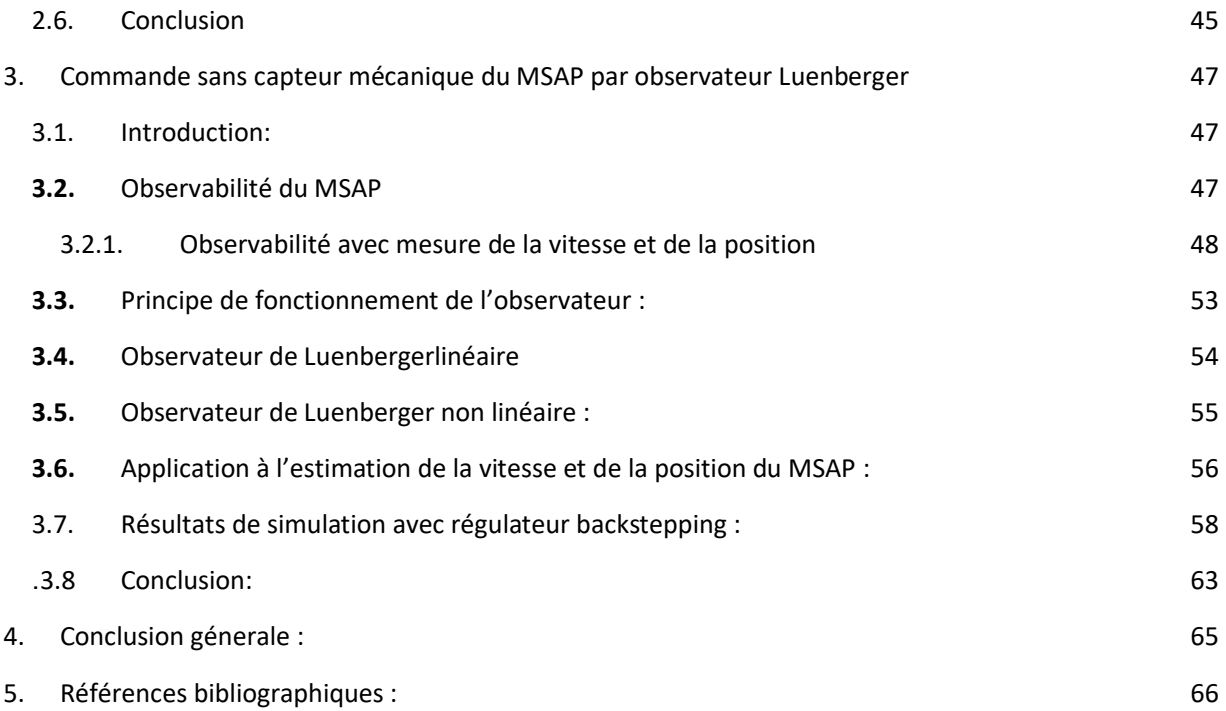

#### **Résumé :**

 Dans l'industrie, les moteurs synchrones à aimants permanents sont l'un des moteurs les plus utilisés et ont des performances supérieures par rapport aux autres types de moteurs. L'objectif principal de cet article est d'améliorer les performances de MSAP en mettant en œuvre un nouveau contrôle robuste par Backstepping sans avoir besoin de capteurs mécaniques. Cette commande s'exécute autour d'un observateur non linéaire pour estimer la position et la vitesse du MSAP. La première partie traite du contrôle vectoriel de capteurs mécaniques recherchant de hautes performances dynamiques à l'aide de régulateurs PI. Dans la deuxième partie, nous étudions le contrôle non linéaire par backstepping de MSAP en utilisant la technique de linéarisation entrée-sortie, qui est plus intéressante du point de vue de la stabilité, de la robustesse, de la précision et de la simplicité de mise en œuvre.La troisième partie s'intéresse au contrôle Backstepping mécanique sans capteur mécanique, Basée sur la nouvelle structure de l'observateur de Luenberger, une méthode d'estimation de position et de vitesse est proposée ainsi vérifier les performances obtenues dans la simulation..

*Mot clés : Moteur synchrone à aimants permanents (MSAP), Commande vectorielle, PI classique, commande non linéaire par Backstepping, entrée-sortie, observateur, Luenberger.*

**ملخص:**

في الصناعة، تعد المحركات المتزامنة ذات المغناطيس الدائم واحدة من أكثر المحركات استخدامًا وتتميز بأداء متفوق مقارنةً بأنواع المحركات الأخرى. الهدف الرئيسي من هذه المقالة هو تحسين أداء PMSM من خلال تنفيذ تحكم قوى جديد عن طريقBacksteppingدون الحاجة إلى أجهزة استشعار ميكانيكية. يعمل هذا األمر حول مراقب غير خطي لتقدير موقع وسرعة .MSAP يتناول الجزء األول التحكم في ناقالت أجهزة االستشعار الميكانيكية التي تسعى إلى أداء ديناميكي عالي باستخدام منظمات .PI في الجزء الثاني، قمنا بدراسة التحكم غير الخطي عن طريق الرجوع للخلف لـ MSAPباستخدام تقنية اإلدخال الخطي والمخرجات، والتي تعتبر أكثر إثارة لالهتمام من وجهة نظر الثبات والمتانة والدقة وبساطة التنفيذ. التحكم فيBacksteppingالميكانيكي بدون مستشعر ميكانيكي، بناءً على الهيكل الجديد لمراقبLuenberger، يتم اقتراح طريقة تقدير الموقع والسرعة باإلضافة إلى التحقق من األداء الذي تم الحصول عليه في المحاكاة.

**الكلمات المفتاحية:** محرك متزامن مغناطيسي دائم (MSAP (، تحكم في القوة الموجهة ، PI كالسيكي ، تحكم غير خطي عن طريقbackstepping، مدخالت ومخرجات ، مراقب ، Luenberger.

#### **Abstract:**

 In industry, permanent magnets synchronous motors are one of the most widely used motors and have superior performance compared to other types of motors. The main objective of this article is to improve the performance of PMSM by implementing a new robust control by Backstepping without the need for mechanical sensors. This command runs around a nonlinear observer to estimate the position and velocity of the MSAP. The first part deals with the vector control of mechanical sensors seeking high dynamic performance using PI regulators. In the second part, we study the nonlinear control by backstepping of PMSM using the input-output linearization technique, which is more interesting from the point of view of stability, robustness, precision and simplicity of implementation. The third part is interested in the mechanical Backstepping control without mechanical sensor, Based on the new structure of the Luenberger observer, a position and speed estimation method is proposed as well as Verify the performances obtained in the simulation.

*Keywords: Permanent magnet synchronous motor (PMSM), vector control, classical PI, nonlinear control by backstepping, input-output, observer, Luenberger.*

# Introduction générale

 Les moteurs synchrones à aimants permanents occupent une place importante dans les domaines industriels [1]. Les moteurs synchrones à aimants permanents sont connus pour leur robustesse, créant des commandes de vitesse et de couple avec une dynamique précise et très intéressante. Mais sa commande est plus compliquée que celle d'un moteur à courant continu, car le système est non linéaire, et le découplage entre le courant induit et le courant inductif est difficile à réaliser. Pour faciliter nos recherches, nous devons modéliser notre machine selon l'axe d-q, nous allons donc gérer le passage d'une référence triphasée à une référence diphasée par la transformée de Park, et nous établirons les équations électriques et mécaniques d'un aimant permanent Moteur synchrone. [2].

De plus, la commande vectorielle permet d'atteindre une dynamique proche de celle d'un moteur DC, c'est-à-dire asymptotiquement linéaire et découplée. Cependant, cette structure de commande nécessite des paramètres machine précis. Cela nécessite une bonne identification des paramètres. Par conséquent, l'utilisation d'un algorithme de contrôle robuste pour maintenir un niveau acceptable de découplage et de performance est nécessaire [3].

La commande backstepping consiste à trouver une fonction stable, qui est une commande factice pour chaque sous-système, basée sur la stabilité de Lyapunov, jusqu'à parvenir à déterminer la commande globale du système. [4].

Ce travail a pour objectif principal d'étudier une technique de commande de la vitesse des machines synchrone à aimants permanents. Parmi les techniques de commande actuellement appliquées aux MSAP: la commande backstepping,

Le mémoire est structuré de la manière suivante :

 $\checkmark$  Le premier chapitre est consacré, en premier lieu, a la description du MSAP et sa modélisation donnée en modèle d'état, ainsi que le principe de transformation de PARK. L'application de cette transformation a la MSAP permettra d'avoir un modèle de deux axes comme étant l'image du modèle triphasé, le modèle sera testé par simulation en boucle fermée en utilisant la commande vectorielle.

- Dans le deuxième chapitre on présentera le principe de la commande non linéaire par Backstepping appliquée a la MSAP et ceci pour amélioré leurs performances dynamiques de réglage de sa vitesse.
- Le troisième chapitre est destiné a l'étude de la commande backstepping sans capteur mécanique en utilisant l'observateur de luenberger.

Nous terminons ce travail par une conclusion générale.

*Chapitre 1 : Description et commande vectorielle du MSAP*

# <span id="page-14-1"></span><span id="page-14-0"></span>1. Description et commande vectorielle du MSAP 1.1. Introduction

Les moteurs synchrones à aimants permanents (MSAP) connaissent actuellement un développement important, grâce au développement d'aimants permanents de haute qualité, permettant un couple volumétrique à forte inertie et une très faible inertie. De plus, ils ont une inductance relativement faible, ce qui se traduit par des réponses de courant et de couple rapides. Lorsque le nombre de pôles est important, la puissance peut atteindre des centaines de kilowatts. Ils ont de meilleures caractéristiques couple-vitesse, des performances dynamiques élevées, un bon rendement, une large plage de vitesses de fonctionnement, une bonne durée de vie, ce qui les rend idéaux pour les applications où la taille et la masse sont des critères importants, telles que les applications embarquées. Ce types de moteurs sont utilisés largement dans plusieurs applications, la robotique, les véhicules électriques et hybrides, l'aérospatial, les outils électriques, la production des sources d'énergies renouvelables, les divers équipements médicaux…etc [5].

 Le moteur synchrone est fortement pénalisé par l'absence du couple hors du synchronisme. Alimenté par des réseaux à fréquence fixe, il doit être lancé à la vitesse de synchronisme pour fournir un couple électromagnétique. Pour pallier ces difficultés, il doit être muni d'une alimentation à fréquence variable, qui est généralement un onduleur à MLI. Cela constitue un variateur de vitesse électromécanique constitué d'une machine synchrone associée à un convertisseur statique de l'électronique de puissance [6].

Ce chapitre est organisé en deux parties principales. La première partie est consacrée à donner une présentation de la MSAP, la description, le principe de son fonctionnement, puis à présenter la transformation triphasée-biphasée qui permet d'obtenir un modèle simplifié (réduit) de la machine. La deuxième partie de ce chapitre est consacré à la commande vectorielle et la présentation de résultats de simulation.

# <span id="page-14-2"></span>1.2. Présentation du moteur synchrone à aimants permanents

Il est aussi appelé moteur " brushless " (sans balais) ou moteur à courant continu sans collecteur. Il est constitué:

- d'un stator fait d'un empilement de tôles dans lequel est disposé un bobinage généralement triphasé connecté en étoile,
- d'un rotor formé d'un assemblage de tôles et d'aimants créant le flux inducteur. L'absence de contacts glissants améliore la fiabilité.

Les aimants utilisés sont:

- Les ferrites, peu coûteuses,
- Le samarium cobalt (SmCo5, Sm2Co17), dont les performances du point de vue de l'énergie spécifique sont exceptionnelles. L'énergie spécifique est le produit BH exprimé en J/ $m<sup>3</sup>$ . Le rotor du moteur peut être à " aimants déposés " ou à " concentration de flux ". Cette dernière réalisation utilise un plus faible volume d'aimants Figure (1) [7].

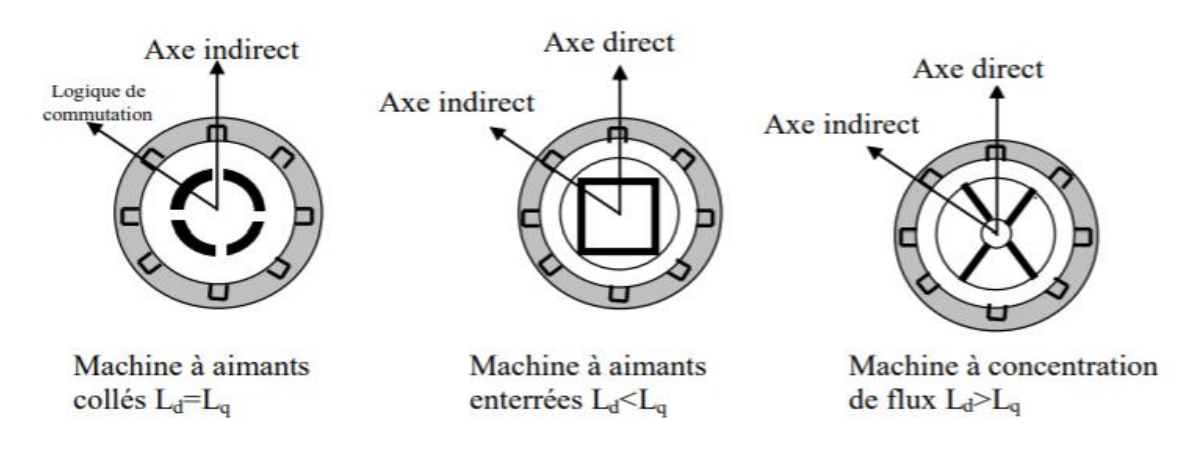

#### **Figure 1** Différents types de la MSAP

<span id="page-15-0"></span>Comme une machine asynchrone, un moteur synchrone à aimants permanents comprend un stator bobiné dont l'alimentation génère une force magnétomotrice d'une composante fondamentale Fa qui tourne à une vitesse angulaire $\omega_{S}$ . Le nombre de pôles du rotor ou de la roue polaire est égal au nombre de pôles du stator, et est excité par l'enroulement ou l'aimant traversé par le courant continu, produisant une force magnétomotrice appelée excitation Fo. Dans le cas d'une machine synchrone à aimants permanents (PMSM), l'inducteur est remplacé par un aimant, ce qui présente l'avantage de supprimer les pertes balai et rotor, ainsi que de nécessiter une alimentation pour fournir le courant d'excitation [7].

 Cependant, le flux du rotor ne peut pas être contrôlé. D'autre part, la surface interne du stator est cylindrique et les enroulements sont placés dans des fentes découpées le long du jeu de barres cylindrique. Chaque enroulement est fabriqué de manière à créer une force magnétomotrice

sinusoïdale dans l'entrefer. La force magnétomotrice générée par chacun des trois enroulements est précisément d'un angle électrique déphasé. En fournissant des courants triphasés à cet enroulement triphasé, un champ magnétique tournant circulaire est formé.

 Dans les machines à aimants collés, en raison de la présence d'isotropie dans la machine, l'inductance de l'axe droit est égale à l'inductance de l'axe orthogonal, par contre, dans les machines à aimants enterrés ou à concentration de flux, en raison de l'épaisseur des aimants L'entrefer sur l'arbre direct est plus grand que l'entrefer sur l'arbre indirect, donc  $L_d$  est inférieur  $\lambda$  L<sub>0</sub>.

 Les développements des matériaux magnétiques permettant aux machines à aimants permanents d'être de plus en plus utilisées dans différents domaines de l'industrie. La densité de puissance massique élevée, le rendement élevé, l'augmentation de la constante thermique et la fiabilité plus grande, due à l'absence de contacts glissants bague-balais de ces machines, leurs permettent de concurrencer les machines asynchrone, [7].

#### <span id="page-16-1"></span>1.2.1. Principe de fonctionnement des moteurs à aimants permanents

 Tout moteur dans lequel la vitesse du rotor est égale à la vitesse du champ magnétique tournant est appelé moteur synchrone, et pour obtenir ce fonctionnement, le champ magnétique du rotor doit être généré par un aimant ou un circuit d'excitation. C'est-à-dire qu'en mode permanent, la position du champ magnétique du rotor est fixe par rapport au rotor, ce qui impose la même vitesse de rotation entre les champs magnétiques rotatifs du rotor et du stator [8].

<span id="page-16-0"></span>Stator : où l'induit est la partie fixe de la machine, il est constitué de trois bobinages, décalés de 120° dans l'espace et dans le temps, montés dans les encoches du circuit magnétique fixe [8].

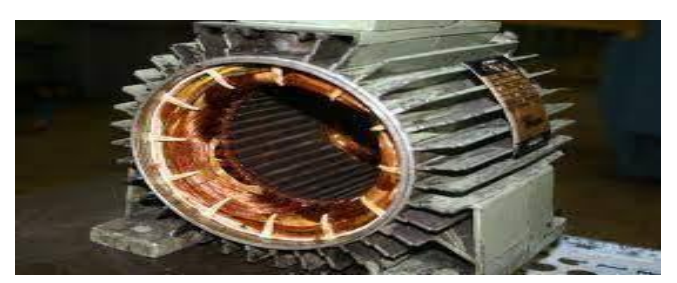

**Figure 2** photographe d'un stator

Rotor : ou Inducteur est la partie mobile de la machine et se compose d'aimants permanents. Ce dernier présente l'avantage de supprimer les pertes balai et rotor et de ne nécessiter aucune alimentation électrique pour fournir le courant d'excitation.

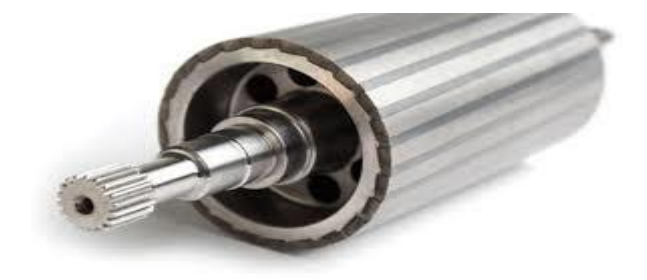

**Figure 3.** Photograph d'un Rotor avec des aimant

<span id="page-17-1"></span><span id="page-17-0"></span>Il existe deux types de rotors, et leur rôle est de générer le champ d'induction du rotor. Cette Rotors à pôles lisses et rotors à pôles saillants.

## 1.2.2. Avantages de la MSAP

Les moteurs synchrones à aimants permanents présentent plusieurs avantages par rapport aux autres types de moteurs :

- $\checkmark$  Puissance spécifique élevée.
- $\checkmark$  Pas de contacts glissants.
- $\checkmark$  Bonnes performances.
- $\checkmark$  Pas de balais et alimentation continue.
- $\checkmark$  Capacité à supporter des surcharges transitoires importantes et bon comportement dynamique lors des accélérations et freinages.
- $\checkmark$  Excès de vitesse.

<span id="page-17-2"></span>Par conséquent, la machine est très adaptée aux systèmes embarqués et peut être utilisée dans des systèmes de faible puissance (petits moteurs) ou de puissance supérieure (jusqu'à des dizaines de mégawatts lorsque le moteur tourne) [8].

# 1.3. Modélisation de l'association onduleur de tension-MSAP :

Les onduleurs de tension associés aux moteurs à courant alternatif sont largement utilisés dans les systèmes d'entraînement industriels aujourd'hui. Premièrement, les progrès des semiconducteurs ont permis de produire des convertisseurs statiques plus efficaces. Deuxièmement,

<span id="page-18-1"></span>le développement de la technologie numérique, en particulier l'utilisation croissante des processeurs de signal (DSP « digital signal processing ») [9].

## 1.3.1. Mise en équation de la MSAP:

La représentation schématique de la machine synchrone à aimants permanents dans l'espace électrique est donnée sur la figure (4).

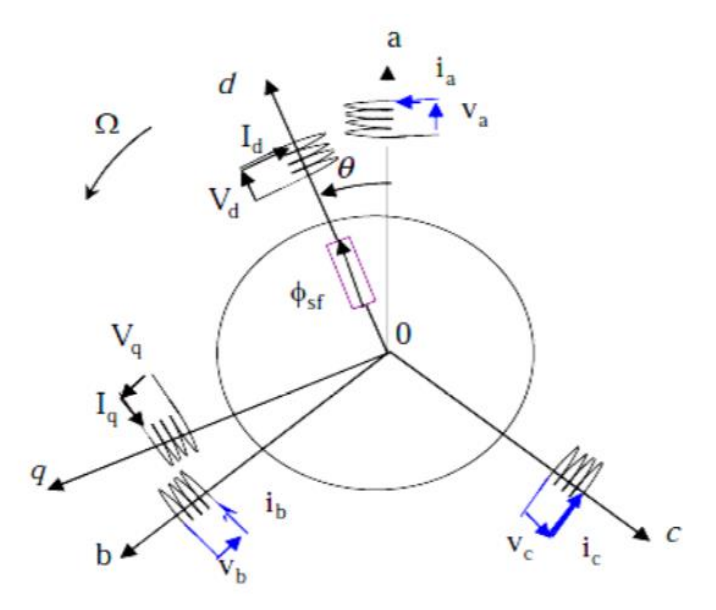

Figure 4 Schéma équivalent de la MSAP dans le référentiel a, b, c et référentiel d, q.

<span id="page-18-0"></span> $\triangleright$  Expression des tensions statoriques :

$$
[\mathbf{V}_{abc}]_s = [\mathbf{R}_s]. [\mathbf{i}_{abc}]_s + \frac{d}{dt} [\boldsymbol{\varphi}_{abc}]_s
$$
 (1)

 $\triangleright$  Expression des flux statoriques :

$$
[\varphi_{abc}]_s = [L_s] \cdot [i_{abc}]_s + [\varphi_{fabc}] \tag{2}
$$

Avec :

 $[V_{abc}]_s = [V_a V_b V_c]^T$ : Vecteurs tensions statoriques.  $[i_{abc}]_s = [i_a i_b i_c]^T$ : Vecteurs courants statoriques.  $[\varphi_{abc}]_s = [\varphi_a \varphi_b \varphi_c]^T$ : Vecteurs flux statoriques.

$$
[\mathrm{R}_{\mathrm{s}}] = \begin{bmatrix} \mathrm{R}_{\mathrm{s}} & 0 & 0 \\ 0 & \mathrm{R}_{\mathrm{s}} & 0 \\ 0 & 0 & \mathrm{R}_{\mathrm{s}} \end{bmatrix} \text{ :}\text{Matrice résistance du stator.}
$$

 $[\varphi_{\text{fabc}}] = [\varphi_{\text{af}} \varphi_{\text{bf}} \varphi_{\text{cf}}]^T$ :Vecteur flux créé par l'aimant à travers l'enroulement

statorique.

$$
\begin{aligned} \n\left[L_{ss}\right] &= \begin{bmatrix} L_a & M_{ab} & M_{ac} \\ M_{ab} & L_b & M_{bc} \\ M_{ac} & M_{bc} & L_c \end{bmatrix} \n\end{aligned}
$$
\n
$$
\left[\phi_{\text{fabc}}\right] = \begin{bmatrix} \cos(\phi) \\ \cos(\phi - \frac{2}{3}\pi) \\ \cos(\phi - \frac{4}{3}\pi) \end{bmatrix} \n\end{aligned}
$$
\n
$$
\text{vector flux engendré par l'aimant}
$$

## 1.3.1.1. Equations magnétique :

$$
\begin{cases}\n\emptyset_a = \emptyset_f \cos(\emptyset) \\
\emptyset_b = \emptyset_f \cos\left(\theta - \frac{2}{3}\pi\right) \\
\emptyset_c = \emptyset_f \cos(\theta - \frac{4}{3}\pi)\n\end{cases}
$$
\n(3)

1.3.1.2. Equations mécanique :

$$
J\frac{d\Omega}{dt} = C_{em} - C_r - C_f \tag{4}
$$

J : Et le moment d'inertie du moteur

f : C'est le coefficient de frottement visqueux.

<span id="page-19-0"></span>Cem : C'est le couple électromagnétique délivré par le moteur.

Cr : C'est le couple résistant, ou de charge.

1.3.2. Transformation de Park :

Pour supprimer la non-linéarité du système d'équations différentielles, nous modifions les variables pour réduire la complexité du système [10].

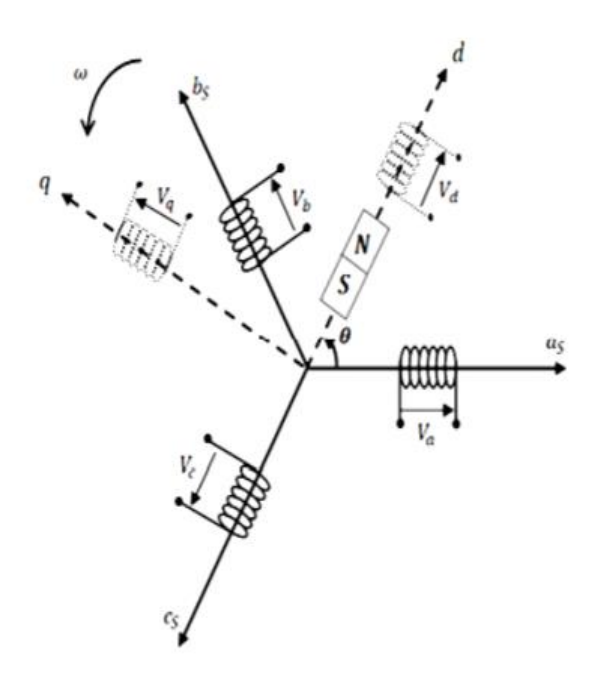

Figure 5 Machine équivalente au sens de Park

<span id="page-20-0"></span>La transformation de Park est définie par :

$$
\begin{aligned} \left[X_{\rm dqo}\right] &= \left[P\right] \left[X_{\rm abc}\right] \\ \left[X_{\rm abc}\right] &= \left[P\right]^{-1} \left[X_{\rm dqo}\right] \end{aligned} \tag{5}
$$

[P] et [P]-1 sont les matrices de passage direct et inverse, elles sont données par :

$$
[P] = \frac{2}{3} \begin{bmatrix} \cos(\theta) & \cos(\theta - \frac{2}{3}\pi) & \cos(\theta + \frac{2}{3}\pi) \\ -\sin(\theta) & -\sin(\theta - \frac{2}{3}\pi) & -\sin(\theta + \frac{2}{3}\pi) \\ \frac{1}{2} & \frac{1}{2} & \frac{1}{2} & \frac{1}{2} \end{bmatrix}
$$
(7)

2

Où θ correspond à la position du repère choisi pour la transformation :

2

-Transformation de Park inverse :

$$
[P] = \frac{2}{3} \begin{bmatrix} \cos(\theta) & -\sin(\theta) & 1\\ -\sin(\theta) & -\sin(\theta - \frac{2}{3}\pi) & 1\\ \cos(\theta + \frac{2}{3}\pi) & -\sin(\theta + \frac{2}{3}\pi) & 1 \end{bmatrix} \tag{8}
$$

Avec  $\theta = \theta$ s pour le stator ou  $\theta = \theta$ <sub>r</sub> pour le rotor.

#### 1.3.2.1. Application de la transformation de Park à la MSAP

Où l'angle électrique θ est défini par  $\theta = P\theta_m$  avec  $\theta_m$  représentant la position mécanique du rotor et p le nombre de pair de pôles.

Les enroulements du stator sont supposés formant un système triphasé et sont connectés en étoile d'où :i<sub>a</sub> + i<sub>b</sub>+ i<sub>c</sub> = 0.Ainsi, la composante homopolaire désignée par la troisième ligne de la matrice (6) est nulle [26].

En appliquant la transformation (5) au système (1), on aura :

$$
[U_{dq}] = [P(\theta_r)][V_{abc}]
$$
  
= [R][i<sub>abc</sub>] + [P(\theta)] $\frac{d}{dt}(\emptyset_{\text{sabc}})$  (9)

Ensuite, en se basant sur (8) et (5), on obtient :

$$
[U_{dq}] = [P(\theta_r)][R][P(\theta_r)][i_{dq}] + \sigma \tag{10}
$$

Avec :

$$
\sigma = [P(\theta_r)][P(\theta_r)] \left[ \frac{d}{dt} (\phi_{s ab}) \right] + [P(\theta_r)] \left( \frac{d}{dt} [P(\theta_r)] \right) [\phi_{s dq}] \tag{11}
$$

Du moment que  $[R]$  est diagonale, alors :

$$
[P(\theta_r)][R][P(\theta_r)] = [R] \tag{12}
$$

En utilisant :

$$
[P(\theta_r)]\left(\frac{d}{dt}[P(\theta_r)]\right) = \frac{d\theta_r}{dt} \begin{bmatrix} 0 & -1 & 0 \\ 1 & 0 & 0 \\ 0 & 0 & 0 \end{bmatrix}
$$
\n(13)

Et à l'aide de (9), on peut déduire les équations de Park sous une forme vectorielle comme suit :

$$
[U_{dq}] = [R][i_{dq}] + [\frac{d}{dt}(\phi_{sdq}) + p\Omega_r[\phi_{sdq}]
$$
\n(14)

p. 10

Où :

$$
[\mathbf{U}_{\mathrm{dq}}] = \begin{bmatrix} \mathbf{U}_{\mathrm{d}} \\ \mathbf{U}_{\mathrm{q}} \end{bmatrix}, [\mathbf{R}] = \begin{bmatrix} \mathbf{R}_{\mathrm{s}} & \mathbf{0} \\ \mathbf{0} & \mathbf{R}_{\mathrm{s}} \end{bmatrix}, [\mathbf{i}_{\mathrm{dq}}] = \begin{bmatrix} \mathbf{i}_{\mathrm{d}} \\ \mathbf{i}_{\mathrm{q}} \end{bmatrix} \tag{15}
$$

$$
[\emptyset_{\text{sdq}}] = \begin{bmatrix} \emptyset_{\text{sd}} \\ \emptyset_{\text{sq}} \end{bmatrix}, [\emptyset_{\text{sdq}}] = \begin{bmatrix} -\emptyset_{\text{sd}} \\ \emptyset_{\text{sq}} \end{bmatrix}
$$
(16)

Et la transformation (7) appliquée à (3) donne :

$$
\begin{bmatrix} \varnothing_{\text{sd}} \\ \varnothing_{\text{sq}} \end{bmatrix} = \begin{bmatrix} L_d & 0 \\ 0 & L_q \end{bmatrix} \begin{bmatrix} i_d \\ i_q \end{bmatrix} + \begin{bmatrix} \varnothing_f \\ 0 \end{bmatrix} \tag{17}
$$

Où Ø<sub>f</sub>et p désignent respectivement le flux crée par les aimants au rotor et le nombre de paires de pôles.

En utilisant (14), l'équation (13) devient :

$$
[U_{dq}] = [R] [i_{dq}] + \left[\frac{d}{dt} i_{dq}\right] + p\Omega_r [\emptyset_{sdq}] \qquad (18)
$$
  

$$
= \begin{bmatrix} R_s & 0 \\ 0 & R_s \end{bmatrix} \begin{bmatrix} i_d \\ i_q \end{bmatrix} + \begin{bmatrix} L_d & 0 \\ 0 & L_q \end{bmatrix} \begin{bmatrix} \frac{d}{dt} i_d \\ \frac{d}{dt} i_q \end{bmatrix} + p\Omega_r \begin{bmatrix} 0 & -L_q \\ L_d & 0 \end{bmatrix} \begin{bmatrix} i_d \\ i_q \end{bmatrix} + p\Omega_r \begin{bmatrix} 0 \\ \emptyset_f \end{bmatrix} \qquad (19)
$$

L'équation électromécanique est exprimée par :

$$
C_{em} - C_r = J \frac{d\Omega_r}{dt} + F\Omega_r
$$

En développant le système d'équations (15), la forme finale des équations de la MSAP dans le référentiel (d, q) est alors la suivante :

$$
\begin{cases}\n\frac{di_{d}}{dt} = -\frac{R_{s}}{L_{q}}i_{d} + \frac{L_{q}}{L_{d}} p \Omega_{r} i_{q} + \frac{1}{L_{d}} U_{d} \\
\frac{di_{q}}{dt} = -\frac{R_{s}}{L_{q}}i_{q} - \frac{L_{d}}{L_{q}} p \Omega_{r} i_{d} - \frac{1}{L_{q}} p \Omega_{r} \phi_{f} + \frac{1}{L_{q}} U_{q} \\
\frac{d\Omega_{r}}{dt} = \frac{3p}{2J} [\phi_{f} i_{q} + (L_{d} - L_{q}) i_{d} i_{q} - \frac{1}{J} C_{r} - \frac{F}{J} \Omega_{r}\n\end{cases}
$$
\n(18)

Si on considère une machine avec entrefer constant (sans pièces polaires  $L_d = L_q = L$ ), le modèle sera encore plus simple comme l'indique le système d'équations suivant :

$$
\begin{cases}\n\frac{di_d}{dt} = -\frac{R_s}{L_s}i_d + p\Omega_r i_q + \frac{1}{L_s}U_d \\
\frac{di_q}{dt} = -\frac{R_s}{L_s}i_q - p\Omega_r i_d - \frac{1}{L_s}p\Omega_r \phi_f + \frac{1}{L_s}U_q \\
\frac{d\Omega_r}{dt} = \frac{3p}{2J} \phi_f i_q - \frac{1}{J}C_r - \frac{F}{J}\Omega_r\n\end{cases}
$$
\n(19)

Et en plus, le couple électromagnétique Cem devient :

$$
C_{em} = \frac{3p}{2J} \phi_f i_q \tag{20}
$$

D'après les équations (19), la transformation de Laplace donne le système d'équations Suivant :

$$
\begin{cases}\nI_d = \frac{1}{L_s S + R_s} (V_d + p\Omega_r L_s I_q) \\
I_q = \frac{1}{L_s S + R_s} (V_q - p\Omega_r L_s I_d - p\Omega_r \phi_f) \\
\Omega_r = \frac{1}{J_s + F} \left(\frac{3p}{2} \phi_f I_q - C_r\right)\n\end{cases}
$$
\n(21)

## <span id="page-23-0"></span>1.3.3. Onduleur de tension: 1.3.3.1. Modélisation:

 Dans notre travail, nous avons choisi un onduleur de tension contrôlé par une technique de modulation de largeur d'impulsion (MLI) et une modulation sinusoïdale pour générer la tension d'alimentation du MSAP.

Étant donné que les constantes de temps des machines et des régulateurs sont très importantes par rapport au temps de transition d'un état à un autre élément semi-conducteur, la modélisation de l'onduleur avec un ensemble de commutateurs idéaux peut faciliter la modélisation et réduire le temps de simulation. La Figure 6 montre le schéma de principe de l'onduleur et son modèle.

Six interrupteurs inverseurs relient les deux bornes de la source de tension continue aux trois phases de la machine. La tension de sortie aux bornes de l'onduleur est prise à partir du point

virtuel "o" de l'alimentation de l'onduleur. La fonction logique décrit l'état de chaque interrupteur, qui a une valeur de un (1) si l'interrupteur est fermé et de zéro (0) si l'interrupteur est ouvert [11].

Cette fonction est définie par :

 $\int_0^{\infty} 0$  si S<sub>i</sub>est ferme et S<sub>i</sub>etouvert 1 si  $S_i$  est ouvert et  $S_i$  est ferme Avec  $i = 1, 2, 3$ 

La figure (6) montre le schéma d'un onduleur triphasé avec sa charge.

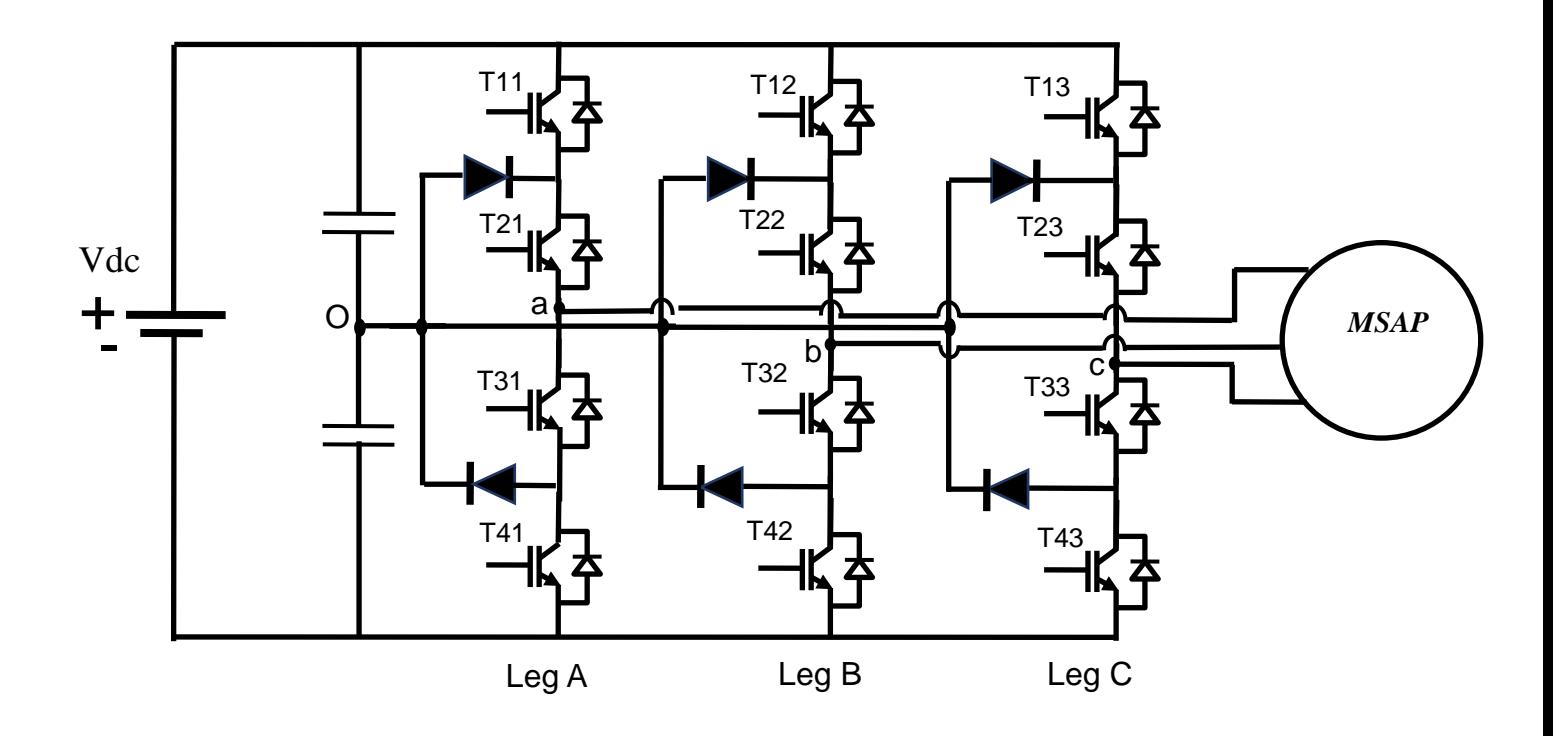

**Figure 6** Représentation simplifiée de l'onduleur.

<span id="page-24-0"></span>Les tensions composées (de lignes) délivrées par l'onduleur sont données comme suit:

$$
U_{ab} = V_{an} - V_{bn} = U_0 (S_a - S_b)
$$
 (22)

$$
U_{bc} = V_{bn} - V_{cn} = U_0(S_b - S_c)
$$
 (23)

$$
U_{ca} = V_{cn} - V_{an} = U_0 (S_c - S_a)
$$
 (26)

Les tensions  $V_{an}$ ,  $V_{bn}$ ,  $V_{cn}$  forment un système de tension triphasé équilibrée alors :

p. 13

$$
V_{\rm an} + V_{\rm bn} + V_{\rm cn} = 0 \tag{24}
$$

D'après (26) et (27) on a :

$$
V_{\rm an} = \frac{U_0}{3} (2S_a - S_b - S_c)
$$
 (25)

$$
V_{\rm an} = \frac{U_0}{3} (2S_a - S_b - S_c)
$$
 (26)

De (25), (26) et (28), on a :

$$
V_{bn} = \frac{U_0}{3} (2S_b - S_a - S_c)
$$
 (27)

De (26), (27) et (28), on a :

$$
V_{\rm cn} = \frac{U_0}{3} (2S_{\rm c} - S_{\rm a} - S_{\rm b})
$$
 (28)

Donc :

$$
\begin{bmatrix}\nV_{an} \\
V_{bn} \\
V_{cn}\n\end{bmatrix} = \frac{1}{3} U_0 \begin{bmatrix}\n2 & -1 & -1 \\
-1 & 2 & -1 \\
-1 & -1 & 2\n\end{bmatrix} \begin{bmatrix}\nS_a \\
S_b \\
S_c\n\end{bmatrix}
$$
\n(29)

<span id="page-25-0"></span>Il reste à déterminer les fonctions $S_i$ , celles-ci dépendent de la stratégie de commande de l'onduleur.

# 1.4. Commande vectorielle du MSAP

 La Commande vectorielle, introduit par Blaschke en 1971, est basé sur l'électromagnétisme et se définit comme suit : "Une force appliquée à un conducteur est passée à travers un courant placé dans un champ magnétique égal au produit vectoriel du vecteur courant et du vecteur champ" [12]. De toute évidence, l'amplitude de cette force sera maximale pour un courant et une intensité de champ donnés lorsque le vecteur courant est orthogonal au vecteur champ. Si le principe s'applique à un moteur à courant continu naturellement découplé, la situation est différente pour les MSAP où l'angle entre le champ tournant du stator et le champ tournant du rotor varie avec la charge. Cela induit des interactions complexes et des réponses dynamiques oscillatoires [11].

# <span id="page-26-1"></span>1.4.1. Principe de la commande vectorielle :

L'idée de base de cette stratégie est d'assimiler le comportement d'un moteur synchrone à celui d'un moteur à courant continu, c'est-à-dire un modèle linéaire et découplé, ce qui permet d'améliorer son comportement dynamique [14].

Le principe de «découplage» permet de concevoir des moteurs synchrones comme des moteurs à courant continu en utilisant de nouvelles techniques de commande. Cela concilie les caractéristiques d'un moteur à courant continu avec l'avantage de ne pas avoir de collecteur mécanique. Le contrôle du couple d'une presse alternative nécessite le contrôle de la phase et de l'amplitude du courant d'alimentation, d'où la tension de contrôle vectoriel  $V_q$  en nom, et doit effectuer le contrôle d'un excitateur CC séparé similaire à la figure (8). Physiquement, le flux de réponse inductive est cohérent avec le flux de rotor résultant. [15].

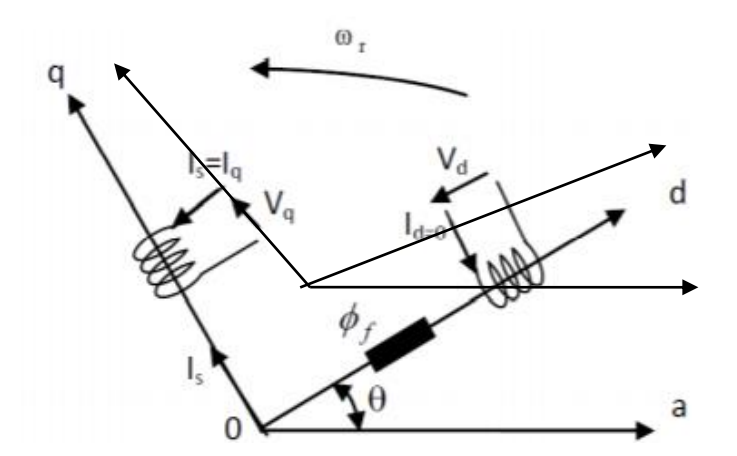

**Figure 7** Principe de la commande vectorielle.

<span id="page-26-0"></span>En revanche, si le courant reste nul, le flux réactif induit est physiquement orthogonal au flux rotorique produit par les aimants permanents.

$$
I_d = 0 \Rightarrow I_q = I_s
$$

Donc  $φ_d = φ_f$ 

L'expression du couple donnée devient :

$$
C_{em} = \frac{3}{2} p \varphi_f I_q \tag{31}
$$

(30)

Comme le flux est constant, le couple électromagnétique est directement proportionnel à I<sub>q</sub> donc :

$$
C_{em} = kl_q \quad , \quad k = \frac{3}{2}p\varphi_f \tag{32}
$$

<span id="page-27-1"></span>Le modèle de la machine dans le repère de Park est devienne :

$$
\begin{cases}\nV_{d} = -W_{r}L_{q}I_{q} \\
V_{q} = R_{s}I_{q} + L_{q}\frac{dI_{q}}{dt} + W_{r}\varphi_{f}\n\end{cases}
$$
\n(33)

#### 1.4.2. Découplage

Le modèle de machine synchrone dans le référentiel de Park aboutit à un système d'équations différentielles dans lesquelles les courants ne sont pas indépendants les uns des autres, qui sont liés par des termes ou coefficients non linéaires $w_r I_d$ ,  $W_r I_q$ ,  $I_d I_q$ [13].

$$
\begin{cases}\nV_{d} = (L_{d} \frac{dI_{d}}{dt} + R_{s}I_{d}) - \omega_{r}L_{q}I_{q} \\
V_{q} = \left(R_{s}I_{q} + L_{q} \frac{dI_{q}}{dt}\right) + \omega_{r}(L_{d}I_{d} + \varphi_{f})\n\end{cases}
$$
\n(34)

Ce figure représente le couplage entre les axes d et q.

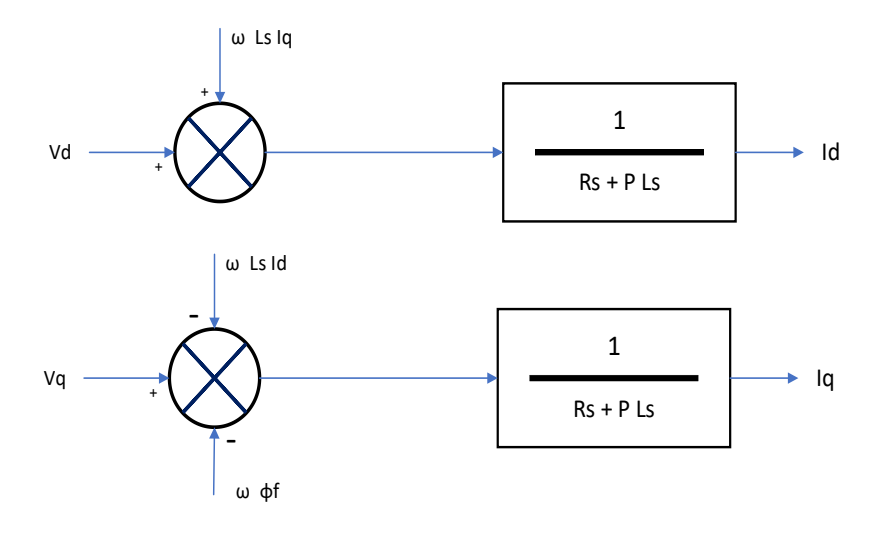

**Figure 8**Description des couplages.

#### <span id="page-27-0"></span>1.4.2.1. Découplage par compensation:

 Par conséquent, le but de la compensation est de séparer les axes d et q. Ce découplage permet d'écrire les équations de la machine et de la partie régulation de manière simple,

permettant un calcul aisé des coefficients du régulateur. Le principe de ce découplage est équivalent à définissez deux nouvelles variables de commande $F_{emd}$ ,  $F_{emq}$  telles que :

$$
\begin{aligned} \n\left(V_{\rm d} = V_{\rm d1} - F_{\rm emd} \right] \\
\left(V_{\rm q} = V_{\rm q1} + F_{\rm emq} \right] \n\end{aligned} \tag{35}
$$

Avec :

$$
\begin{cases}\nV_{d1} = L_d \frac{dI_d}{dt} + R_s I_d \\
V_{q1} = L_q \frac{dI_q}{dt} + R_s I_q\n\end{cases}\n\text{et}\n\begin{cases}\nF_{\text{emd}} = \omega_r L_q I_q \\
F_{\text{emp}} = \omega_r (L_d I_d + \varphi_f)\n\end{cases}\n\tag{36}
$$

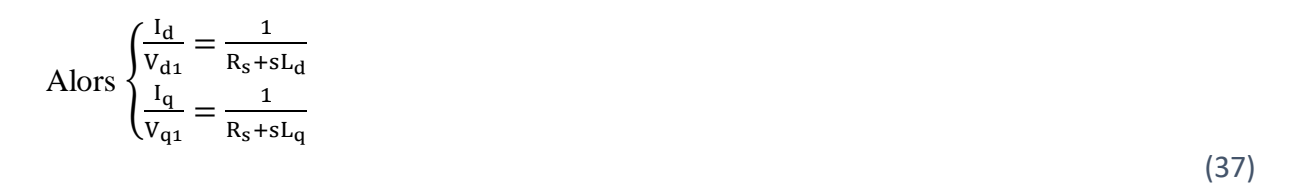

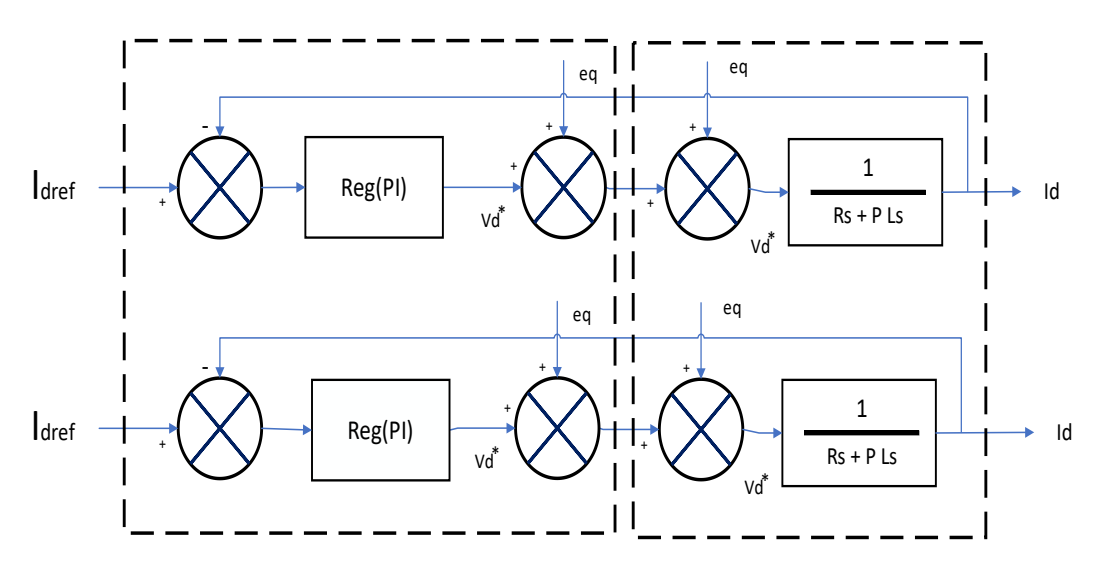

**Figure 9.**Découplage par compensation

<span id="page-28-0"></span>1.4.2.2. calcule des régulateurs :

#### • Régulation du courant  $I_d$  :

La machine étant découplée selon deux axes (d, q), la régulation sur l'axe "d" est faite par une seule boucle, tandis que la régulation sur l'axe "q" est faite par deux boucles en cascades l'une interne pour réguler le courant et l'autre externe pour réguler la vitesse.

#### • Régulation du courant  $I_q$ :

La commande du MSAP s'effectue en contrôlant les courants  $I_q$  et  $I_d$ , le système est constitué d'une boucle de régulation de vitesse qui applique la consigne $I_{qref}$ , le courant  $I_d$ est maintenu à zéro et la commande est donnée par le régulateur PI avec une erreur statique nulle (ε = 0).

On a dit que : 
$$
I_{qref} = \frac{V_{q1}}{R_s + sL_q}
$$

Et que la forme générale du régulateur est : $I_q = \frac{1 + sT_1}{sT_2}$  $sT_2$ 

<span id="page-29-0"></span>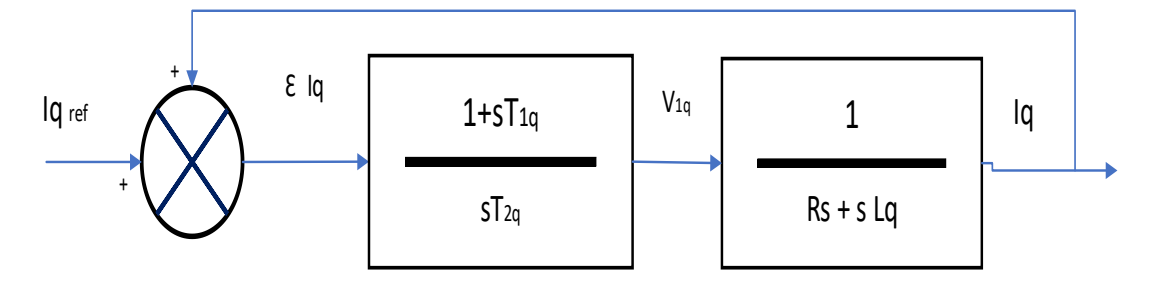

Figure 10 Boucle de régulation du courantl\_q.

La fonction de Transfer en boucle ouvert (FTBO) de la figure 11 est :

$$
FTBO = \frac{1 + sT_{1q}}{sT_{2q}(R_s + sL_q)}
$$
(38)

$$
FTBO = \frac{1 + sT_{1q}}{sT_{2q}R(1 + s\frac{L_q}{R_s})}
$$
\n(39)

Par l'utilisation de la méthode de compensation des pôles, on aura :

$$
1 + sT_{1q} = 1 + s\frac{L_q}{Rs}
$$

 $Si: \frac{L_q}{R}$  $\frac{L_q}{R_s} = T_{1q} = s = \tau_q$ constante de temps électrique. (40)

En remplaçant la constant T<sub>1q</sub> par sa valeur (42) dans l'équation (40), on obtient :

$$
FTBO = \frac{1}{sR_sT_{2q}}
$$
\n(41)

Pour la fonction de Transfer en boucle fermé (FTBF) :

$$
FTBT = \frac{FTBO}{1 + FTBO} \tag{42}
$$

p. 18

$$
FTBT = \frac{1}{1 + sR_sT_{2q}} \text{de la forme} \left(\frac{1}{1 + s\tau_q}\right) \tag{43}
$$

Par identifications on trouve :

$$
\tau_{\mathbf{q}} = \mathbf{R}_{\mathbf{s}} \mathbf{T}_{2\mathbf{q}} \Rightarrow \mathbf{T}_{2\mathbf{q}} = \frac{\tau_{\mathbf{q}}}{\mathbf{R}_{\mathbf{s}}} \tag{44}
$$

On imposant le temps de référence :

$$
T_r = 3\tau_q(\text{critère de } \pm 5\%) \tag{45}
$$

$$
T_{2q} = \frac{T_r}{3R_s} \tag{46}
$$

Aussi :

T<sub>r</sub> : Temps de réponse imposé et  $\tau_q = \frac{L_q}{R}$  $\frac{L_q}{R_s}$ constante de temps électrique de l'axe « q » de la machine.

A l'aide de l'expression (45), on obtient :

$$
K_i = \frac{R_s}{\tau_q} \tag{47}
$$

En remplaçant (47) dans (49), on obtient :

$$
\begin{cases}\nK_{pq} = \frac{3L_q}{T_r} \\
K_{iq} = \frac{3R_s}{T_r}\n\end{cases}
$$
\n(48)

• Régulation du courant  $I_d$  :

La boucle de régulation sur l'axe « d » est présentée par la figure suivant :

<span id="page-31-0"></span>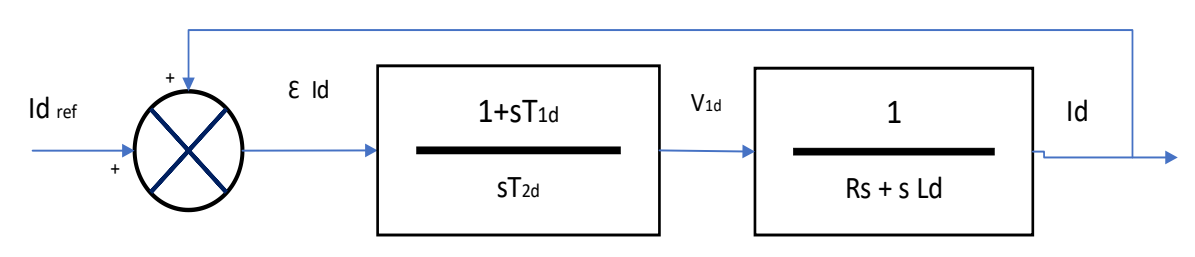

**Figure 11** Boucle de régulation du courant Id.

Pour la régulateur $I_d$  on va fait les memes étapes qui on a fait pour la regulateur de courant  $I_q$ :

$$
FTBO = \frac{1 + sT_{1d}}{sT_{2d}R_s(1 + s\frac{L_d}{R_s})}
$$
\n(49)

$$
\text{FTBF} = \frac{1}{1 + \text{sR}_{\text{s}} \text{T}_{\text{2d}}} \tag{50}
$$

$$
\frac{L_d}{L_q} = T_{1d} = \tau_d \tag{51}
$$

On se pose que :

$$
T_r = 3\tau_d \tag{52}
$$

$$
\tau_{\rm d} = R_{\rm s} T_{\rm 2d} \Rightarrow T_{\rm 2d} = \frac{\tau_{\rm q}}{R_{\rm s}}\tag{53}
$$

En remplaçant (53) dans (54), on obtient:

$$
T_{2d} = \frac{T_r}{3R_s} \tag{54}
$$

 $\tau_{\rm d} = \frac{\rm L_d}{\rm R}$  $\frac{E_d}{R_s}$ Constante de temps électrique de l'axe « d » de la machine.

#### Régulation de vitesse :

La boucle de régulation de la vitesse est représentée par la figure ci-dessous :

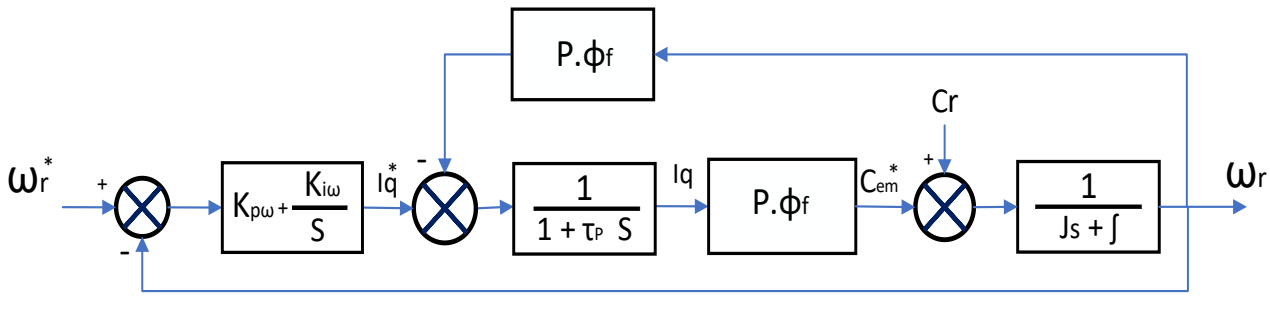

<span id="page-32-0"></span>**Figure 12** Boucle de régulation de vitesse.

<span id="page-32-1"></span>La simplification de la figure 12 si la figure 13 :

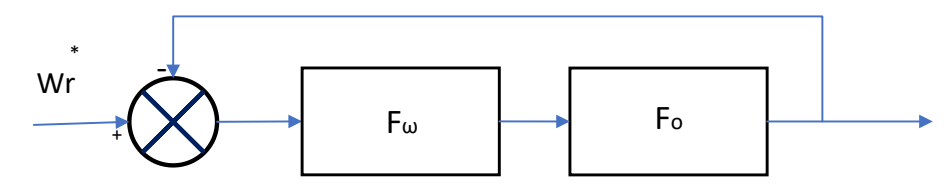

**Figure 13** Boucle de régulation de vitesse.

 $\mathbf{F}_{\omega}(s)$ : La fonction de transfert du régulateur de vitesse.

$$
F_{\omega}(S) = K_{\rho\omega} + \frac{K_{i\omega}}{s} = \frac{1 + sT_{1\omega}}{sT_{2\omega}}
$$
\n<sup>(55)</sup>

$$
\begin{cases}\nK_{\mathbf{p}\omega} = \frac{T_{1\omega}}{T_{2\omega}} \\
K_{i\omega} = \frac{1}{T_{2\omega}}\n\end{cases}
$$
\n(56)

$$
F_0(S) = \frac{p\varphi_f}{f(1 + s\tau_q) + (1 + s\tau_m)}
$$
(57)

 $F_0(S)$  : Fonction de transfert en boucle ouverte.  $\tau_{\rm m} = \frac{1}{f}$  $\frac{1}{f}$ : Constante mécanique de la machine.

La relation de FTBT est :

$$
F_{BF}(S) = \frac{F_{\omega}(S)F_0(S)}{1 + F_{\omega}(S)F_0(S)}
$$
(58)

Apres les calcules :

$$
F_{BF}(S) = \frac{p\varphi_f(K_{p\omega}s + K_{i\omega})}{J.\tau_q s^2 + (J + f.\tau_q)s^2 + (p.\varphi_f K_{p\omega} + f)s + p\varphi_f K_{i\omega}}
$$
(59)

p. 21

En négligeant: (J.  $\tau_q$ ) et(f.  $\tau_q$ ) devant J, le polynôme de la fonction devient :

$$
p(S) = Js2 + (f + p\varphi_f. K_{p\omega})s + p\varphi_f. K_{i\omega}
$$
 (60)

En imposant au polynôme caractéristique en boucle fermée deux pôles complexes conjugués :  $s_{1,2} = ρ. (1 ± j)$  Donc :

$$
p(S) = s^2 + 2 \cdot \rho \cdot s + 2\rho^2 \tag{61}
$$

Par identification terme à terme entre l'équation (62) et (63) on trouve :

$$
\begin{cases}\nK_{p\omega} = \frac{2Jp - f}{p\varphi_f} \\
K_{i\omega} = \frac{2p^2J}{p\varphi_f}\n\end{cases}
$$
\n(62)

Ou :  $p = εω_n$ 

<span id="page-33-0"></span> $\omega_n$ :Pulsation propre du système.

ε:Facteur d'amortissement.

# 1.5. Résultats de simulationet discussion :

Afin de tester les performances de la commande vectorielle appliquée à une MSAP, on a simulé le fonctionnement de l'ensemble Onduleur-Machine en utilisant l'environnement Matlab/Simulink. La figure (14) illustre les résultats de simulation de la MSAP à vide avec une consigne de vitesse (100 rad/s).

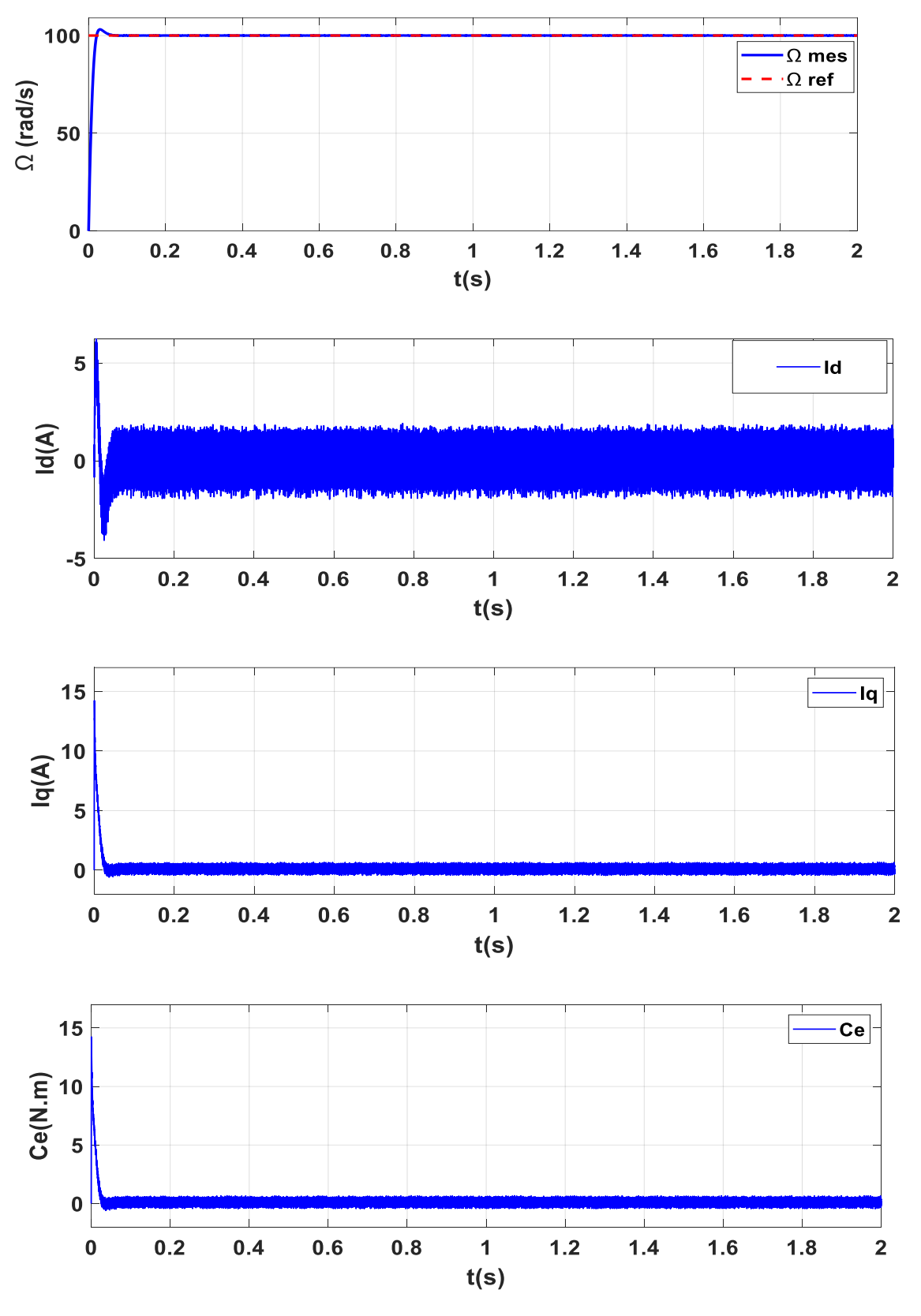

<span id="page-34-0"></span>**Figure 14**Réponses de la MSAP à vide avec une consigne de vitesse (100 rad/s)

 L'onduleur a un effet acceptable sur tous les paramètres. Le courant Id après le régime transitoire revient à sa valeur zéro. La vitesse change rapidement, le dépassement est faible, l'erreur statique est nulle, le temps de réponse du est très court.

Tests de robustesse :

Afin de tester la robustesse de la commande vectorielle vis-à-vis la variation du couple de charge et inversion de sens de rotation, nous présentons les résultats de simulation de comportement dynamique par la figure (15) et (16) respectivement.

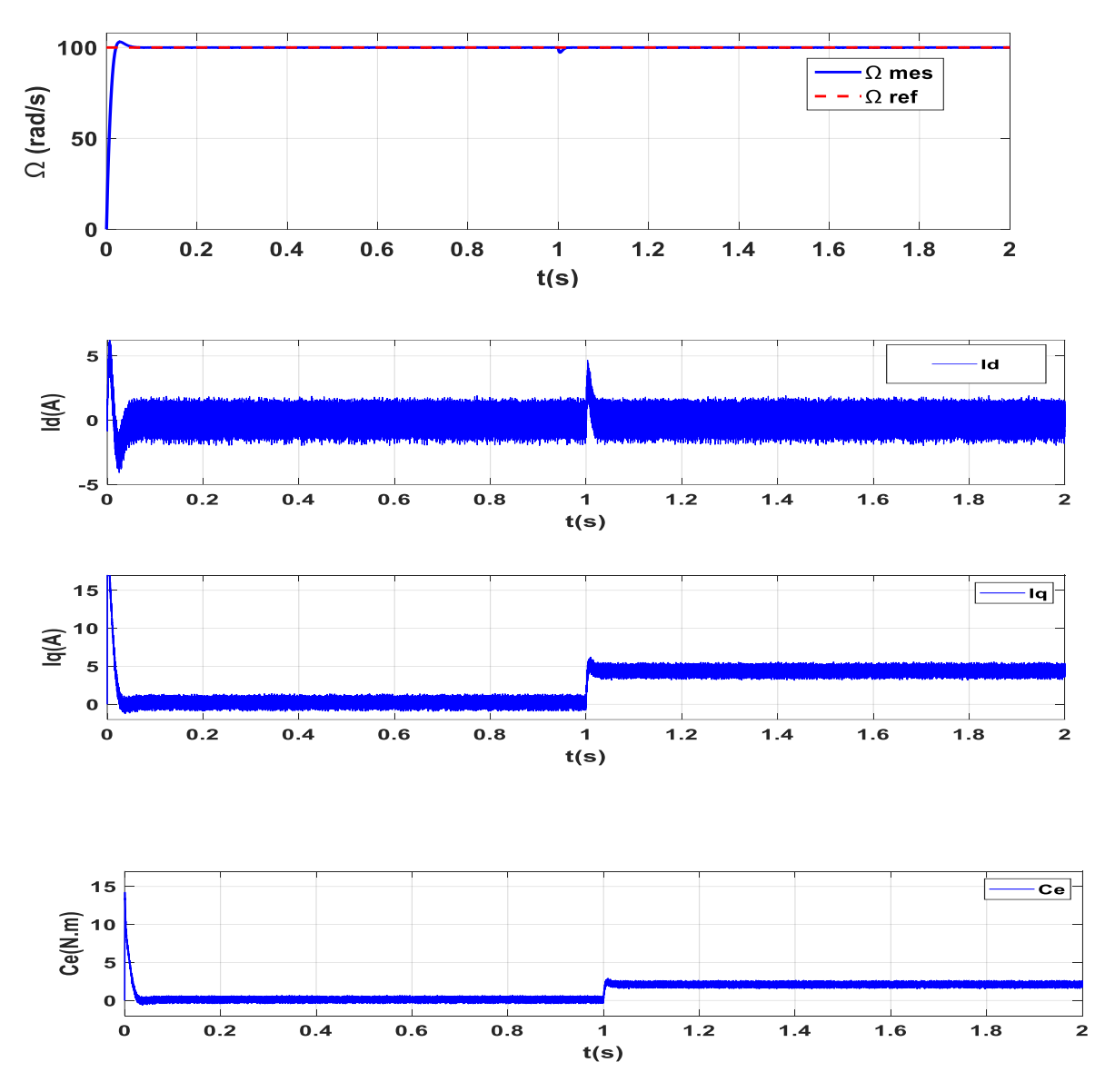

<span id="page-35-0"></span>**Figure 15**Résultats de simulation lors de fonctionnement nominal en charge (Cr= 2 N.m a t=1 s).
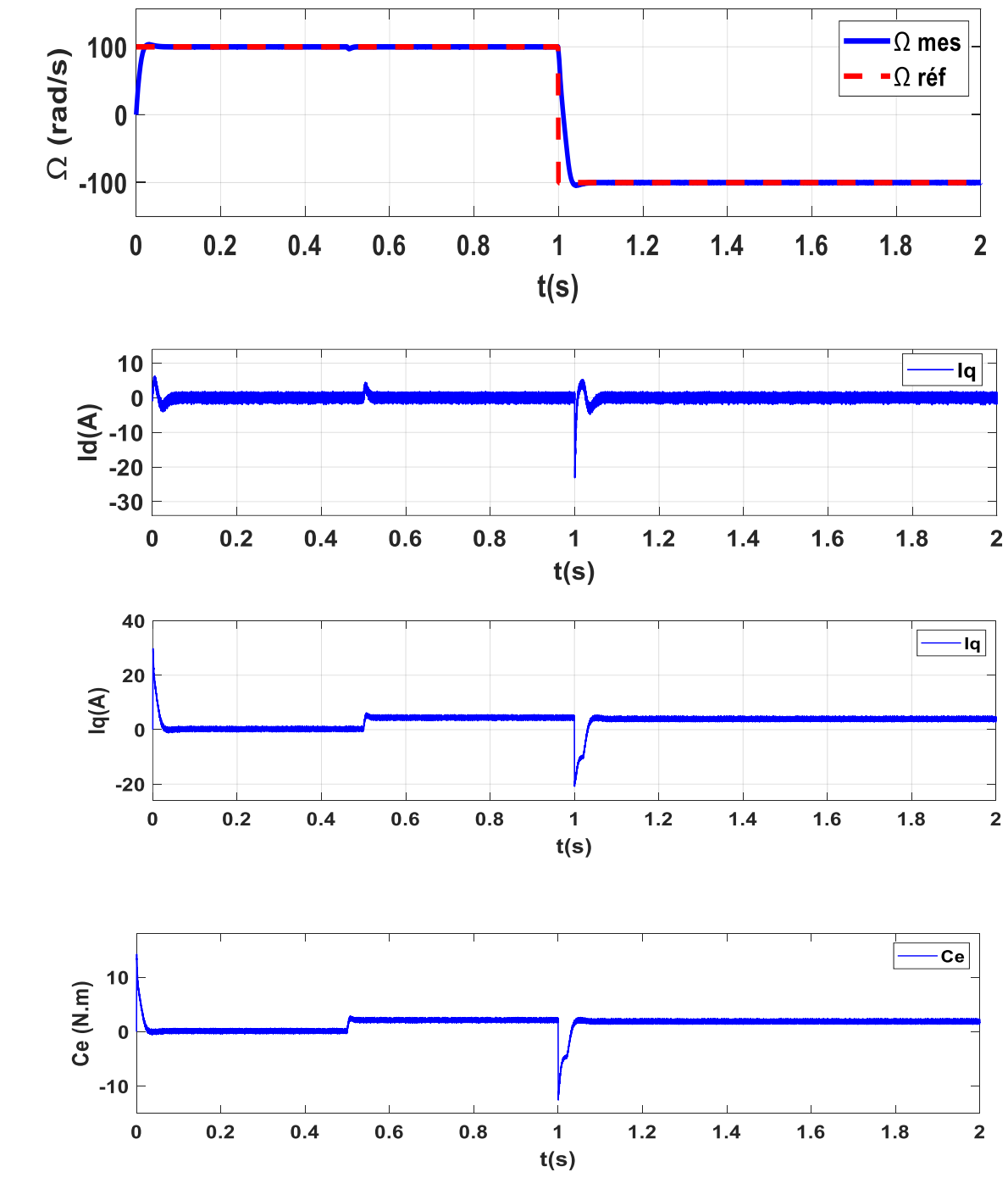

**Figure 16** Résultats de simulations lors de l'inversion de la vitesse

La figure (15) représente les résultats d'un démarrage à vide du MSAP puis un couple de charge de 2N.m est appliqué. La figure (16), représente aussi les résultats de simulation d'un démarrage suivi par une inversion devitesse à *t*=1*s*. On remarque une bonne poursuite de la vitesse vers sa référence (+/-100*rd*/*s*).

# 1.6. Conclusion:

Dans ce chapitre, nous avons présenté la modélisation et le contrôle vectoriel des moteurs synchrones à aimants permanents. On a ensuite défini une stratégie de commande vectorielle qui permet le découplage du système de la machine afin d'assurer une commande souple de sa vitesse. Les résultats de simulation obtenus montrent bien les performances classiques de la commande vectorielle. La perturbation est rejetée en un temps très court ce qui vérifie le comportement correct des régulateurs. La réponse est rapide et ne présente pas de dépassement sauf lors de l'inversion du sens de rotation de la vitesse. Les résultats de simulation sous différentes conditions (variation de la vitesse, variation du couple de charge) montrent la validité du système.

# *Chapitre 2 : Commande Backstepping du MSAP*

### 2. Commande Backstepping du MSAP

### 2.1. Introduction

La technique de contrôle par backstepping est une méthode de contrôle non linéaire relativement nouvelle pour les systèmes non linéaires. Il permet de déterminer la loi de commande du système en choisissant la fonction de Lyapunov de manière séquentielle et systématique.

 Le principe est de construire la loi de commande du système de manière constructive. La non-linéarité est obtenue en traitant certaines variables d'état comme des commandes virtuelles et en concevant des lois de commande intermédiaires pour elles.

 Le backstepping est basé sur la deuxième méthode de Lyapunov, qui combine le choix de la fonction énergétique avec le choix de la loi de commande. Cela lui permet de garantir à tout moment la stabilité globale du système de compensation, en plus de la tâche de conception du contrôleur (suivi et/ou régulation) [16].

 Dans ce chapitre, nous décrivons les raisons de cette approche. Nous commençons par quelques définitions et théorèmes préliminaires ensuite nous appliquons la méthode backstepping sur la machine synchrone a aiment permanent. La synthèse de cette commande utilise le modèle non linéaire multi variable qui devient mono variable par l'utilisation de la commande vectorielle. Les résultats de simulation vont nous permettre de visualiser les performances de cette commande [17].

# 2.2. Commande backstepping:

#### 2.2.1. Principe:

 Ces dernières années, de grands progrès ont été réalisés dans le domaine du contrôle des systèmes non linéaires, dont la technologie d'inversion fait partie. Il propose une méthode de synthèse de systèmes destinée à la classe des systèmes non linéaires de formes triangulaires. Il est basé sur la décomposition d'un système de contrôle complet, qui est

généralement multi variable et d'ordre supérieur, en sous-systèmes de contrôle de premier ordre en cascade. Pour chaque sous-système, une loi de commande dite virtuelle est calculée. Ce dernier servira de référence pour le sous-système suivant jusqu'à l'obtention de la loi de commande du système complet. De plus, contrairement aux méthodes de linéarisation, cette technique a l'avantage de conserver des non-linéarités utiles pour les performances et la robustesse de la commande. La détermination de la loi de commande résultant de cette méthode est basée sur l'utilisation de la fonction de commande de Lyapunov [18].

# 2.2.2. Méthode de Lyapunov:

La commande des systèmes non linéaires repose sur deux méthodes de Lyapunov :

#### a. Première méthode de Lyapunov :

 Cette méthode permet d'analyser la stabilité d'un système en étudiant la stabilité locale en linéarisant la dynamique autour du point d'équilibre. Cette approche est d'importance limitée, car elle ne permet que l'étude de la stabilité locale sans donner d'information sur le domaine de stabilité globale [19].

 De plus, du fait des approximations du premier ordre (linéarisation), il n'est pas possible de prendre en compte tous types de phénomènes non linéaires. En effet, les études locales sont particulièrement intéressantes pour démontrer s'il faut poursuivre les études de stabilité. Si le système linéarité s'avère instable, alors le système non linéaire doit l'être aussi.

#### b. Deuxième méthode de Lyapunov :

 La méthode est basée sur le concept d'énergie dans le système. Le principe de la méthode est d'analyser la stabilité du système sans même résoudre les équations différentielles non linéaires qui le régissent.

 La stabilité ne dépend que de l'étude de l'évolution (signe de la dérivée) de l'énergie le long de la trajectoire du système ou d'une fonction équivalente à celle-ci. L'étude de la stabilité d'un système caractérisé par un vecteur d'état x consiste à trouver une fonction  $V(x)$  (représentant

l'énergie) de signe défini dont la dérivée  $dv/dt$ est semi-définie et dans le même domaine. [19].

### 2.2.3. Méthode de la commande Backstepping :

Cette méthode s'applique à des systèmes ayant une forme dite triangulaire, telle que l'indique la représentation suivante :

$$
\begin{cases}\n\dot{x}_1 = f_1(x_1) + g_0(x_1)x_2 \\
\dot{x}_2 = f_2(x_1, x_2) + g_1(x_1, x_2)x_3 \\
- \\
- \\
\dot{x}_n = f_n(x_1, \dots, x_n) + g_n(x_1, \dots, x_n)u\n\end{cases}
$$
\n(63)

Avec  $x=[x_1x_2...x_n] \in |R, u \in |R$ 

Afin d'illustrer la procédure récursive de la méthode backstepping, on considère que la sortie du système  $y = x_1$ désire suivre le signal de référence $y_{ref}$ . Le système étant d'ordre n, la mise en œuvre s'effectue en n étapes [20].

#### Etape 1 :

On commence par la première équation du système  $(65)$ , où  $x_2$ sera considérée comme une commande virtuelle intermédiaire. La première référence désirée est notée :

$$
(\mathbf{x}_1)_{\mathbf{d}} = \mathbf{a}_0 = \mathbf{y}_{\text{ref}} \tag{66}
$$

Ce qui conduit à l'erreur de régulation suivante :

$$
e_1 = x_1 - a_0 \tag{67}
$$

Ainsi sa dérivée est : $\dot{e}_{1} = \dot{x}_{1} - \dot{a}_{0}$ 

$$
=f_1(x_1) + g_0(x_1)x_2 \dot{a}_0 \tag{68}
$$

 Pour un tel système, nous construisons d'abord la fonction de Lyapunov 1 sous une forme quadratique

$$
v_1 = \frac{1}{2} e_1^2 \tag{69}
$$

Sa dérivée temporelle est :

$$
\dot{v}_{1=}e_{1}\dot{e}_{1}
$$
\n
$$
=e_{1}[f_{1}(x_{1})+g_{0}(x_{1})x_{2}-\dot{a}_{0}]
$$
\n
$$
(70)
$$

Un choix judicieux de x<sub>2</sub>rendrait  $\dot{v}_1$ négative et assurerait la stabilité pour la dynamique de .

Pour cela, prenons : $x_2 = a_1$ telle que :

$$
f_1(x_1) + g_0(x_1)x_2 \dot{a}_0 = -k_1 e_1 \tag{71}
$$

Où  $k_1 > 0$  est une constante de conception.

Ainsi, la loi de commande pour le système (68) sera donnée par :

$$
a_1 = \frac{1}{g_0(x_1)} [-k_1 e_1 + \dot{a}_0 - f_1(x_1)] \tag{72}
$$

Ce qui implique

$$
\dot{v}_1 = -k_1 e_1^2 \le 0 \tag{73}
$$

Etape 2 :

Maintenant, la nouvelle référence désirée sera la variable de commande pour le sous-système précédent (68) :

$$
(\mathbf{x}_2)_{\mathbf{d}} = \mathbf{a}_1 \tag{74}
$$

D'où l'erreur de régulation :

$$
e_2 = x_2 - a_1 \tag{75}
$$

Sa dérivée est :

$$
\dot{e}_2 = \dot{x}_2 - \dot{a}_1
$$
  
=f<sub>2</sub>(x<sub>1</sub>, x<sub>2</sub>) + g<sub>1</sub>(x<sub>1</sub>, x<sub>2</sub>)x<sub>3</sub> -  $\dot{a}_1$  (76)

Pour le système (76) , la fonction de Lyapunov étendue est :

$$
v_{2=}v_{1} + \frac{1}{2}e_{2}^{2}
$$
\n
$$
=\frac{1}{2}[e_{1}^{2} + e_{2}^{2}]
$$
\n(77)

Dont la dérivée est :

$$
\dot{v}_2 = \dot{v}_1 + e_2 \dot{e}_2
$$
  
= -k<sub>1</sub>e<sub>1</sub><sup>2</sup>+e<sub>2</sub>[f<sub>2</sub>(x<sub>1</sub>, x<sub>2</sub>) + g<sub>1</sub>(x<sub>1</sub>, x<sub>2</sub>)x<sub>3</sub> -  $\dot{a}_1$ ] (78)

Le choix de  $x_3$ qui stabilisera la dynamique du système (76), et rendra  $\dot{v}_2$  négative est :  $x_3$  =  $a_2$ elle que :

$$
f_2(x_1, x_2) + g_1(x_1, x_2)x_3 - \dot{a}_1 = -k_2 e_2
$$
 (79)

Où  $k_2 > 0$  est une constante de conception.

Ainsi, la loi de commande pour le système (76) sera donnée par :

$$
a_2 = \frac{1}{g_1(x_1, x_2)} \left[ -k_2 e_2 + \dot{a}_1 - f_2(x_1, x_2) \right]
$$
\n(80)

Avec

$$
\dot{a}_1 = \frac{g_0(x_1)\left[-k_1\dot{e}_1 + \ddot{a}_0 - \dot{f}_1(x_1)\right] - \left[-k_1e_1 + \dot{a}_0 - f_1(x_1)\right]\dot{g}_0(x_1)}{g_0^2(x_1)}\tag{81}
$$

Un tel choix implique que :

$$
\dot{v}_2 = -k_1 e_1^2 - k_2 e_2^2 \le 0 \tag{82}
$$

#### Etape n :

De la même façon, pour cette étape la référence à suivre sera :

$$
(\mathbf{x}_n)_d = \mathbf{a}_{n-1} \tag{83}
$$

D'où l'erreur de régulation :

$$
e_n = x_n - a_{n-1}
$$
 (84)

Sa dérivée est :

$$
\dot{\mathbf{e}}_n = \dot{\mathbf{x}}_n - \dot{\mathbf{a}}_{n-1} \tag{85}
$$

$$
=f_n(x_1,...,x_n) + g_n(x_1,...,x_n)u - \dot{a}_{n-1}
$$

Pour le système (84) la fonction de Lyapunov étendue est :

$$
v_n = v_1 + v_2 + \dots + \frac{1}{2} e_n^2
$$
\n
$$
= \frac{1}{2} [e_1^2 + \dots + e_n^2]
$$
\n(86)

Sa dérivée est :

$$
\dot{v}_n = \dot{v}_1 + \dots + e_n \dot{e}_n
$$
\n
$$
= -k_1 e_1^2 + \dots + e_n \left[ f_n(x_1, \dots, x_n) + g_n(x_1, \dots, x_n) u - \dot{a}_{n-1} \right]
$$
\n(87)

 Dans cette dernière étape, on est arrivé à déduire la loi de commande pour le système entier. Un bon choix doit satisfaire :

$$
f_n(x_1, ..., x_n) + g_n(x_1, ..., x_n)u - \dot{a}_{n-1} = -k_ne_n
$$
\n(88)

 $\sim$ 

Où  $k_n > 0$  est une constante de conception.

Ainsi, la loi de commande pour le système entier sera donnée par :

$$
u = \frac{1}{g_n(x_1, \dots, x_n)} \left[ -k_n e_n + \dot{a}_{n-1} - f_n(x_1, \dots, x_n) \right]
$$
(89)

Ce qui garantit la négativité de la dérivée de la fonction de Lyapunov étendue :

$$
\dot{\mathbf{v}}_{n} = -\mathbf{k}_{1}\mathbf{e}_{1}^{2} - \dots - \mathbf{k}_{n}\mathbf{e}_{n}^{2} \le 0
$$
\n(90)

# 2.3. Application de la commande backstepping à la MSAP

Dans cette section, nous présenterons l'application de la commande Backstepping pour MSAP. La figure 17 représente le schéma bloc d'une régulation de vitesse de la MSAP alimentée en tension et commandée par Backstepping.

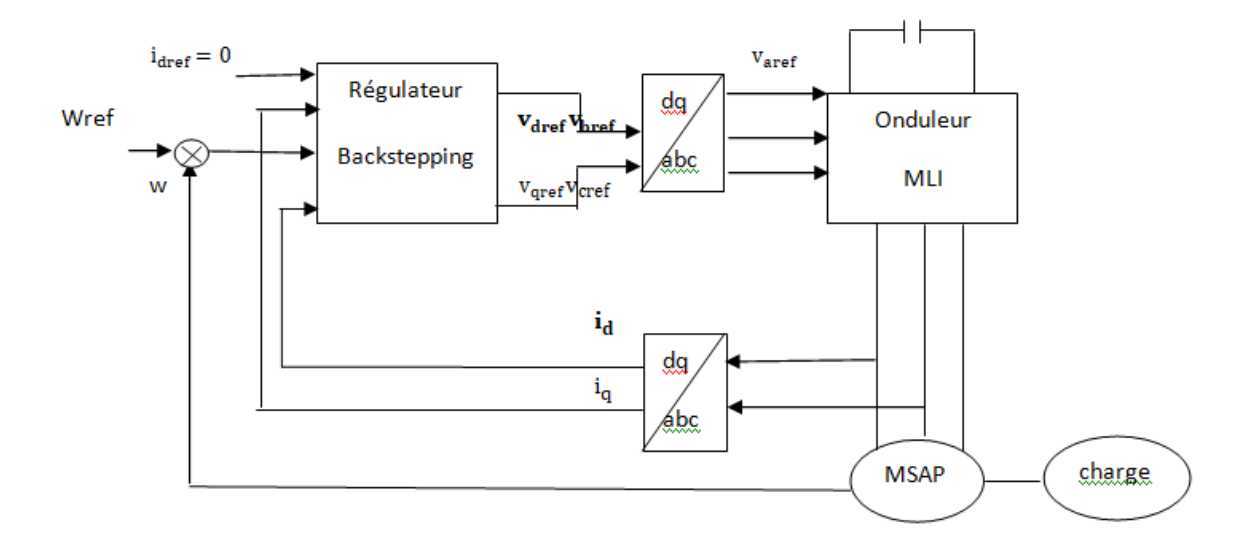

**Figure 17** Structure globale du réglage de la vitesse du MSAP par Backstepping

Le modèle donné en (21) peut être réécrit comme suit :

$$
\begin{cases}\n\frac{di_{d}}{dt} = -\frac{R_{s}}{L_{d}}i_{d} + P\Omega \frac{L_{q}}{L_{d}}i_{q} + \frac{1}{L_{d}}V_{d} \\
\frac{di_{q}}{dt} = -\frac{R_{s}}{L_{q}}i_{q} - P\Omega \frac{L_{d}}{L_{q}} - p\Omega \frac{\Phi_{f}}{L_{q}} + \frac{1}{L_{q}}V_{q} \\
\frac{d\Omega}{dt} = \left(\frac{P(L_{d}-L_{q})}{J}i_{d} + \frac{p\Phi_{f}}{J}\right)i_{q} - \frac{f}{J}\Omega - \frac{1}{J}C_{r}\n\end{cases}
$$
\n(91)

L'idée de base du contrôle par backstepping est de rendre un système cyclique dans un soussystème de premier ordre en cascade stable au sens de Lyapunov, ce qui lui confère les qualités de robustesse et de stabilité globale asymptotique.

Le but fixé est de contrôler la vitesse en choisissant les expressions de  $\frac{di_d}{dt}$  et  $\frac{di_q}{dt}$  comme soussystème et le courant stator  $(i_d, i_q)$ comme variables intermédiaires. Calculer les commandes de tension  $(V_d, V_q)$  à partir de ces variables pour s'assurer contrôle de la vitesse du MSAP ainsi que la stabilité globale du système.

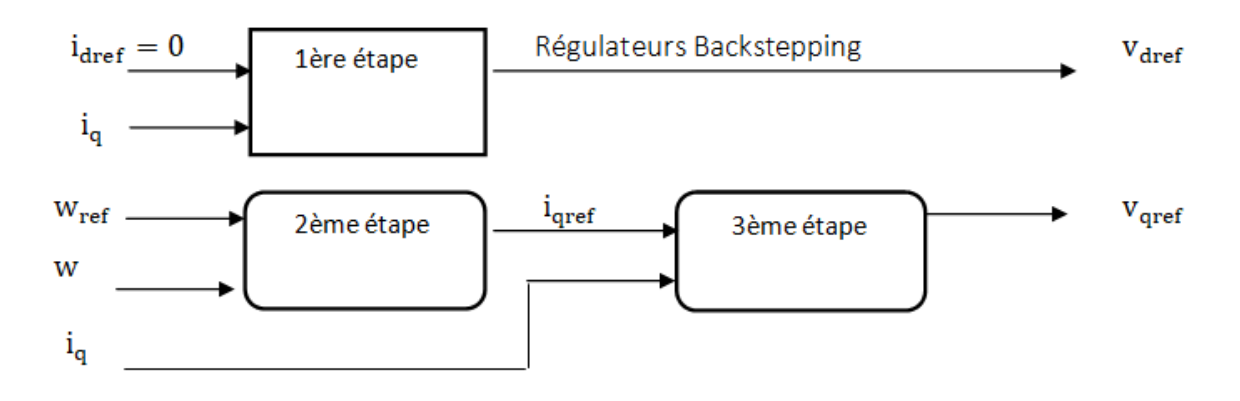

**Figure 18** Structure interne du bloc régulateur Backstepping.

2.3.1. 1ère étape - Calcul de la loi de commande V<sub>dref</sub> : Etant donné le courant direct est une grandeur de régulation, on définit sa valeur désirée et son erreur de régulation par :

$$
i_{\text{dref}} = 0
$$
  

$$
e_1 = i_{\text{dref}} - i_{\text{d}}
$$
 (92)

A partir des équations (90) et (91), les équations dynamiques de l'erreur sont :

$$
\dot{e}_{1} = \dot{I}_{\text{dref}} - \dot{I}_{\text{d}}
$$
\n
$$
\dot{e}_{1} = \dot{I}_{\text{dref}} + \frac{R_{\text{s}}}{L_{\text{d}}} \dot{I}_{\text{d}} - P\Omega \frac{L_{\text{q}}}{L_{\text{d}}} \dot{I}_{\text{q}} - \frac{1}{L_{\text{d}}} V_{\text{d}}
$$
\n(93)

Du fait que l'objectif exige que l'erreur converge vers zéro, et exige aussi que le courant doit être régulé et limité, on utilise la fonction de Lyapunovv<sub>1</sub> qui représente en quelque sorte, l'énergie.

$$
V_1 = \frac{1}{2} e_1^2 \tag{94}
$$

La dérivée de la fonction s'écrit à partir des équations (92) , (86) comme suit :

$$
\dot{V}_1 = e_1 \dot{e}_1
$$
\n
$$
\dot{V}_1 = e_1 \left( \dot{I}_{\text{dref}} + \frac{R_s}{L_d} i_d - P \Omega \frac{L_q}{L_d} i_q - \frac{1}{L_d} V_d \right)
$$
\n(95)

Afin que la dérivée du critère soit toujours négative, il faut que la dérivée de 1 v prenne la forme  $\dot{V}_1 = -k_1 e_1^2$  introduit par la méthode du Backstepping, d'où :

$$
\dot{V}_1 = e_1 \left( k_1 e_1 + \frac{R_s}{L_d} i_d - P \Omega \frac{L_q}{L_d} i_q - \frac{1}{L_d} V_d \right) = -k_1 e_1^2
$$
 (96)

Cette équation nous permet de définir la commande en tension  $v_d$  du sous système afin d'assurer la stabilité de Lyapunov et de forcer le courant  $i_d$  de suivre sa référence  $i_{dref} = 0$ On obtient la tension de référence  $v_{\text{dref}}$ :

$$
v_{\text{dref}} = L_d \left( k_1 e_1 + \frac{R_s}{L_d} i_d - P \Omega \frac{L_q}{L_d} i_q \right) \tag{97}
$$

# 2.3.2. 2ème étape - Calcul de la loi de commande virtuelle i<sub>qref</sub> :

 La vitesse rotorique étant la principale grandeur de régulation, on définit sa trajectoire désignée par la valeur de référence et l'erreur de régulation par :

$$
e_2 = \Omega_{ref} - \Omega
$$

$$
\dot{e}_2 = \dot{\Omega}_{ref} - \dot{\Omega}
$$

$$
\dot{e}_2 = \dot{\Omega}_{ref} - \frac{3}{2} \left( \frac{P(L_d - L_q)}{J} i_d + \frac{p \Phi_f}{J} \right) i_q + \frac{f}{J} \Omega + \frac{1}{J} C_r
$$
(98)

Notre objectif exige que l'erreur 2 e converge vers zéro, ce qui est satisfait en choisissant q i comme commande virtuelle dans l'équation (98).

La fonction de Lyapunov étendue sera définie comme suite :

$$
v_2 = V_1 + \frac{1}{2}e_2^2
$$
  

$$
v_2 = \frac{1}{2}[e_1^2 + e_2^2]
$$
 (99)

En choisissant  $\dot{V}_2$ Semi défini négative tel que :

$$
\dot{V}_2 = -k_1 e_1^2 - k_2 e_2^2 \le 0 \tag{100}
$$

On obtient

$$
k_2 e_2 + \dot{\Omega}_{ref} - \left(\frac{P(L_d - L_q)}{J}\dot{i}_d + \frac{p\Phi_f}{J}\right)\dot{i}_q + \frac{f}{J}\Omega + \frac{1}{J}C_r = 0
$$
 (101)

En considérant que  $i_{\text{dref}=0}$  ce qui amène à définir la commande  $i_{\text{qref}}$  nécessaire pour déterminer la tension  $i_{\text{dref}=0}$  comme le montre la figure 18.

$$
D'oo\dot{u} : i_{qref} = \left(k_2 e_2 + \frac{f}{J} \Omega + \frac{1}{J} C_r + \dot{\Omega}_{ref}\right) \left(\frac{J}{P\Phi_f}\right)
$$
(102)

# 2.3.3. 3ème étape - Calcul de la loi de commande finale V<sub>qref</sub> :

Cette étape permet de déterminer la tension de référence du système globale (90), le nouvel objectif de régulation est le courant considéré comme commande virtuelle de cette étape. On définit une nouvelle erreur de régulation soit :

$$
e_3 = I_{\text{qref}} - I_{\text{q}} \tag{103}
$$

Ainsi, les équations dynamiques de l'erreur d'après le système (91) sont:

$$
\dot{\mathbf{e}}_3 = \dot{\mathbf{I}}_{\text{qref}} - \dot{\mathbf{I}}_{\text{q}} \tag{104}
$$

$$
\dot{e}_3 = \dot{I}_{qref} + \frac{R_s}{L_q} I_q + P\Omega \frac{L_d}{L_q} I_d + P\Omega \frac{\Phi_f}{L_q} - \frac{1}{L_q} V_q
$$
\n(105)

Du fait que l'objectif exige que cet erreur converge aussi vers zéro, et exige aussi que le courant doit être régulé et limité, on utilise l'extension de la fonction de Lyapunov suivante:

$$
v_3 = v_1 + v_2 + \frac{1}{2}e_3^2
$$
\n
$$
v_3 = \frac{1}{2}[e_1^2 + e_2^2 + e_3^2]
$$
\n(106)

La dérivée de la fonction s'écrit comme suit :

$$
\dot{V}_3 = \dot{V}_1 + \dot{V}_2 + e_3 \dot{e}_3 \tag{107}
$$

$$
\dot{V}_{3}=\dot{V}_{1}+\dot{V}_{2}+e_{3}\left[\dot{I}_{qref}+\frac{R_{s}}{L_{q}}I_{q}+P\Omega\frac{L_{d}}{L_{q}}I_{d}+P\Omega\frac{\Phi_{f}}{L_{q}}-\frac{1}{L_{q}}V_{q}\right]
$$

En choisissant  $\dot{V}_3$  Semi défini négative tel que :

$$
\dot{V}_3 = -k_1 e_1^2 - k_2 e_2^2 - k_3 e_3^2 \le 0 \tag{108}
$$

On obtient :

$$
k_3e_3^2 + \frac{J}{P\Phi_f}\Big[\Big(k_2 - \frac{f}{J}\Big)\Big(\frac{-p\Phi_f}{J}I_q + \frac{f}{J}\Omega + \frac{1}{J}C_r\Big) + k_2\dot{\Omega}_{ref} + \ddot{\Omega}_{ref}\Big] + \frac{R_s}{L_q}I_q + P\Omega\frac{L_d}{L_q}I_d + P\Omega\frac{\Phi_f}{L_q} - \frac{1}{L_q}V_q = 0(109)
$$

On en déduit la loi de commande finale  $V_{\text{gref}}$ :

$$
V_{qref} = L_q \left[ k_3 e_3 + \frac{J}{p \Phi_f} \left[ \left( k_2 - \frac{f}{J} \right) \left( \frac{-p \Phi_f}{J} I_q + \frac{f}{J} \Omega + \frac{1}{J} C_r \right) + K_2 \Omega_{ref} + \ddot{\Omega}_{ref} \right] + \frac{R_s}{L_q} I_q + P \Omega \frac{L_d}{L_q} I_d + \frac{P \Omega}{L_q} I_q + \frac{P \Omega}{L_q} I_q +
$$

Dans cette partie, nous avons définie à partir de la commande par Backstepping, les variables de références V<sub>dref</sub> et V<sub>qref</sub>nécessaires à la commande de la vitesse du MSAP, tout en exigeant une stabilité des sous systèmes en cascade afin d'assurer une stabilité asymptotique du système globale.

# 2.4. Résultats de simulations :

Une simulation de la commande Backstepping du MSAP sous Matlab Simulink est effectuée. On remarque d'après la figure (19) que lors du démarrage à vide, l'allure de la vitesse suit parfaitement sa référence qu'elle atteint très rapidement.

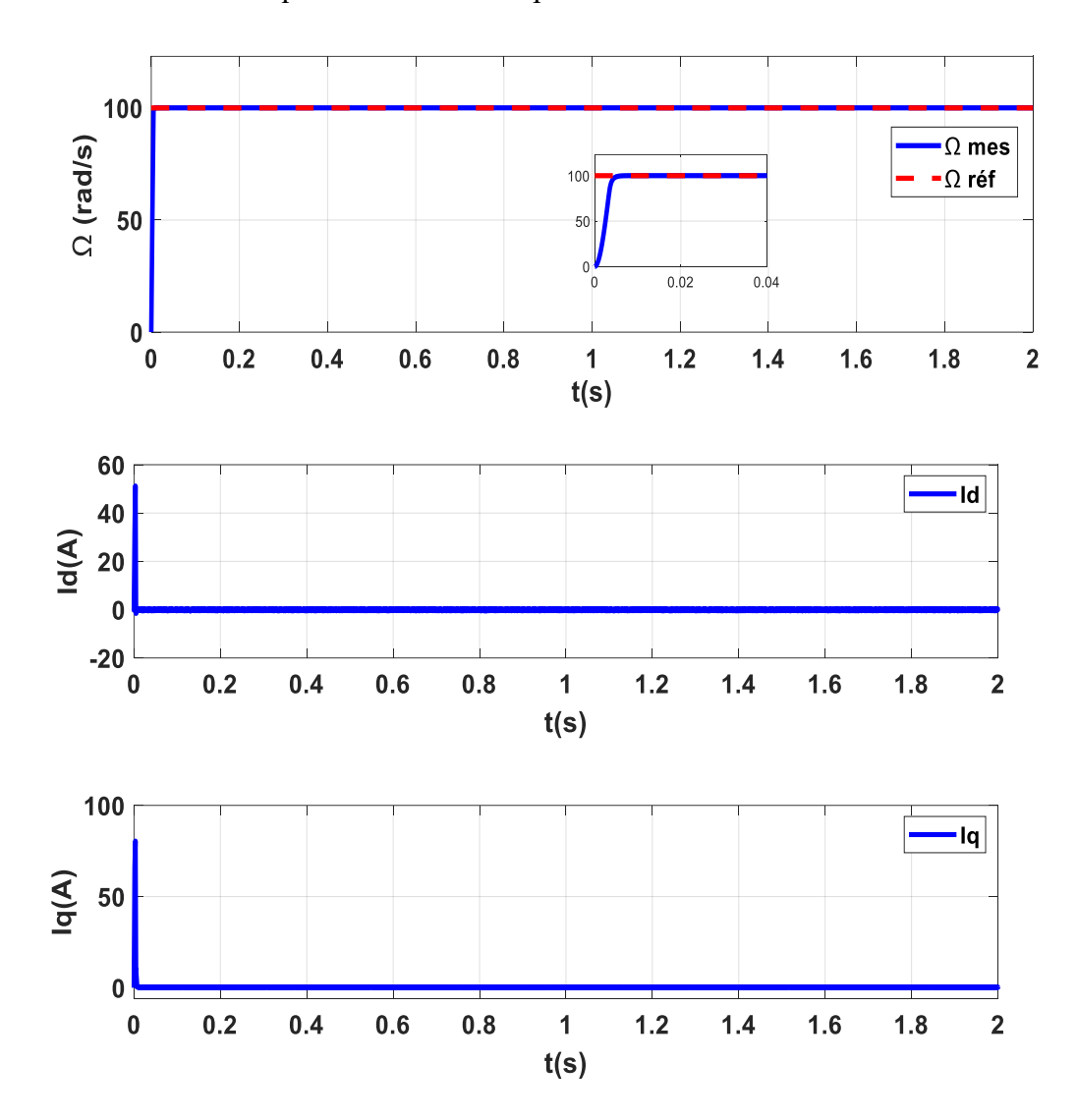

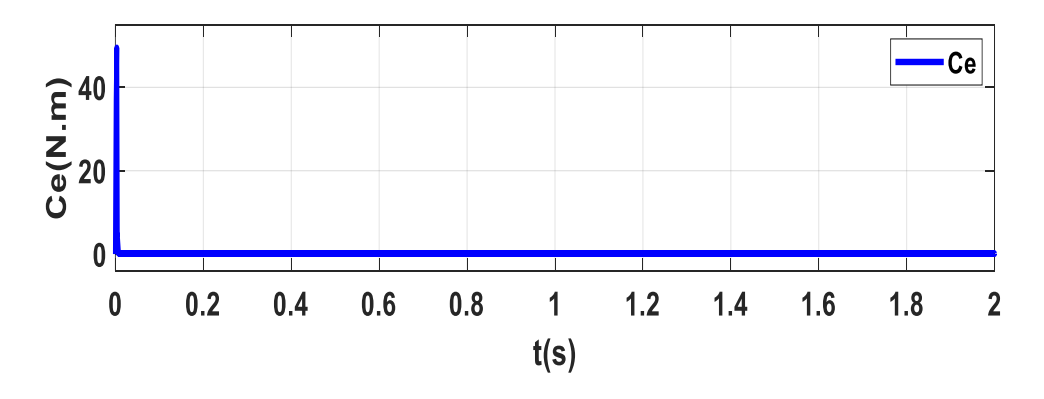

**Figure** 19Comportement de la vitesse de la MSAP réglée par backstepping à vide

Réponse en vitesse mécanique, courants et couple

#### Test de robustesse :

Afin de tester la robustesse vis à vis des variations paramétrique, on présente les résultats de simulation du comportement dynamique pour les cas suivants :

#### $\checkmark$  A **.Variation du** couple (Cr=2 N.m à t=1s).

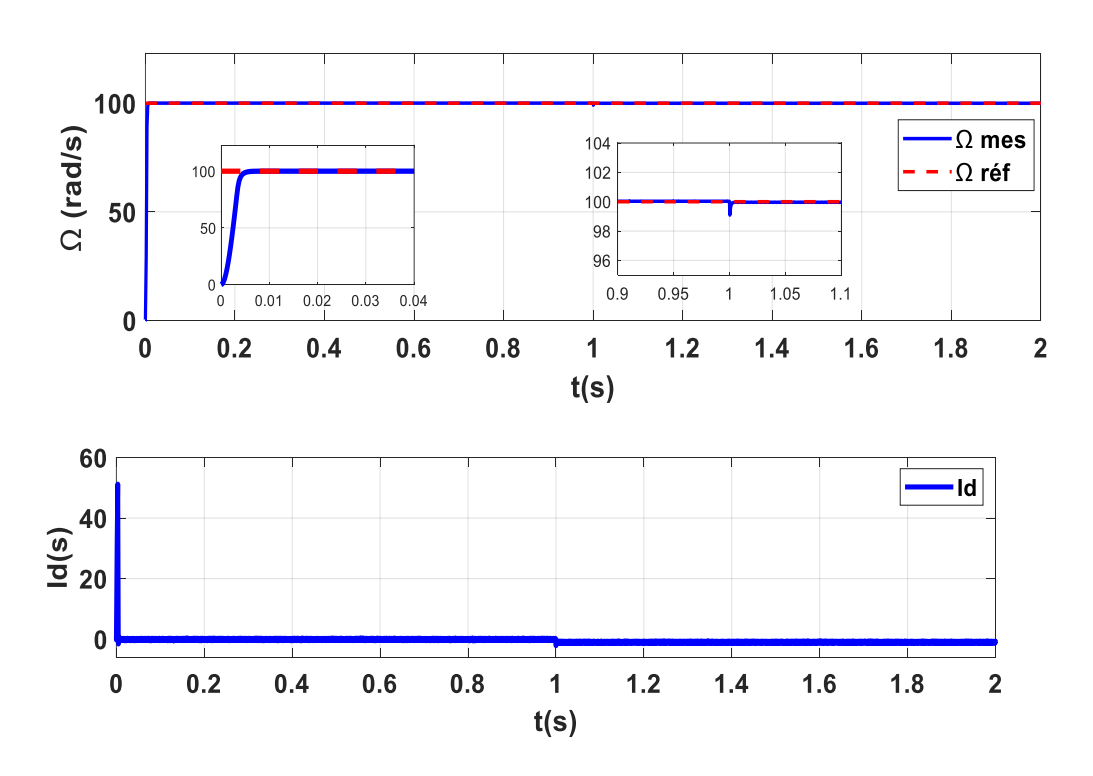

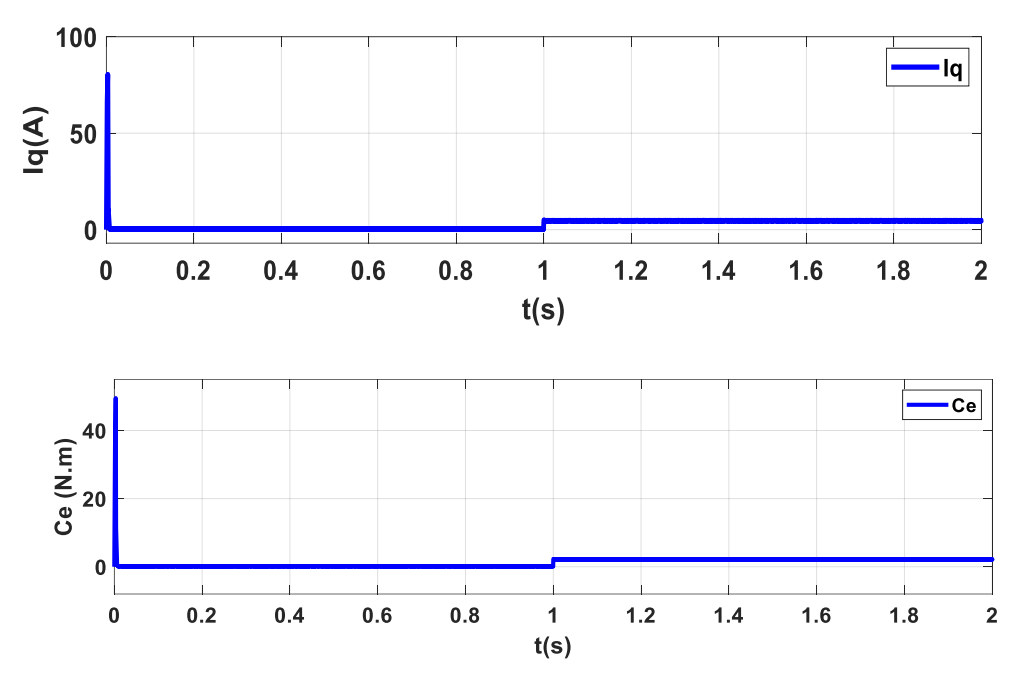

**Figure 20**Comportement de la vitesse de la MSAP réglée par backstepping en charge (Cr=2 N.m)

Réponse en vitesse mécanique, courants et couple

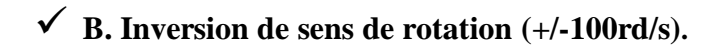

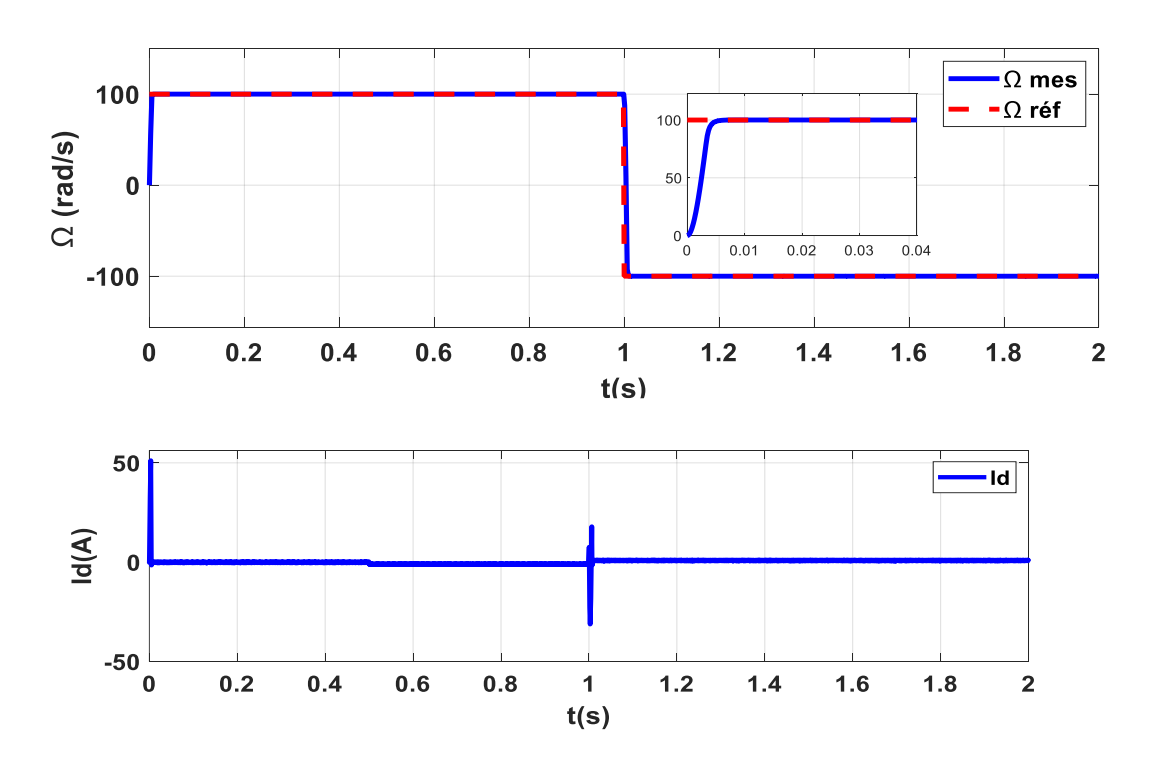

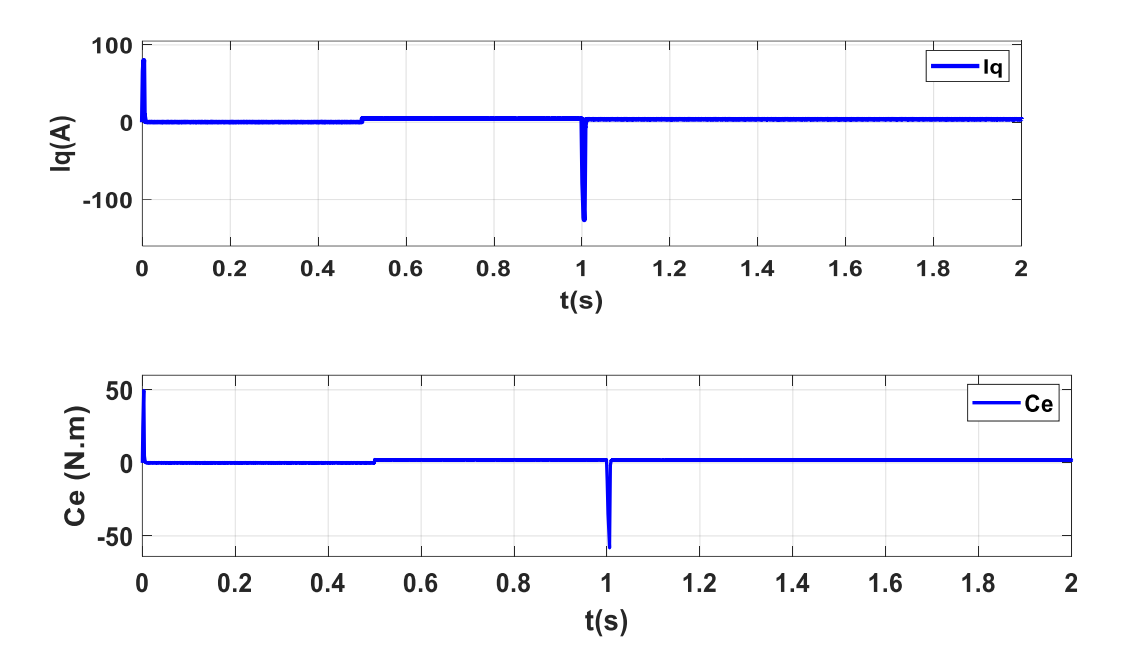

**Figure 21**Comportement de la vitesse de la MSAP réglée par backstepping lors de l'inversion de sens de rotation : Vitesse mécanique, courants et couple

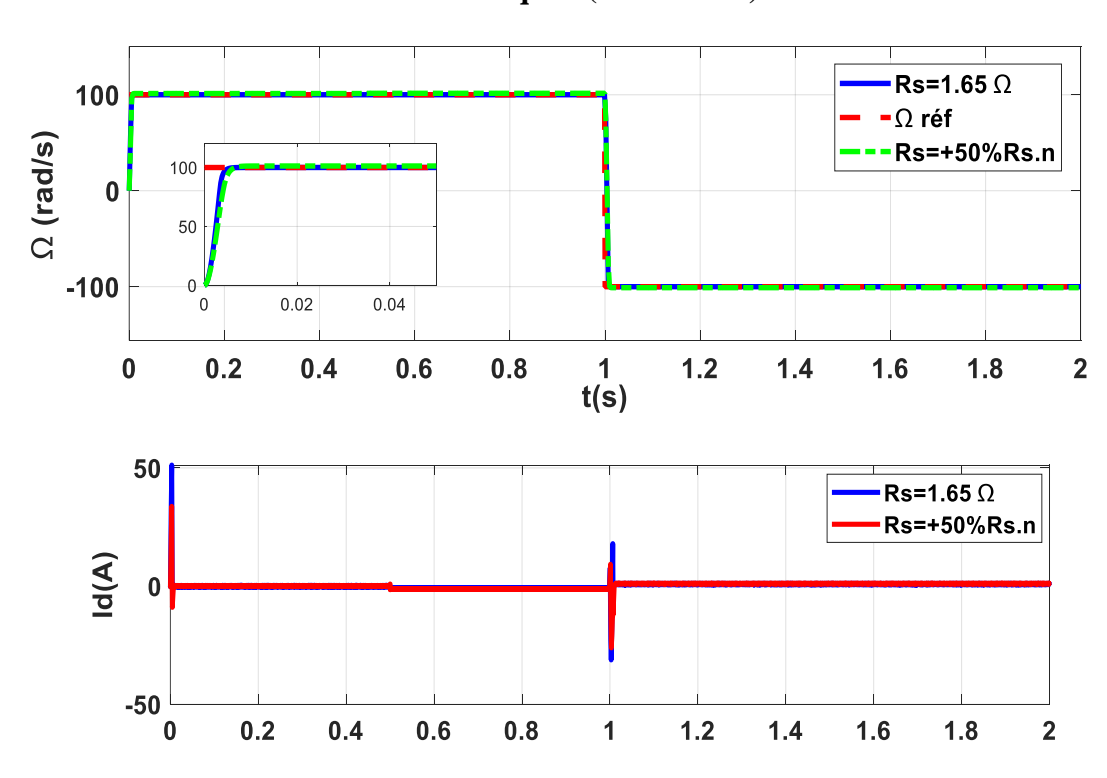

**C. Variation de la résistance statorique (+50% Rs.n)** 

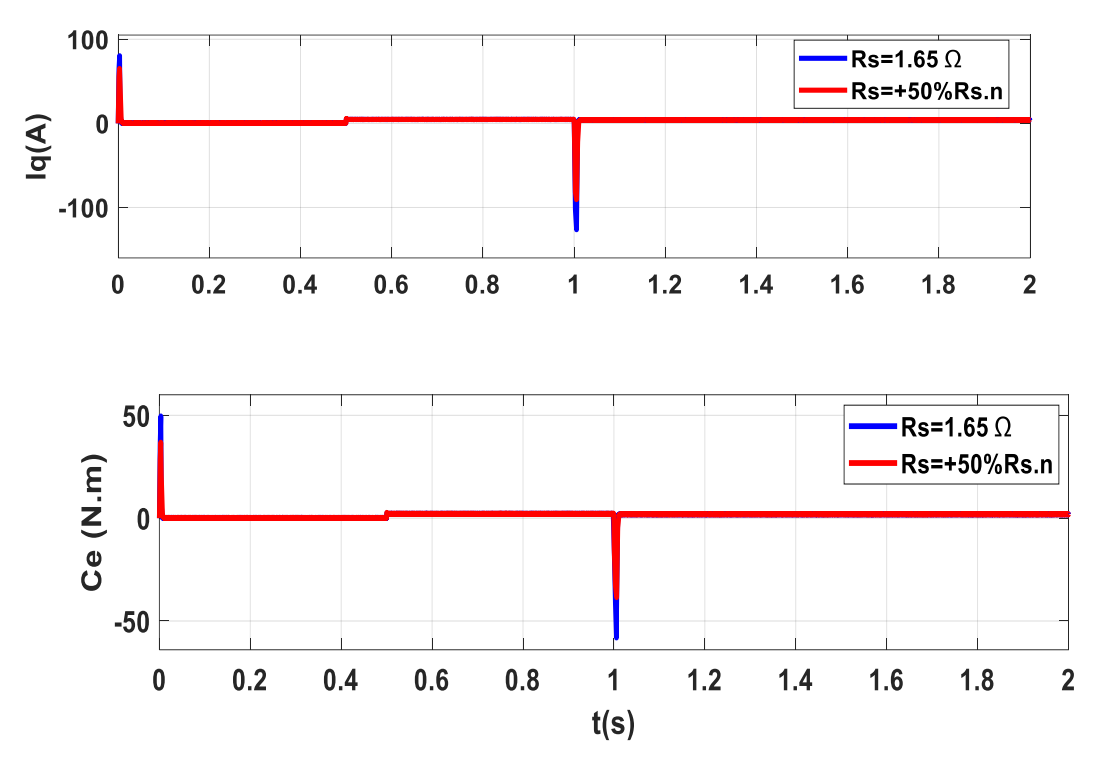

**Figure 22**Comportement de la vitesse de la MSAP réglée par backstepping lors de variation de la résistance statorique : Vitesse mécanique, courants et couple

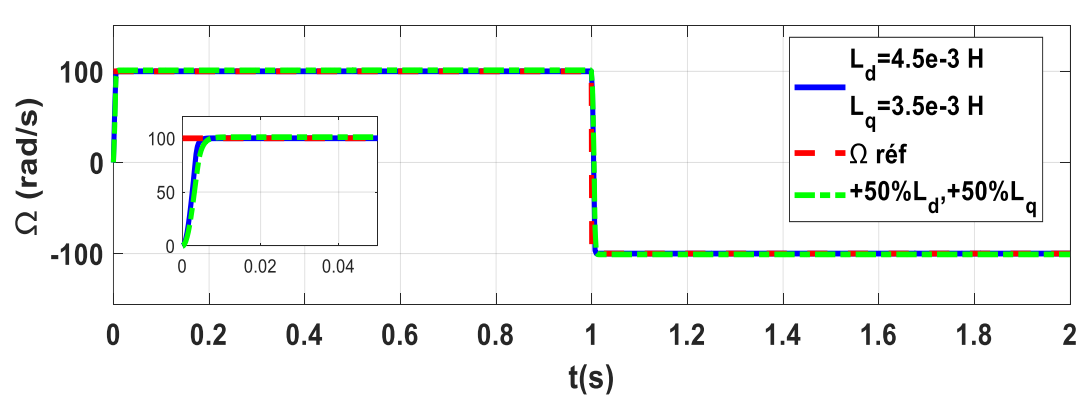

**D. Variation l'inductance statorique (+50% Ls).**

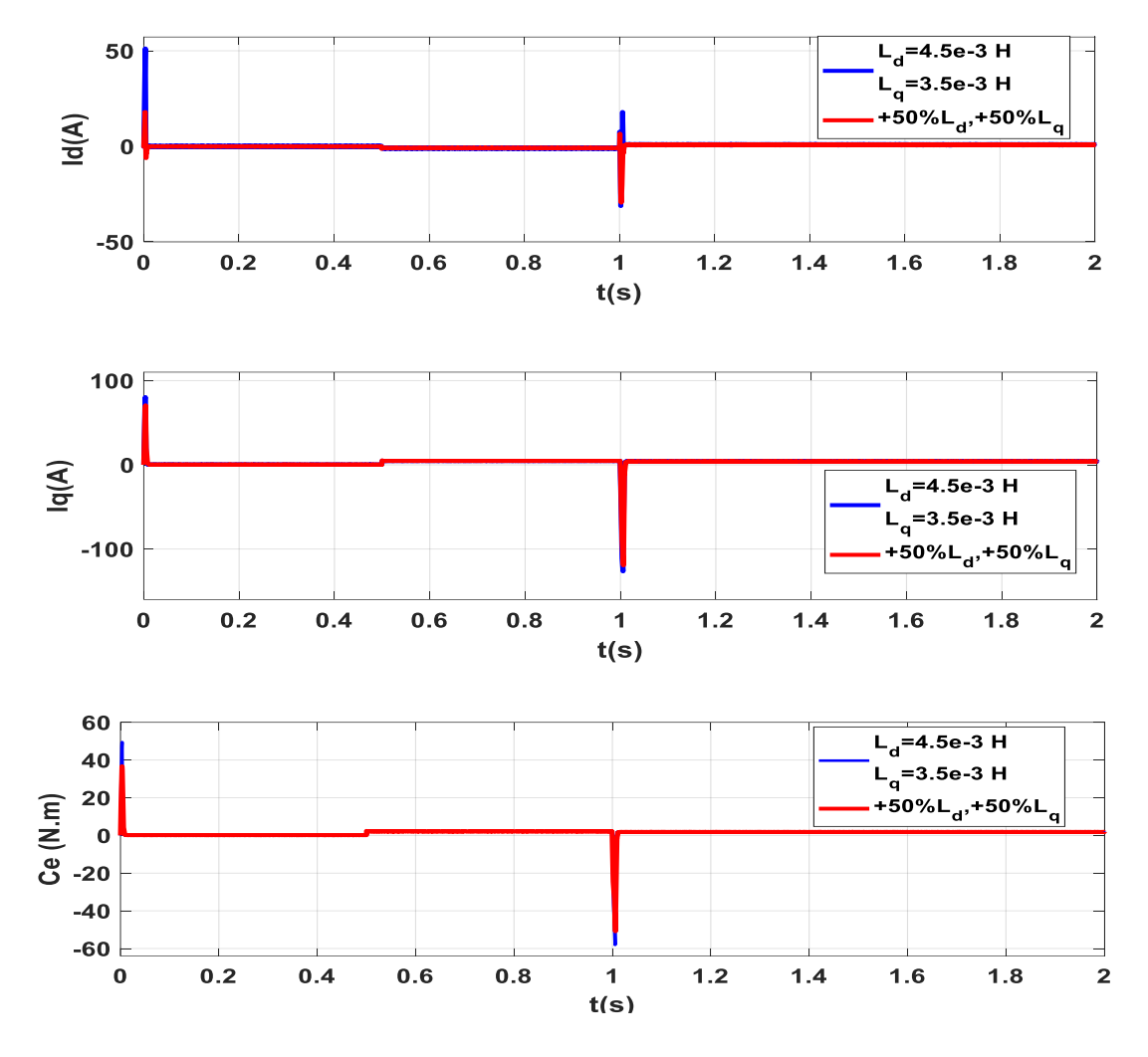

**Figure 23**Comportement de la vitesse de la MSAP réglée par backstepping lors de variation de l'inductance: Vitesse mécanique, courants et couple

# 2.5. Etude la comparaison entre deux régulateurs backstepping et PI

Dans cette section, nous comparons et analysons les différentes commandes (PI et backstepping) pour le contrôle de la vitesse dans les mêmes conditions de fonctionnement (consigne, charge, etc.) :

 Commande vectoriel : A l'aide d'un régulateur PI, la précision de position du rotor doit être connue pour assurer l'entraînement automatique de la machine. Cette connaissance peut être obtenue directement par des capteurs de position ou indirectement par des capteurs de vitesse.

 Commande non linéaire par backstepping : La linéarisation entrée-sortie consiste à générer une relation différentielle entre la sortie et une nouvelle entrée, l'idée est de convertir la dynamique de la machine en une forme linéaire.

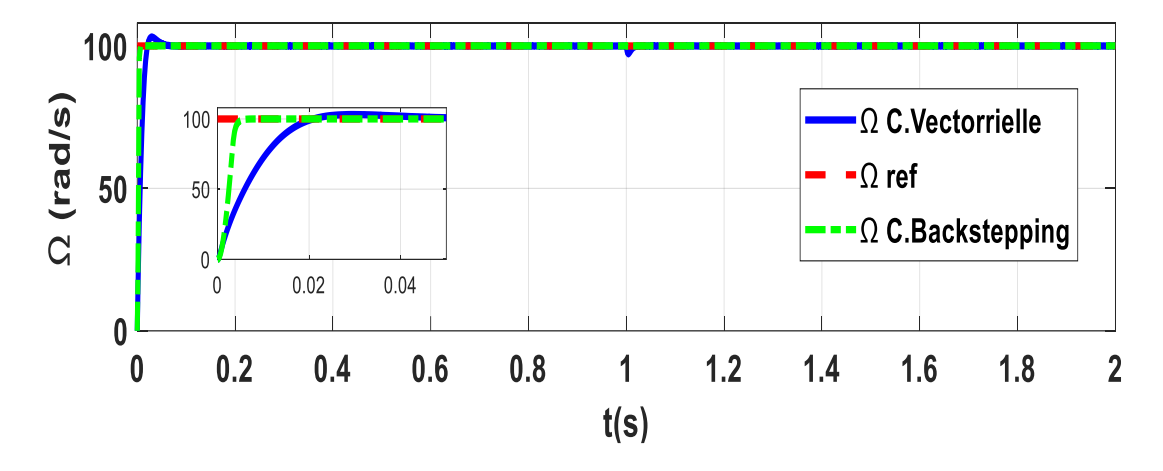

**Figure 24** Résultats de la simulation MSAP pour deux techniques de contrôle.

La figure (24) représente la vitesse au démarrage à vide avec un pas de vitesse de 100 rad/s, suivi de l'application d'un couple de 2N.m à t=1s. Pendant l'état transitoire au démarrage, la vitesse des deux régulateurs (PI et Backstepping) est presque la même. Cependant, lors des changements de charge, nous avons remarqué qu'en un régulateur backstepping à une machine meilleure réponse en vitesse par rapport aux régulateurs PI.

### 2.6. Conclusion

 Dans ce chapitre, nous appliquons le contrôle par backstepping de la MSAP, une technique de contrôle qui assure la stabilité en boucle fermée du système grâce à la fonction de Lyapunov. D'après les résultats obtenus, on conclut que les réponses avec la commande Backstepping sont plus rapides à vide et plus robustes lors des variations de la charge. Le test effectué en présence de variations des paramètres de la MSAP montre aussi que le système contrôlé par Backstepping est très peu sensible vis-à-vis des variations paramétriques.

*Chapitre 3 : Commande sans capteur mécanique du MSAP par observateur de Luenberger*

### 3. Commande sans capteur mécanique du MSAP par observateur Luenberger

### 3.1. Introduction:

Plusieurs méthodes de contrôle sans capteur pour les machines ont été développées qui peuvent réduire le coût du système. Cette solution nécessite l'utilisation de méthodes complexe pour maintenir des performances dynamiques élevées. La recherche consiste ensuite à proposer des solutions efficaces pour estimer la position et/ou la vitesse du rotor, associées à des méthodes permettant d'assurer le contrôle de la machine. Par conséquent, il est nécessaire de développer des observateurs qui évaluent la position et la vitesse du rotor en temps réel pour éliminer ce dispositif afin d'améliorer la fiabilité du système et de réduire les coûts. Ces dernières années, de nombreuses recherches ont été consacrées au développement des observateurs, dont le type le plus important est : les observateurs par motif (Glissement, Luenberger Observer, filtre de Kalman, etc.) [21].Ce chapitre étudiera le contrôle sans capteur de la vitesse et de position du MSAP en utilisant l'observateur Luenberger.

# 3.2. Observabilité du MSAP

Il est évident que l'analyse de l'observabilité des systèmes linéaires est relativement simple. D'autre part, cette analyse dans le cas non linéaire est compliquée car l'observabilité peut dépendre de l'entrée du système et il peut y avoir des singularités d'observation dans l'espace d'état. Les moteurs synchrones à aimants permanents sont hautement non linéaires.

Nous verrons que le système est observable localement lorsque des mesures de vitesse sont effectuées. D'autre part, l'observation de la vitesse mécanique souffre de problèmes d'observabilité à basse vitesse lorsque les mesures de vitesse ne sont pas autorisées. Nous donnons ici quelques éléments à ce sujet, et nous montrons la possibilité de trouver l'observabilité d'un système en utilisant les dérivées d'ordre supérieur des mesures sans mesurer la vitesse [22].

# 3.2.1. Observabilité avec mesure de la vitesse et de la position

Soit un ensemble de fonctions :

$$
\begin{aligned}\n\begin{cases}\n\dot{x} &= f(x) + g(x) \\
y &= h(x)\n\end{cases} \\
x &= \begin{bmatrix}\n\frac{x_1}{x_2} \\
\frac{x_2}{x_3} \\
\frac{x_3}{x_4}\n\end{bmatrix} = \begin{bmatrix}\n\frac{i_1}{i_1} \\
\frac{i_2}{i_2} \\
\frac{y_3}{x_3}\n\end{bmatrix}, \qquad h(x) = \begin{bmatrix}\nh_1 \\
h_2 \\
h_3 \\
h_4\n\end{bmatrix} = \begin{bmatrix}\nx_1 \\
x_2 \\
x_3 \\
x_4\n\end{bmatrix}, \qquad u = \begin{bmatrix}\nu_d \\
u_q \\
c_r\n\end{bmatrix} \\
F(x) &= \begin{bmatrix}\n\frac{R}{L_d}X_1 + \frac{PL_d}{L_q}X_3X_3 \\
\frac{R}{L_d}X_2 + \frac{PL_d}{L_q}X_1X_3 - \frac{P\phi f}{L_q}X_3 \\
\frac{P\phi f}{L_q}X_2 + \frac{P(L_q - L_d)}{I}X_1X_2 - \frac{f}{J}X_3\n\end{bmatrix}, \quad g(x) = \begin{bmatrix}\n\frac{1}{L_d} & 0 & 0 \\
0 & \frac{1}{L_d} & 0 \\
0 & 0 & \frac{-1}{J} \\
0 & 0 & 0\n\end{bmatrix}\n\end{aligned}
$$
\n(111)

Soit le système continu décrit par l'équation d'état déterministe suivante :

$$
P1(x) = \begin{bmatrix} h_1 \\ h_2 \\ h_3 \\ h_4 \end{bmatrix} = \begin{bmatrix} x_1 \\ x_2 \\ x_3 \\ x_4 \end{bmatrix}
$$
 (112)

A l'espace d'observabilité de système est associé le jacobien de  $P_2(x)$  par rapport à l'état x. Le jacobien  $J_2(x)$ de P2(x) par rapport à l'état x permet donc de caractériser l'observabilité du système au sens du rang :

$$
\mathbf{J}_1(\mathbf{x}) = \frac{\partial(\mathbf{P}_1(\mathbf{x}))}{\partial \mathbf{x}} = \begin{bmatrix} 1 & 0 & 0 & 0 \\ 0 & 1 & 0 & 0 \\ 0 & 0 & 1 & 0 \\ 0 & 0 & 0 & 1 \end{bmatrix}
$$
(113)

Le déterminant  $D_1$ de  $J_1(x)$ est :

 $D_1 = 1$ 

Le rang de la matrice  $J1(x)$  est égal à l'ordre du système, soit condition d'observabilité suffisante. Moteurs synchrones et mesure. Ainsi, la vitesse et/ou la position et le courant sont observables localement.

Dans ce cas, il est donc inutile d'introduire des dérivées d'ordre supérieur de la mesure.

# III.2.2. Observabilité sans mesure de la vitesse et de la position

Considérez le modèle de moteur synchrone (14), où aucune vitesse n'est mesurée et le couple de charge est supposé constant, alors :

$$
\begin{cases} \n\dot{x} = f(x) + g(x) \\ \n y = h(x) \n\end{cases} \tag{114}
$$

$$
x = \begin{bmatrix} x_1 \\ x_2 \\ x_3 \\ x_4 \end{bmatrix} = \begin{bmatrix} i_d \\ i_q \\ \Omega \\ \end{bmatrix}, \quad h(x) = \begin{bmatrix} h_1 \\ h_2 \end{bmatrix} = \begin{bmatrix} x_1 \\ x_2 \end{bmatrix}, \quad u = \begin{bmatrix} u_d \\ u_q \\ c_r \end{bmatrix}
$$
  

$$
f(x) = \begin{bmatrix} -R & PL_d \\ \frac{-R}{L_d}x_1 + \frac{PL_d}{L_q}x_2x_3 \\ \frac{-R}{L_d}x_2 + \frac{PL_d}{L_q}x_1x_3 - \frac{P\Phi_f}{L_q}x_3 \\ \frac{P\Phi_f}{J}x_2 + \frac{P(L_q - L_d)}{J}x_1x_2 - \frac{f}{J}x_3 \\ \frac{P}{J}x_3 + \frac{P(L_q - L_d)}{J}x_1x_2 - \frac{f}{J}x_3 \end{bmatrix}, g(x) = \begin{bmatrix} \frac{1}{L_d} & 0 & 0 \\ 0 & \frac{1}{L_d} & 0 \\ 0 & 0 & \frac{-1}{J} \\ 0 & 0 & 0 \end{bmatrix}
$$

Considérons l'ensemble des fonctions  $P_2(x)$  obtenues à partir des mesures comme suit :

$$
P_2(x) = \begin{bmatrix} h_1 \\ h_2 \\ \dot{h}_1 \\ \dot{h}_2 \end{bmatrix} = \begin{bmatrix} x_1 \\ x_2 \\ \dot{x}_2 \\ \dot{x}_2 \end{bmatrix}
$$
 (115)

Pour l'espace d'observabilité du système, le jacobien de  $P_2(x)$ est associé à l'état x.

Ainsi, le JacobienJ<sub>2</sub>(x) de  $P_2(x)$ par rapport à l'état x permet de caractériser l'observabilité du système (123) au sens du rang :

$$
J_2(x) = \frac{\partial (P_2(x))}{\partial (x)} = \begin{bmatrix} 1 & 0 & 0 & 0 \\ 0 & 1 & 0 & 0 \\ \frac{-R}{L_d} & \frac{PL_q}{L_d} \Omega & \frac{PL_q}{L_d} i_q & 0 \\ \frac{-PL_d}{L_q} \Omega & \frac{-R}{L_q} & \frac{-PL_d}{L_q} i_d - \frac{P\Phi_f}{L_q} & 0 \end{bmatrix}
$$
(116)

 Évidemment, le déterminant de cette matrice est zéro. Le système est donc inobservable. Quel que soit l'ordre dans lequel les dérivées de  $h_1$  et  $h_2$  sont utilisées, le système de découverte est toujours inobservable. Par conséquent, à partir du modèle dans le référentiel(d − q), le PMSM est inobservable car aucun état ne dépend de la position du rotor(θ). Alors, regardons l'analyse d'observabilité dans un cadre fixe  $(α – β)$ [11]. Puis, à partir du modèle donné au chapitre 1 (29).

$$
\begin{bmatrix} v_{\alpha} \\ v_{\beta} \end{bmatrix} = \begin{bmatrix} R_s + PL_{\alpha} & PL_{\alpha\beta} \\ PL_{\alpha\beta} & R_s + PL_{\beta} \end{bmatrix} \begin{bmatrix} i_{\alpha} \\ i_{\beta} \end{bmatrix} + \omega \Phi_f \begin{bmatrix} -sin\theta_e \\ cos\theta_e \end{bmatrix}
$$

Notons que :

$$
L_0 = \frac{L_d + L_q}{2}
$$

$$
L_1 = \frac{L_d - L_q}{2}
$$

$$
L_{\alpha\beta} = L_1 \sin 2\theta_e
$$

 $L_{\alpha} = L_0 + L_1 \cos 2\theta_e$  $L_\beta = L_0 - L_1 \cos 2\theta_e$ 

On peut donner le modèle d'état dans le repère fixe (α−β).

$$
\begin{bmatrix} \mathbf{i}_{\alpha} \\ \mathbf{i}_{\beta} \end{bmatrix} = \frac{\mathbf{A}'}{\mathbf{D}} \begin{bmatrix} \mathbf{u}_{\alpha} \\ \mathbf{u}_{\beta} \end{bmatrix} - \left(\frac{\mathbf{R}\mathbf{A}'}{\mathbf{D}} + \frac{2\mathbf{L}_{1}\mathbf{\Omega}\mathbf{B}'}{\mathbf{D}}\right) \begin{bmatrix} \mathbf{i}_{\alpha} \\ \mathbf{i}_{\beta} \end{bmatrix} - \frac{\mathbf{\Omega}\Phi_{f}(\mathbf{L}_{0} + \mathbf{L}_{1})}{\mathbf{D}} \begin{bmatrix} -\sin\theta_{e} \\ \cos\theta_{e} \end{bmatrix}
$$
\n
$$
\mathbf{D}\mathbf{A}' = \begin{bmatrix} \mathbf{L}_{\beta} & \mathbf{L}_{\alpha\beta} \\ \mathbf{L}_{\alpha\beta} & \mathbf{L}_{\alpha} \end{bmatrix}
$$
\n
$$
\mathbf{B}' = \begin{bmatrix} \mathbf{L}_{\alpha} & \mathbf{L}_{b} \\ \mathbf{L}_{b} & \mathbf{L}_{\alpha} \end{bmatrix}
$$
\n
$$
\mathbf{L}_{\alpha} = \mathbf{L}_{0}\sin 2\theta_{e}
$$
\n
$$
\mathbf{L}_{b} = \mathbf{L}_{1} + \mathbf{L}_{0}\sin 2\theta_{e}
$$
\n
$$
\mathbf{D} = |\mathbf{A}'| = -\mathbf{L}_{\alpha}\mathbf{L}_{\beta} - (\mathbf{L}_{\alpha\beta})^{2}
$$
\n(117)

Soit l'ensemble de fonctions  $P_3(x)$ obtenue à partir des mesures de la façon suivante :

$$
P_3(x) = \begin{bmatrix} h_1 \\ h_2 \\ \dot{h}_1 \\ \dot{h}_2 \end{bmatrix} = \begin{bmatrix} x_1 \\ x_2 \\ \dot{x}_1 \\ \dot{x}_2 \end{bmatrix}
$$
 (118)

A l'espace d'observabilité de système est associé le jacobien de  $P_3(x)$ par rapport à l'état x.

Le jacobien $J_3(x)$ de  $P_3(x)$  par rapport à l'état x permet donc de caractériser l'observabilité du système (125) au repère (α. β) au sens du rang :

$$
J_3(x) = \frac{\partial (P_3(x))}{\partial (x)} = \begin{bmatrix} 1 & 0 & 0 & 0 \\ 0 & 1 & 0 & 0 \\ \alpha_1 & \alpha_2 & \alpha_3 & \alpha_4 \\ b_1 & b_2 & b_3 & b_4 \end{bmatrix}
$$
(119)

Avec :

$$
\alpha_1 = \frac{-R_S L_\beta}{D} + \frac{2L_1 L_\alpha \Omega}{D}
$$

$$
\alpha_2 = \frac{-R_S L_{\alpha\beta}}{D} + \frac{2L_1 L_b \Omega}{D}
$$

$$
\alpha_3 = \frac{\Phi_f (L_0 + L_1) \sin \theta}{D} + \frac{2L_1 L_\alpha i_\alpha}{D} - \frac{2L_1 L_b i_\beta}{D}
$$

$$
\alpha_4 = \frac{\Phi_f (L_0 + L_1) \Omega \cos \theta}{D} + \frac{2L_1 u_1 - 2R L_1 i_\alpha + 4L_1 L_0 \Omega i_\beta}{D}
$$

$$
- \frac{2L_1 u_\beta - 2R L_1 i_\beta + 4L_1 L_0 \Omega i_\alpha}{D} \cos 2\theta
$$

$$
b_1 = \frac{R_S L_{\alpha\beta}}{D} - \frac{2L_1 L_b \Omega}{D}
$$

$$
b_2 = \frac{-R_S L_{\alpha\beta}}{D} - \frac{2L_1 L_{\alpha} i_\beta}{D}
$$

$$
b_3 = \frac{-\Phi_f (L_0 + L_1) \cos \theta}{D} - \frac{2L_1 L_b i_\alpha}{D} - \frac{2L_1 L_{\alpha} i_\beta}{D}
$$

$$
b_4 = \frac{\Phi_f (L_0 + L_1) \Omega \sin \theta}{D} - \frac{2L_1 u_\alpha - 2R L_1 i_\alpha + 4L_1 L_0 \Omega i_\beta}{D} \cos 2\theta
$$

$$
- \frac{2L_1 u_\beta - 2R L_1 i_\beta + 4L_1 L_0 \Omega i_\alpha}{D} \sin 2\theta
$$

Le déterminant  $D_3$ de  $J_3(x)$ est :

$$
D_3 = \alpha_3 b_4 - \alpha_4 b_3
$$

Dans le cas où la machine est à pôles lisses  $(L_d = L_q = L_{0_l} L_1 = 0)$ .

La valeur du déterminant sera :

$$
D_3 = \frac{\Phi_f^2}{L_0^2} \tag{120}
$$

Sachant que le flux et l'inductance  $(L_0)$  de l'aimant sont toujours constants et non nuls, le système est localement observable si la vitesse n'est pas nulle  $(\Omega \neq 0)$ 

Remarque 1 : Si nous remarquons le comportement dynamique de la partie non observable lors de la perte d'observabilité :

$$
\text{Si} \qquad \Omega = 0 \qquad \rightarrow \alpha_4 = 0, b_4 = 0 \quad \text{et} \quad \alpha_3 = \frac{\Phi_f \sin \theta}{L_0}
$$

Si la machine a des pôles saillants $L_d \neq L_q$ . La valeur du déterminant sera :

$$
\begin{aligned} D_3 = \frac{2 L_1 \Phi_F (L_0 + L_1)}{D} \bigg( L_q \frac{d i_q}{d t} \bigg) - \frac{4 L_1^2 L_0}{D^2} \big( i_q u_d - i_d u_q \big) - \frac{4 L_1^3 R sin2 \theta}{D^2} \big( i_d^2 + i_q^2 \big) \\ + \frac{4 L_1^3}{D^2} \big( i_q u_d - i_d u_q \big) \end{aligned}
$$

Si une stratégie de type contrôle vectoriel est utilisée, le courant id est limité à zéro (sauf lorsque la machine fonctionne en "affaiblissement de champ" à très grande vitesse. Alors le déterminant peut être simplifié en :

$$
D_3 = \frac{2 L_1 \Phi_F (L_0 + L_1)}{D^2} \bigg( L_q \frac{d i_q}{d t} \bigg) - \frac{4 L_1^3 R \sin 2 \theta}{D^2} \big( i_q^2 \big) + \bigg[ \frac{4 L_1^2 L_0}{D^2} + \frac{4 L_1^3}{D^2} \bigg] \big( i_q u_d \big)
$$

Si la valeur de position (θ) est égale k $\frac{\pi}{2}$  $\frac{\pi}{2}$ (pour k = 1.2 ....) cela réduit le déterminant comme suit :

$$
D_3 = \frac{2L_1 \Phi_F (L_0 + L_1)}{D^2} \left( L_q \frac{di_q}{dt} \right) + \left[ \frac{4L_1^2 L_0}{D^2} + \frac{4L_1^3}{D^2} \right] (i_q u_d)
$$

Le rang est plein si et seulement si :

$$
\Phi_{\rm f}(L_0 + L_1) \left( L_q \frac{di_q}{dt} \right) \neq -[2L_1 L_0 + 2L_1^2] (i_q u_d) \tag{121}
$$

Selon ces analyses, le déterminant dépend à la fois de la tension et du courant. Le rang est plein sauf pour certaines valeurs des entrées  $u_d$  et  $i_q$  et leurs dérivées. Cependant, si le rang n'est pas satisfait, une solution consiste à injecter des signaux hauts fréquence, comme en utilisant, dans ces conditions les PMSM à pôles saillants deviennent observables. Une foisque l'observabilité de MSAP a été étudiée, le reste de ce chapitre passera à la discussion de l'application de l'observateur de Luenberger au contrôle sans capteur MSAP [18].

# 3.3. Principe de fonctionnement de l'observateur :

Le contrôle des processus industriels nécessite souvent la connaissance des vecteurs d'état. Malheureusement, en pratique seule une partie de ce vecteur est disponible, car Il n'y a pas de capteurs ou certaines variables n'ont pas de signification physique évidente. A partir de là, se pose le problème de reconstruire le vecteur d'état à partir des sorties et des entrées mesurées sur le système. Sous certaines conditions, les variables d'état peuvent être reconstruites à l'aide d'un système dynamique appelé Observer. La probabilité de reconstruire les variables du système à partir des mesures de ces dernières entrées et sorties est liée à leur observabilité [23].

La première définition de l'observabilité des systèmes linéaires a été donnée par Kalman dans les années 1960. Pour les systèmes non linéaires, de nombreux auteurs se sont penchés sur ce problème, et on peut citer Hermann, Kerner, Williamson, Gautier, Bornard, Diop, Fliess, etc. [23].

Un observateur est un estimateur qui fonctionne en boucle fermée et dont la dynamique est indépendante du système. Il fournit une estimation des grandeurs physiques internes d'un système donné, basée uniquement sur des informations sur le système.

L'entrée et la sortie du système physique, réinjectent en entrée l'erreur entre la sortie estimée et la sortie réelle, ajustée à l'aide de la matrice de gain K diagramme de cinétique de convergence d'erreur le figure(25) [24].

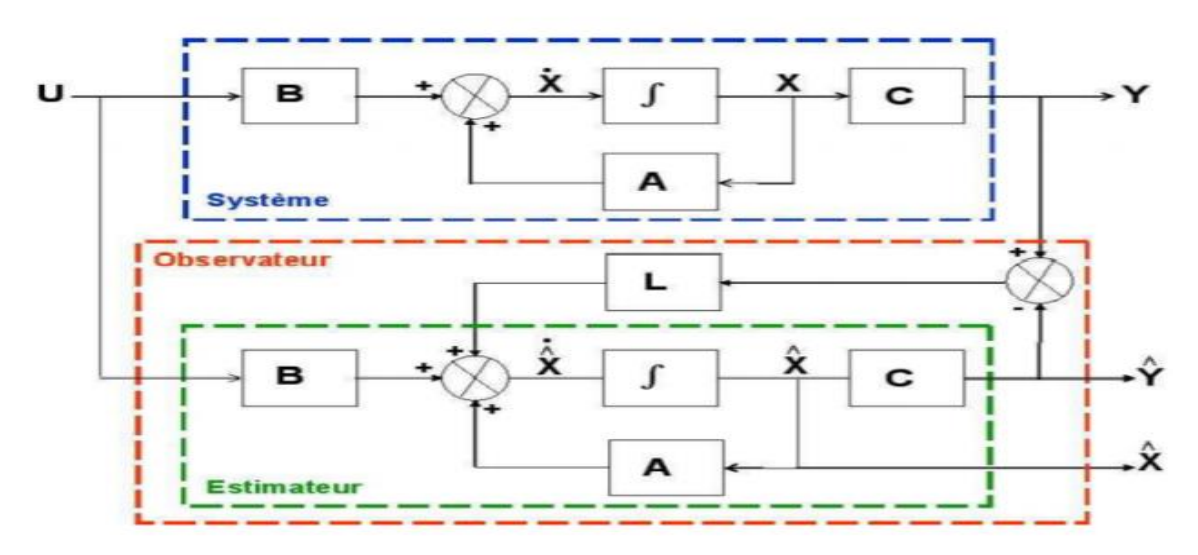

**Figure 25** Schéma fonctionnel d'un observateur d'état.

# 3.4. Observateur de Luenbergerlinéaire

Il existe une solution et optimal au problème de l'observateur des systèmes linéaires donné par des estimateurs de type Luenberger. Un observateur linéaire peut être décrit suivant le schéma présenté sur la figure (29) La matrice de gain K qui réalise une pondération de l'état estimé par l'erreur de mesure estimée est linéaire et constante [21].

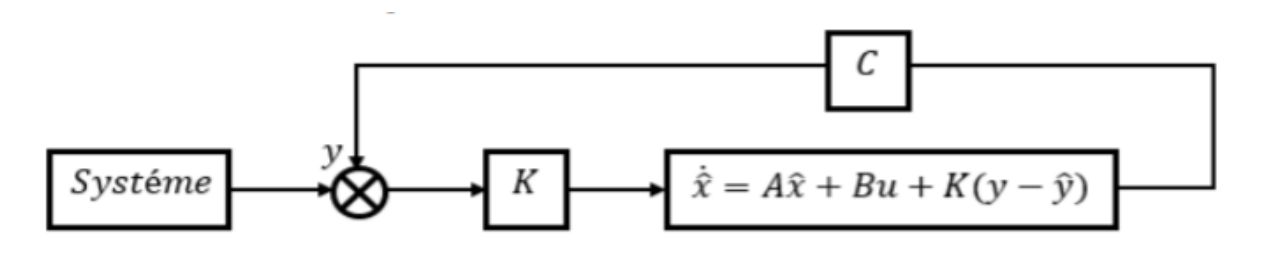

**Figure 26** Schéma d'un observateur linéaire

.Le but de l'observateur est de faire converger l'état estimé vers la vraie valeur de l'état. Cela peut être écrit comme suit :64

$$
\mathbf{\varepsilon}_{\mathbf{x}} = (\hat{\mathbf{x}} - \mathbf{x}) \tag{122}
$$

$$
\lim_{t \to \infty} (\hat{\mathbf{x}} - \mathbf{x}) \to 0
$$

La question reste de savoir s'il existe une matrice K qui puisse assurer la convergence de manière stable en erreur.

$$
\varepsilon_{\mathbf{x}}^* = (\mathbf{A} - \mathbf{K}\mathbf{C})\varepsilon_{\mathbf{x}} \tag{123}
$$

Si le système est observable, alors on peut trouver la matrice K telle que la matrice (A-CK) soit Hurwitz dont les valeurs propres sont préfixées.

Ensuite, nous passons à la technique de placement des pôles. En pratique, on choisit une dynamique d'erreur rapide pour gérer le processus. Cependant, on ne peut pas choisir une dynamique infiniment rapide car on ne peut pas utiliser de gain atteignable, et l'augmentation de la bande passante de l'observateur ne permet plus d'ignorer le bruit qui domine aux hautes fréquences [21].

## 3.5. Observateur de Luenberger non linéaire :

L'observateur Luenberger étendu intervient à gain constant au niveau du système d'origine, ce type d'observateur ne peut être utilisé lorsqu'il est certain que l'état restera inchangé en se rapprochant de l'état d'équilibre, ou en changeant les coordonnées, le gain dépend de l'état à estimer. En effet, de nombreuses méthodes utilisant des changements de coordonnées nécessitent l'intégration d'un ensemble d'équations aux dérivées partielles non linéaires, ce qui est souvent difficile à mettre en œuvre [25].

Les observateurs sont spécifiés de la même manière que dans le cas linéaire :

$$
\begin{cases}\n\dot{\hat{x}} = f(\hat{x}(t), u(t)) + K(\hat{x}(t), u(t)) (y - \hat{y}) \\
\hat{y} = h(x(t))\n\end{cases}
$$
\n(124)

Alor la dynamique de l'erreur est t'écrit par :

$$
\dot{\varepsilon}_x = f(\hat{x}(t), u(t)) - f(\hat{x}(t), u(t)) - K(\hat{x}(t), u(t)) (h(x(t)) - h(\hat{x}(t)) (125)
$$

La dynamique (rapidité, stabilité) de l'observateur est donnée par l'équation caractéristique :

$$
\varphi(s) = \det(sI - (f - Kh)) = 0(126)
$$

 Ainsi, en choisissant judicieusement le gain (K), la dynamique de l'observateur peut être modifiée pour amener le taux de convergence de l'erreur à zéro.

 Pour obtenir la performance souhaitée de l'observateur, l'équation caractéristique requise est fixée par :

$$
\varphi_d(S) = (S - S_1)(S - S_2)(S - S_3) \dots (S - S_4)
$$
\n(127)

En choisi les gains tel que :

 $\varphi_L(S) = \varphi_d(S)$  (128)

La structure d'un observateur d'état est basée sur un modèle du système, appelé estimateur ou prédicateur, qui fonctionne en boucle ouverte. La structure complète de l'observateur comprend une boucle de rétroaction pour corriger l'erreur entre la sortie du système et la sortie du modèle. Le gain de l'observateur K est sélectionné par le placement des pôles. Comparez le vecteur de sortie y avec le vecteur équivalent ŷ donné par l'observateur pour assurer un fonctionnement en boucle fermée. Par conséquent, nous définissons une nouvelle variable, l'erreur d'observation E. Ceci est multiplié par la matrice de gain L et envoyé à l'entrée de l'observateur pour influencer l'état estimé  $\hat{x}$ . Ainsi, en choisissant judicieusement la matrice de gain L, la dynamique de l'observateur peut être modifiée de telle sorte que le taux de convergence d'erreur évolue vers zéro, tout en conservant la condition sur la matrice A-LC, qui doit être la matrice de Hertwitz, c'est-à-dire que ses valeurs propres soient à parties réelles négatives dans le cas continu ou possèdent un module inférieur à 1 dans le cas discret [25].

# 3.6. Application à l'estimation de la vitesse et de la position du

#### MSAP :

 Par conséquent, dans cette étude, nous choisirons le modèle non linéaire de l'observateur de Luenberger et l'appliquerons au système (MSAP – Vector Control et MSAP - Input-Output Linéarisation) :

Le modèle d'équation d'état simplifié sous la valeur non mesurée de MSAP s'écrit :

$$
\begin{cases}\n\dot{x} = f(x) + g(x)u \\
y = h(x)\n\end{cases}
$$
\n(129)

Avec :

$$
x = [\theta \quad \omega \quad C_r]^T
$$

 $u = I_q$ 

 $y = \theta$ 

$$
f(x) = \begin{bmatrix} 0 & 1 & 0 \\ 0 & -\frac{f}{J} & -\frac{1}{J} \\ 0 & 0 & 0 \end{bmatrix}
$$
 
$$
g(x) = \begin{bmatrix} 0 & \frac{p\varphi_f}{J} & 0 \end{bmatrix}^T h(x) = \begin{bmatrix} 1 & 0 & 0 \end{bmatrix}
$$

L'observateur d'état peut être décrit par le système suivant :

$$
\begin{cases}\n\frac{d\hat{\theta}_r}{dt} = \hat{\omega}_r \\
\frac{d\hat{\omega}_r}{dt} = \frac{1}{J}(C_{em} - C_r) - \frac{f_c}{J}\hat{\omega}_r + l_1(\omega_r - \hat{\omega}_r) + l_2(\theta_r - \hat{\theta}_r) \\
\frac{d\hat{C}_r}{dt} = l_3(\theta_r - \hat{\theta}_r)\n\end{cases}
$$
\n(130)

L'équation (113) montre le schéma fonctionnel. L'état estimé est ajusté par la différence entre la position estimée  $\hat{y}$  et la position mesurée Y du codeur. La grandeur  $I_2$ détermine l'accélération ou la décélération de l'évolution de l'estimateur vers l'état vrai. Un gain plus important accélérera le processus, tandis qu'un gain plus faible le ralentira. Le gain intégral I<sub>3</sub> peut réduire l'erreur statique en régime permanent de l'observateur.

L'équation dans l'espace d'état est :

$$
\frac{d}{dt}\hat{x} = A\hat{x} + Bu + L(x - \hat{x})
$$
\n(131)

On prend :

$$
L = \begin{bmatrix} 0 & 0 & 0 \\ l_2 & l_1 & 0 \\ l_3 & 0 & 0 \end{bmatrix}
$$
  

$$
\hat{\epsilon} = (A - L)\epsilon
$$
 (132)

$$
\varepsilon = \mathbf{x} - \hat{\mathbf{x}} \tag{133}
$$

Avec :

 Pour garantir la stabilité de l'observateur, l'équation d'erreur dynamique (121) doit être stable, donc les valeurs propres de l'observateur doivent être placées dans le demi-plan complexe gauche.

$$
\det(\mathrm{sI} - (\mathrm{f}(\mathrm{x}) - \mathrm{L}) = 0
$$
  

$$
\det(\mathrm{sI} - (\mathrm{f}(\mathrm{x}) - \mathrm{L}) = \mathrm{S}^3 + \left(\frac{\mathrm{f}}{\mathrm{J}} + \mathrm{I}_1\right)\mathrm{S}^2 + \mathrm{I}_2\mathrm{S} + \frac{\mathrm{I}_3}{\mathrm{J}} = 0
$$
 (134)

En identifiant l'équation caractéristique souhaitée, on peut l'écrire sous la forme prochaine :

$$
S^{3} + 3\tau \omega_{n} S^{2} + \omega_{n} (1 + 2\tau^{2}) S + \tau \omega_{n}^{2} = 0
$$
 (135)

On détermine les coefficients de l'observateur :

$$
\begin{cases}\n1_1 = (-S_1 + S_2 + S_3) - \frac{f}{J} \\
1_2 = S_1 S_2 + S_1 S_3 + S_2 S_3 + f(S_1 S_2 S_3) \\
1_3 = J(S_1 S_2 S_3)\n\end{cases}
$$
\n(136)

Toujours deux pôles complexes conjugués ( $S_{1,2} = \rho(-1 \pm j)$ ) en boucle fermée et un pôle réel de valeur  $S_3 = -\rho$  avec $\rho \ge \rho_{\text{min}}$ .

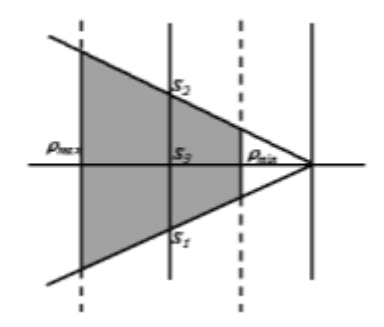

*Figure 27 Domaine de placement de pôle dans le plan S.*

Calculs pour déterminer la taille de la matrice de gain à utiliser l'observateur de Luenberger donne :  $l_1 = 25$ ,  $l_2 = 200$ ,  $l_3 = 0.5$ .

# 3.7. Résultats de simulation avec régulateur backstepping :

Dans cette simulation on remplace le capteur de vitesse par un estimateur de vitesse, Les figures représentent les grandeurs mesurées et estimées (vitesse et position) à vide.

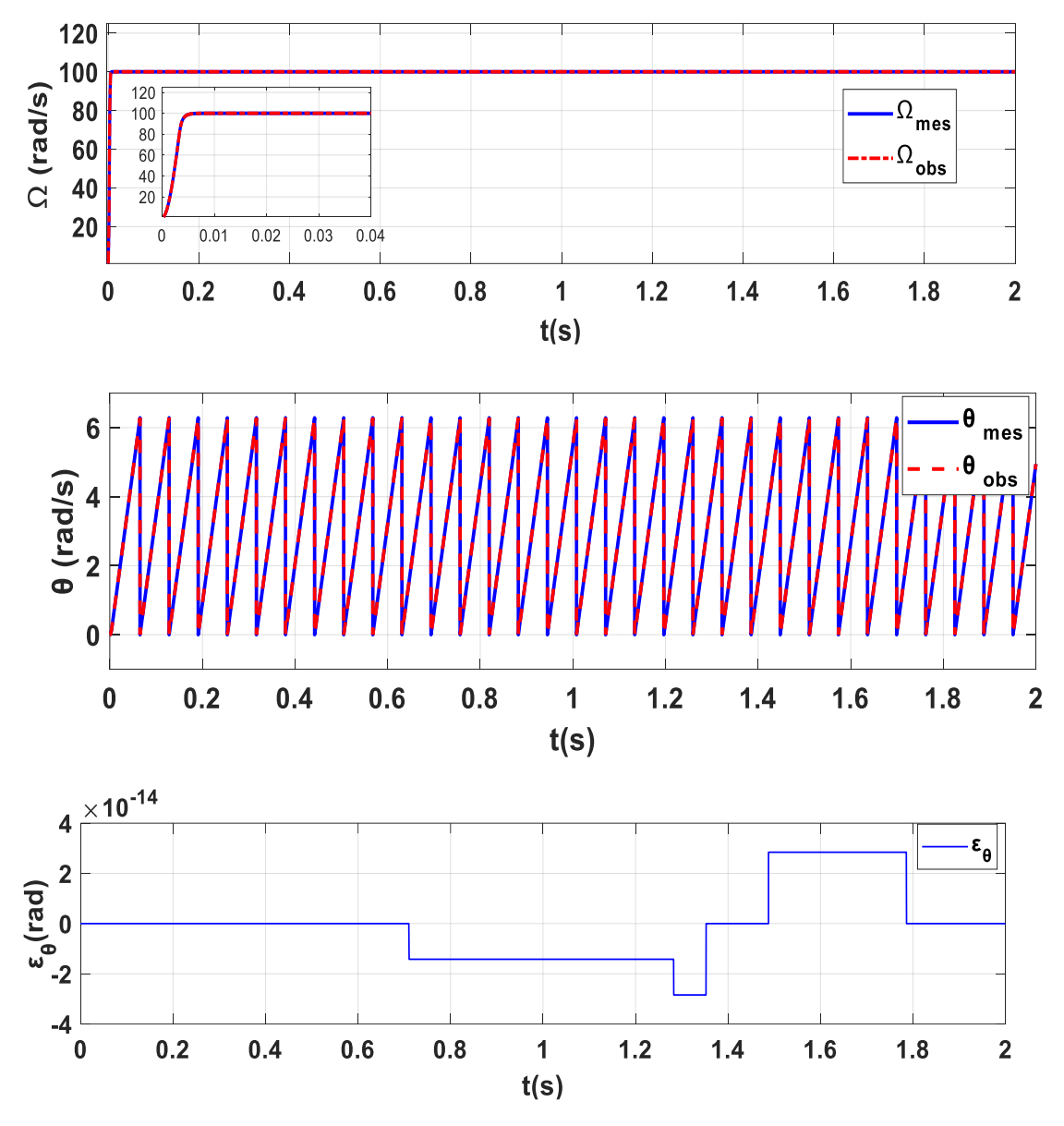

**Figure 28** Comportement de la vitesse et la position à vide.

La figure 28 montre le comportement en vitesse et en position à vide (Cr=0 N.m). Les résultats de la simulation montrent que les grandeurs estimées par l'observateur Backstepping convergent vers les grandeurs mesurées tout au long du temps de simulation. On voit que la vitesse estimée est similaire à la vitesse mesurée sans dépassement et avec un temps de réponse court. La différence entre la vitesse estimée et sa valeur mesurée est très faible.
### • Tests robustesse :

Afin de tester la robustesse vis à vis des variations paramétrique, on présente les résultats de simulation du comportement dynamique pour les cas suivants :

- Variation de couple (Cr=2 N.m).
- Inversion du sens de rotation  $(-100/+100 \text{ rad/s})$ .
- Variation de la résistance statorique jusqu'à  $(+50\%)$
- Variation l'inductance statorique (+50%).

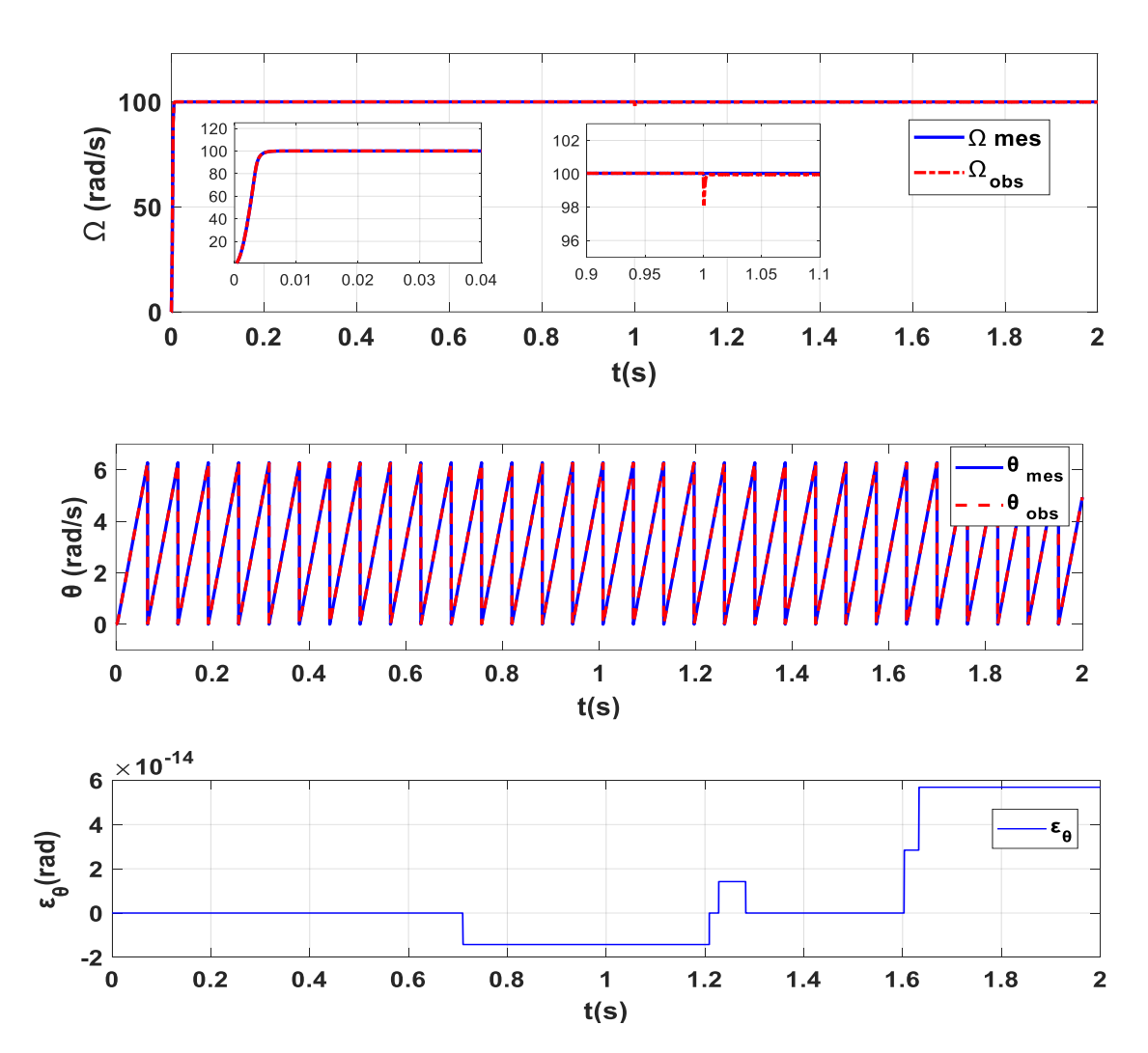

## **A. Variation de couple (Cr=2 N.m).**

**Figure 29** Comportement de la vitesse et la position de la MSAP lors de variation de couple de charge.

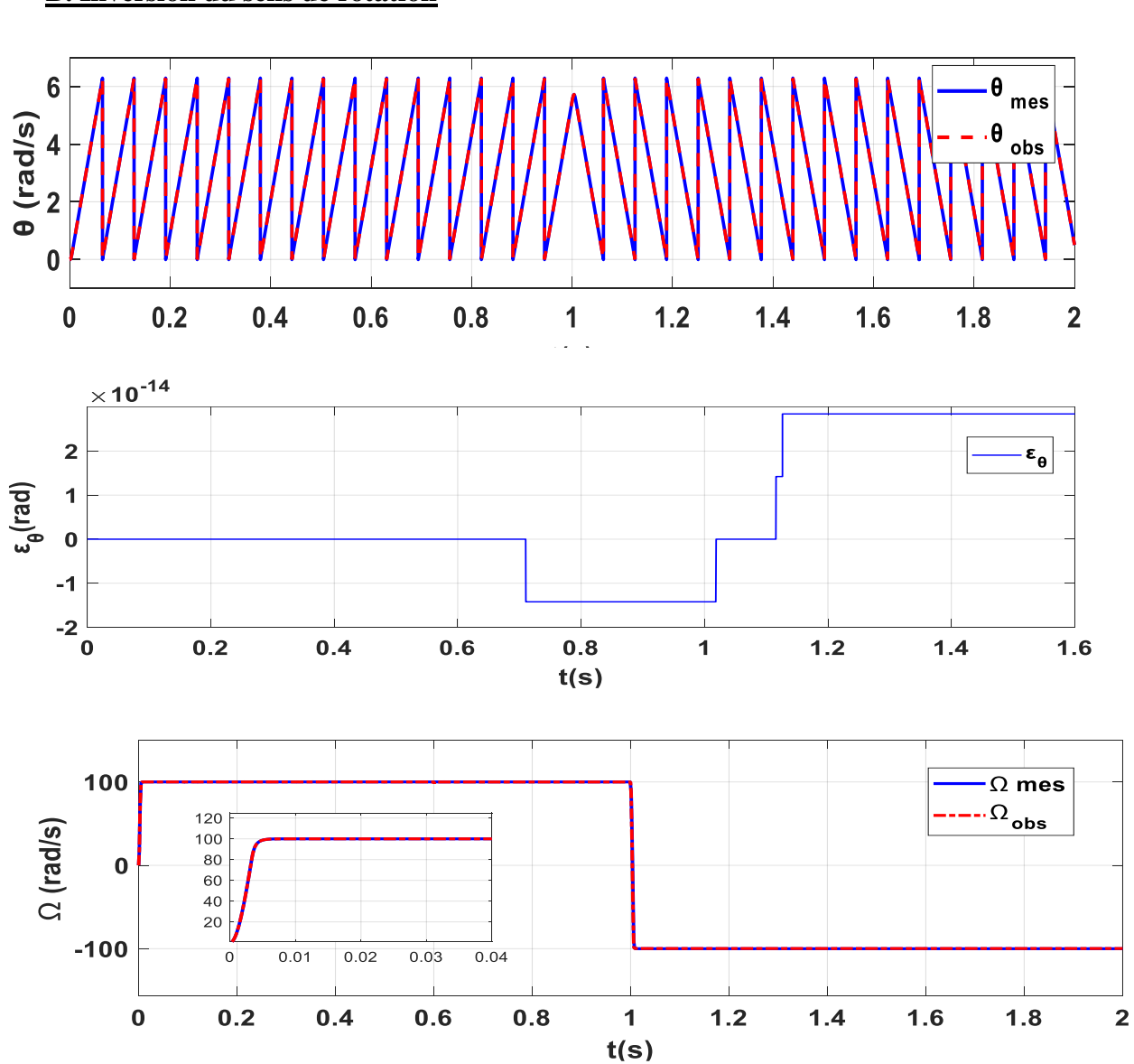

# **B. Inversion du sens de rotation**

Figure 30 Comportement de la vitesse et la position de la MSAP lors de l'inversion de sens de rotation.

**C. Variation de la résistance statorique**

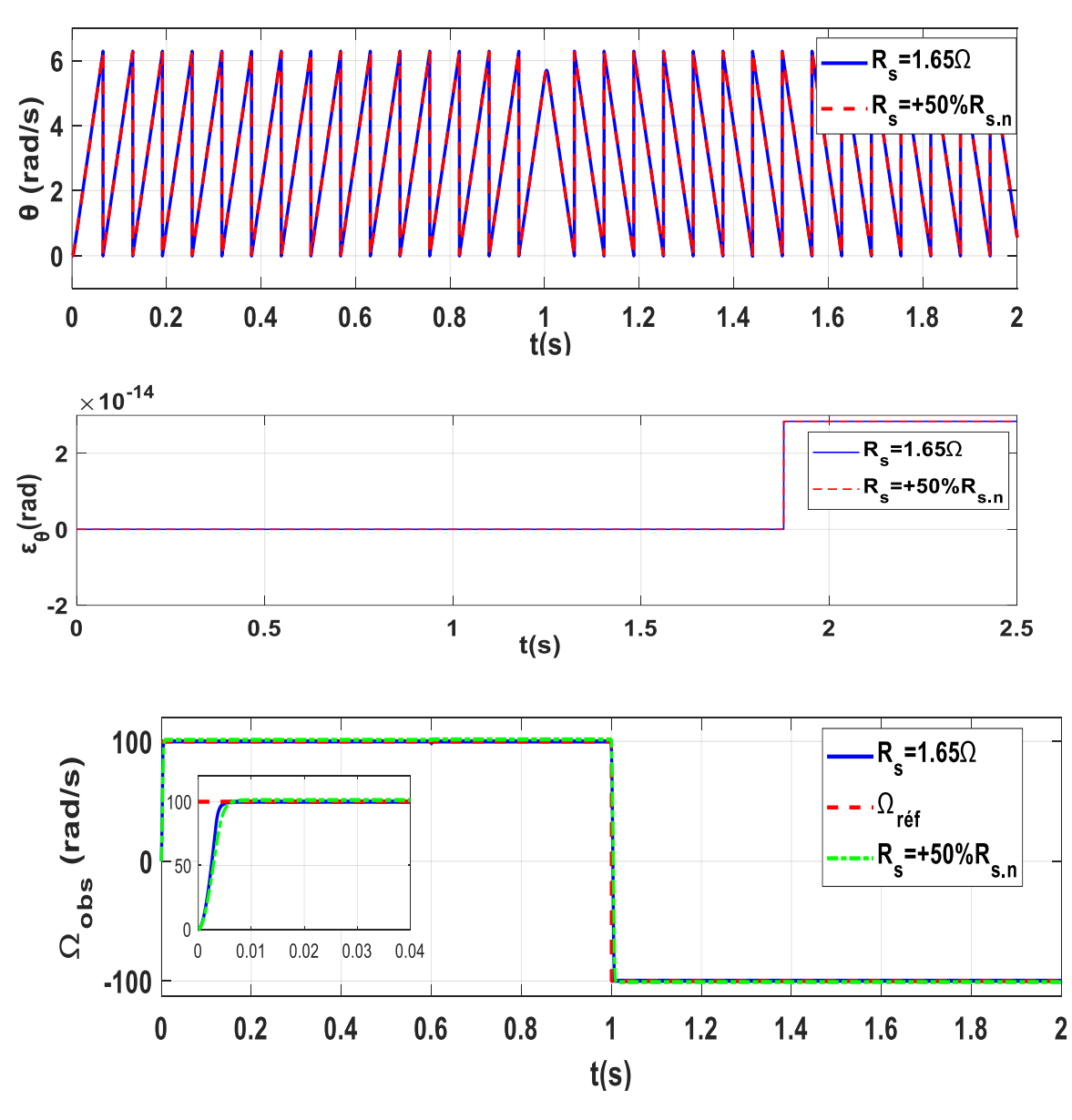

**Figure 31** Comportement de la vitesse et la position lors de variation Rs.

**D. Variation l'inductance statorique**

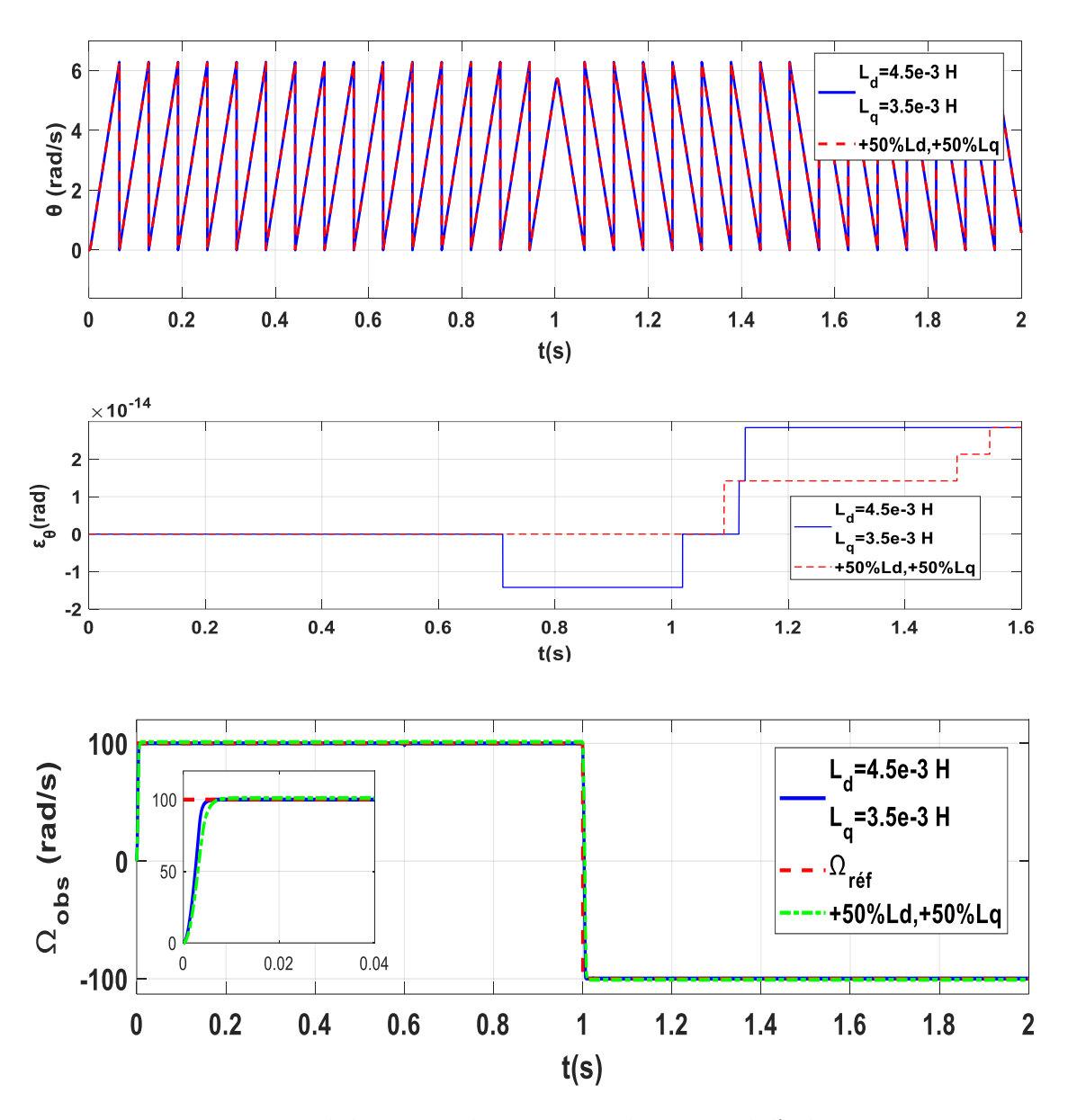

**Figure 32** Comportement de la vitesse et la position avec la variation de l'inductance statorique .

## 3.8. Conclusion:

Dans ce chapitre, nous avons développons une commande sans capteurs mécaniques de la MSAP utilisant l'observateur de Luenberger. Le contrôle sans capteurs mécaniques consiste à éliminer les inconvénients des capteurs physique tels que : l'encombrement, fragilité, le coût...etc. La commande sans capteur basée sur l'observateur en mode Luenberger montre de bonnes performances en poursuite et en régulation de vitesse. Les résultats de simulation de la commande backstepping sans capteur mécanique atteint une meilleure performance et la vitesse et la position attendent leurs références. En conclusion, nous remarquons clairement la robustesse et la rapidité du système d'atteindre sa référence avec le changement de charge et de paramètres exercé sur la machine.

## 4. Conclusion génerale :

Le moteur synchrone à aimant permanent est devenu un actionneur électrique qui a attiré beaucoup d'attention dans l'industrie en raison de sa structure compacte, de sa petite inertie, de son rendement élevé, de sa forte robustesse et de sa puissance spécifique élevée. D'autre part, sa structure non linéaire rend son contrôle plus compliqué, ce qui nous amène à utiliser des modèles de contrôle non linéaires qui peuvent fournir de bonnes performances.

Le mémoire est structuré de la manière suivante : Le premier chapitre est consacré, en premier lieu, à la modélisation du MSAP donnée en modèle d'état, ainsi que le principe de la transformation de Park et leur application permettra d'avoir un modèle à deux axes. Ensuite, nous avons présenté les résultats de simulation de la commande vectorielle avec capteur mécanique en utilisant des régulateurs Proportionnel-Intégral (PI). Ces résultats ont relevés des performances satisfaisantes et des réponses en couple et en vitesse appréciables

 Dans le deuxième chapitre on présenté le principe de la commandeBackstepping, de sa méthode de mis en application sur la MSAP. Des résultats de simulation sont présentés en fin du chapitre illustrant la robustesse de latechnique de commande et cela pour différents régimes de fonctionnement dela machine. Le troisième chapitre est destiné à la commande Backsteppingsans capteur de lamachine synchrone à aimants permanents

Nous terminons par une conclusion générale suivie de perspectives à ce travail.

#### 5. Références bibliographiques :

- [1] Laboratoire des Systèmes Electromécaniques (LSELM), Université Badji- Mokhtar, BP 12, 23000, Annaba, Algérie.
- [2] Maarouk Abdelatif," Commande dynamique d'un machine synchrone alimentée en tension", Mémoire de Master , Université de M'hamed Bougara ,Boumardes ,Juin 2016
- [3] Mekki Nassim et Gouasmia Mohammed,"Commande en vitesse et en position d'une MSAP ",Mémoire de Master,Mohamed Boudiaf,M'Sila,2017.
- [4] I. K. Bousserhane, A. Hazzab, A. Boucheta , M. Rahli, B. Mazari, "Adaptive Backstepping Design for Induction Motor Speed Control", In IEEE proceeding of Electro-Information Technology (EIT 2007) , 17-21 May 2007, Illinois Institute of Technology Chicago (USA).
- [5] Sonia .Mouzaoui, "Etude d'une Machine Synchrone à Aimants Permanents en Présence de Défauts de Courts-Circuits et de Désaimantations par la Méthode des Eléments Finis" , Mémoire de master, Université mouloud mammeri de Tizi-Ouzou,2015.
- [6] Mr ameur Aissa, "Commande sans capteur de vitesse par DTC d'un machine synchrones a aimant permanents dotée d'un observateur d'ordre complet a mode glissant", Mémoire Magister, Université de Batna, 2003.
- [7] Messadi Mouna, " Commande backstepping appliquée à la machine synchrone a aimants permanents", Mémoire de Master, Université Hadj Lakhdar, Batna, 2015.
- [8] Senhadji Nawel, Chalabi Ammaria,"Commande du Moteur Synchrone a Aimant Permanant par Backstepping",Université Abou Bekr Belkaid , Tlemcen,2015.
- [9] Tfd Mekki Nassim , Gouasmia Mohammed, "Commande en vitesse et en position d'une MSAP,"Universite Mohamed Boudiaf , M'Sila , 2017.
- [10] A.Alem, M. A. Attoui " Commande Robuste de La Machine Synchrone à Aimant Permanent ", diplôme d'ingénieur, Université Ferhat Abbas Sétif, 2010.
- [11] Mme Kendouci Khedidja, "Contribution à la commande sans capteur mécanique d'une machine synchrone à aimants permanents», Thèse de doctorat, Université des Sciences et de la Technologie d'Oran, 2012 .
- [12] F.Blaschke,"The Principle of Field Orientation as Applied to the New Transvector Closed-Loop Control System for Rotating Field Machines" , Siemens Review, vol.39,pp 217-220,1972.
- [13] Zeghoudi Souhila, "COMMANDE PAR PASSIVITE DE LA MACHINE SYNCHRONE A AIMANTS PERMANANTS",Mémoire de Master, Université Abou Bekr Belkaid de Tlemcen,2015 .
- [14] G. Grellet, G. Clerc., " Actionneurs électriques, principes, modèles, commande " , Editions Eyrolles, 1997.
- [15] BOUDJEMA ABDE RAOUF, ''Commande vectorielle de la machine synchrone à aimants permanents MSAP'', Mémoire de MASTER, Université Mohamed Khider Biskra, 2014.
- [16] Badraoui Mourad ,Bereksi Reguig Meriem,"Etude et modélisation d'un moteur synchrone simple et double étoile avec application de la commande backstepping a la machine synchrone",mastre electrotechnique , faculté de technologie, Tlemcen,2015.
- [17] **S.**RAMDANI,"Commande par backstepping de moteur synchrone a aimant permanent alimenté par onduleur de tension, PFE", master électrotechnique, faculté de technologie, Tlemcen,2013 .
- [18] Kendouci Khedidja**,**"Contribution à la commande sans capteur mécanique d'une machine synchrone à aimants permanents",These doctorat, commande électrique, Oran, 2012.
- [19] Abder Rezak Benaskeur, " Aspects de l'application du backstepping adaptatif à la commande décentralisée des systèmes non linéaires ", Thèse Ph.D, Université de Laval, 2000.
- [20] Gaagaa Aissa, " Commande d'une éolienne par backstepping avec action intégrale", THESE de doctorat 2012, Université Oum El Bouaghi.
- [21] Amiri Mohammed Ali Dahman Oussama," Commande vectorielle en vitesse du moteur synchrone à aimants permanents dotée d'un observateur mode glissant", Mémoire de Master, Université Aboubakr Belkaïd, Tlemcen, 2017.
- [22] Mbwebwe Kabongo Ruben,"Conception et simulation d'un estimateur de vitesse et de la position d'un moteur synchrone a aimant permanent", Université de Lubumbashi,Septembre 2020.
- [23] Alma Merouane, Atik Baziz, "Commande à base des observateurs d'état non linéaires d'un simulateur d'hélicoptère ", Mémoire de fin d'étude en automatique, Ecole Nationale Polytechnique, 2006.
- [24] F. Bouchafaa," Etude et Commande de différentes Cascades à Onduleur à Neuf Niveaux à Structure NPC. Application à la conduite d'une MSAP", Thèse de doctorat, Ecole nationale polytechnique, El-Harrach, 2006.
- [25] Rahali Abdellatif, Yekhlef Yassine," Commande sans capteur mécanique d'une machine synchrone à aimants permanents par linéarisation entrée-sortie", Mémoire Master, Université Aboubakr Belkaïd, Tlemcen, 2016.
- [26] BENABDALLAH AYMEN MILOUDI AHMED ," Développement de capteurs logiciels de vitesse et de position pour la commande de la machine synchrone à aimants permanents",Mémoire Master, Université Mohamed El Bachir El Ibrahimi,Bordj Bou Arréridj,2021.